# **UNIVERSIDAD NACIONAL AGRARIA LA MOLINA**

# **ESCUELA DE POSGRADO MAESTRÍA EN BOSQUES Y GESTIÓN DE RECURSOS FORESTALES**

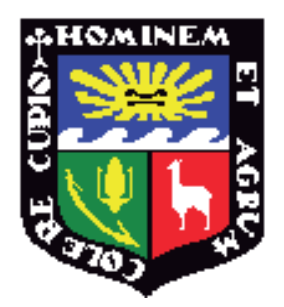

## **"VIABILIDADECONÓMICA DE PLANTACIONES DEMOSTRATIVAS DE BOLAINA BLANCA (***Guazuma crinita***Mart.) EN LA CUENCA DEL RIO AGUAYTIA UCAYALI-PERU"**

**Presentado por: JORGE MANUEL REVILLA CHAVEZ**

## **TESIS PARA OPTAR EL GRADO DE MAGISTER SCIENTIAE EN BOSQUES Y GESTION DE RECURSOS FORESTALES**

**Lima-Perú 2015**

## **DEDICATORIA**

A mis hijos Luciana, Jorge y Mayra; luces de mi vida y esperanza del mañana.

A mi amada esposa Mayra, por su paciencia y comprensión.

A Techy e Isaac; mis queridos hermanospor todo el apoyo brindado y por ser ejemplos a seguir.

A mis queridos padres, Sadith y Jorge por sus sabias enseñanzas, apoyo, amor y comprensión, la vida no me alcanzara para agradecerles, los quiero.

A mis colegas y amigos, pues busquen siempre la paz, el bien y el desarrollo con equidad para nuestra región Ucayali.

### **AGRADECIMIENTOS**

Agradezco a Dios, por cuidar de mi familia en todo momento, porque solo en ti me siento confiado y por estar conmigo aunque no te lo pida.

Al Centro Mundial para la Agroforestería-ICRAF, por proveer la información y logística necesaria para el desarrollo del presente estudio

Al Dr. Jonathan Cornelius, por su orientación en la formulación del proyecto de tesis.

Al Dr. Gilberto Domínguez, por su asesoría y paciencia.

Al Dr. Miguel Pinedo, Dr. Victor Gutiérrez y demás científicos del CIFOR, por su invalorable apoyo en la culminación de la presente tesis.

### **INDICE GENERAL**

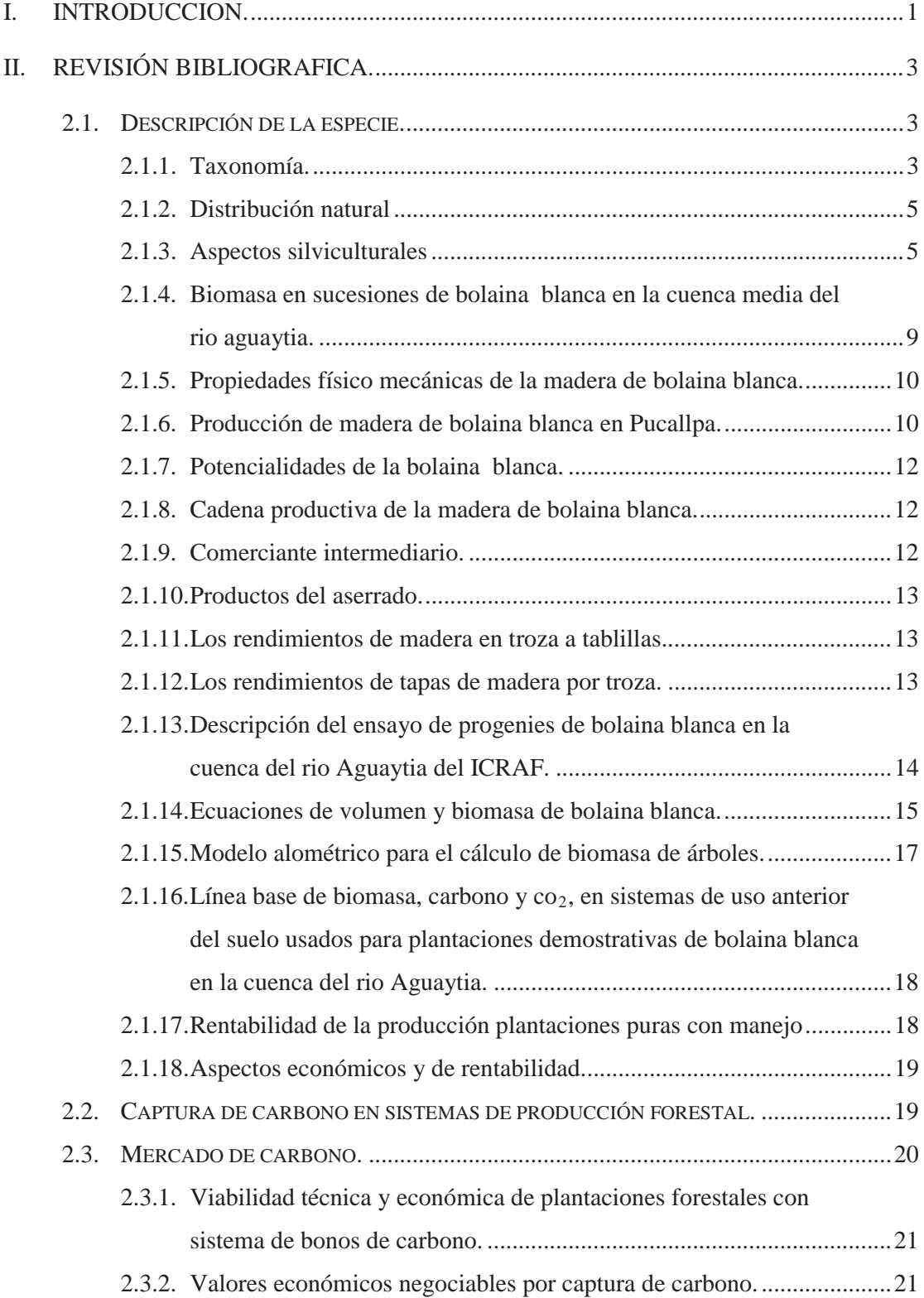

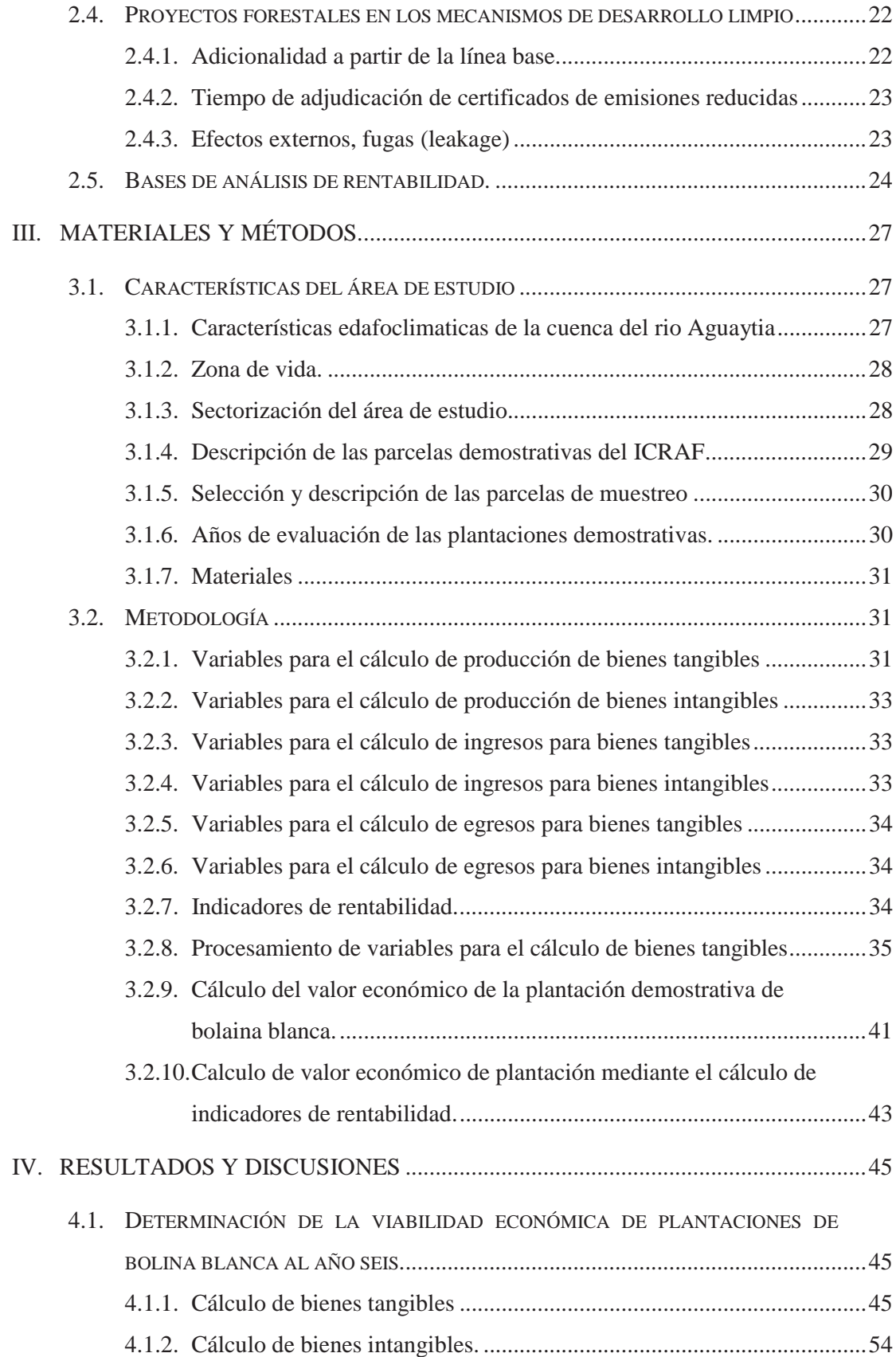

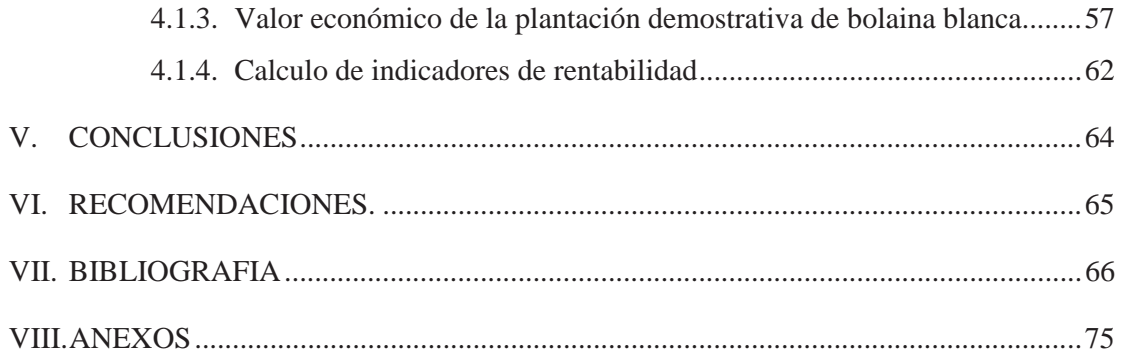

## **INDICE DE CUADROS**

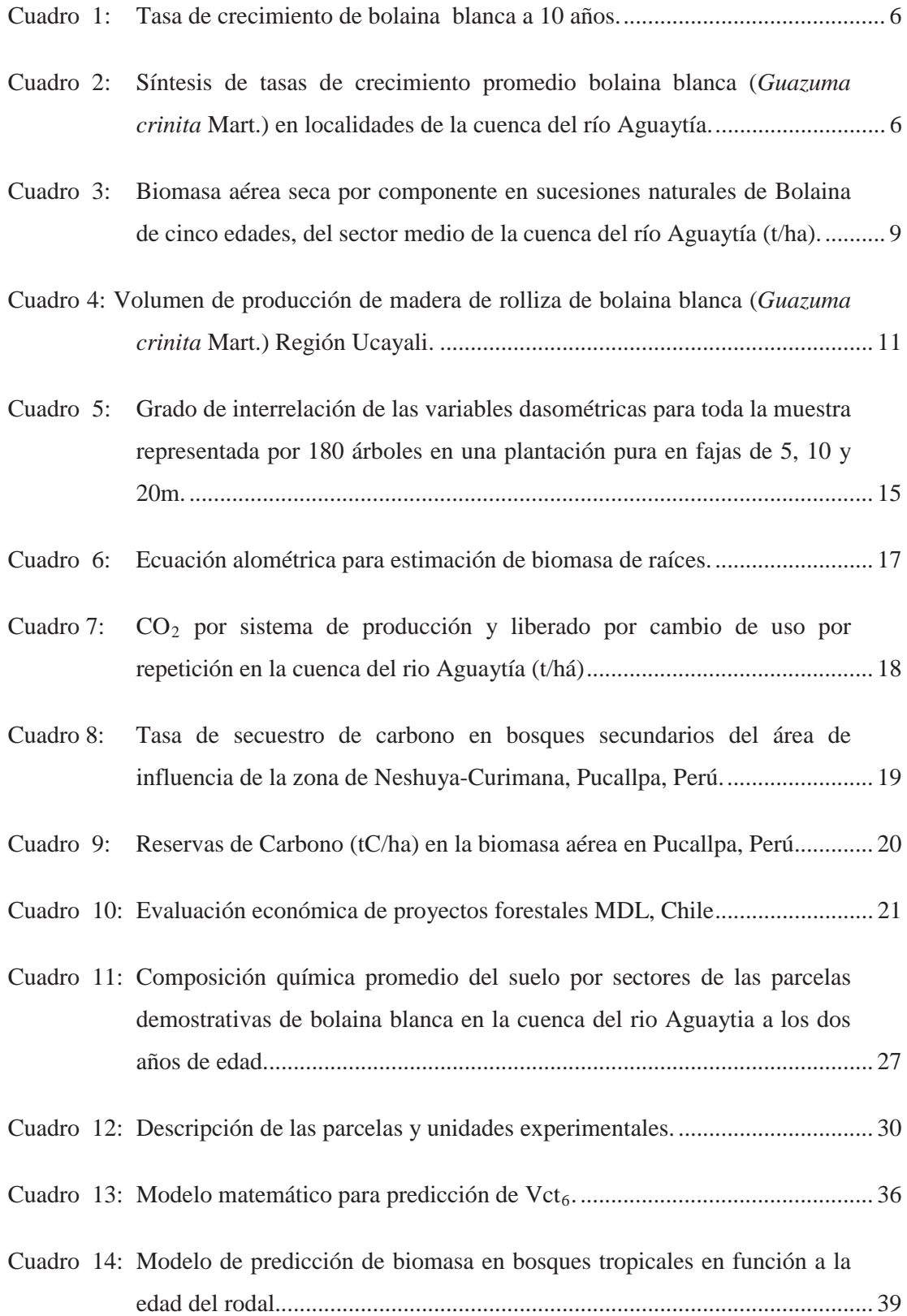

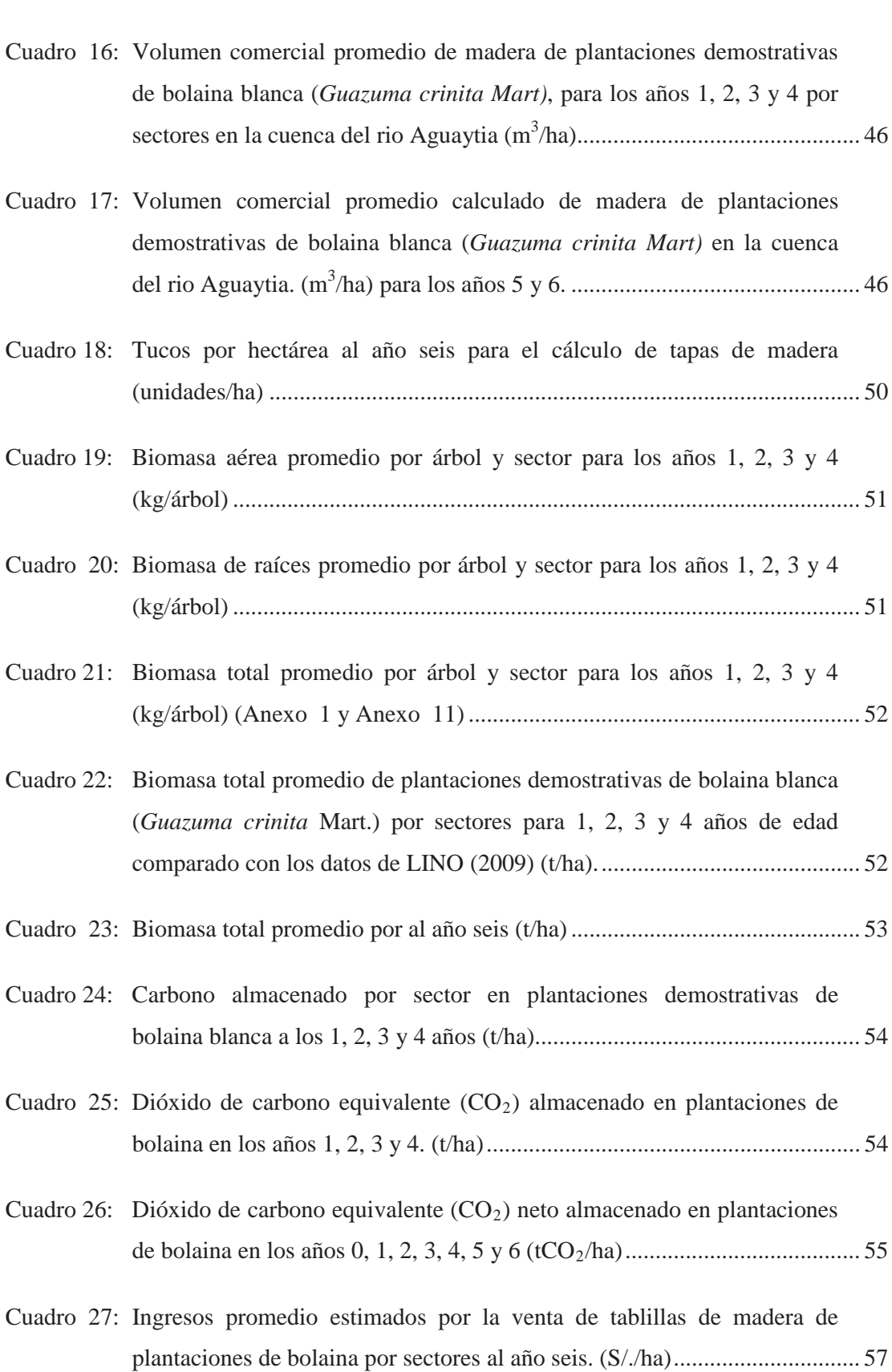

Cuadro 15: Volumen comercial promedio de madera por árbol por año  $(m^3/$ árbol) ........ 45

Cuadro 28: Ingresos promedio calculado por la venta de tucos de madera por raleo de plantaciones de bolaina a los tres años de edad por sectores. (S/./ha)....... 58

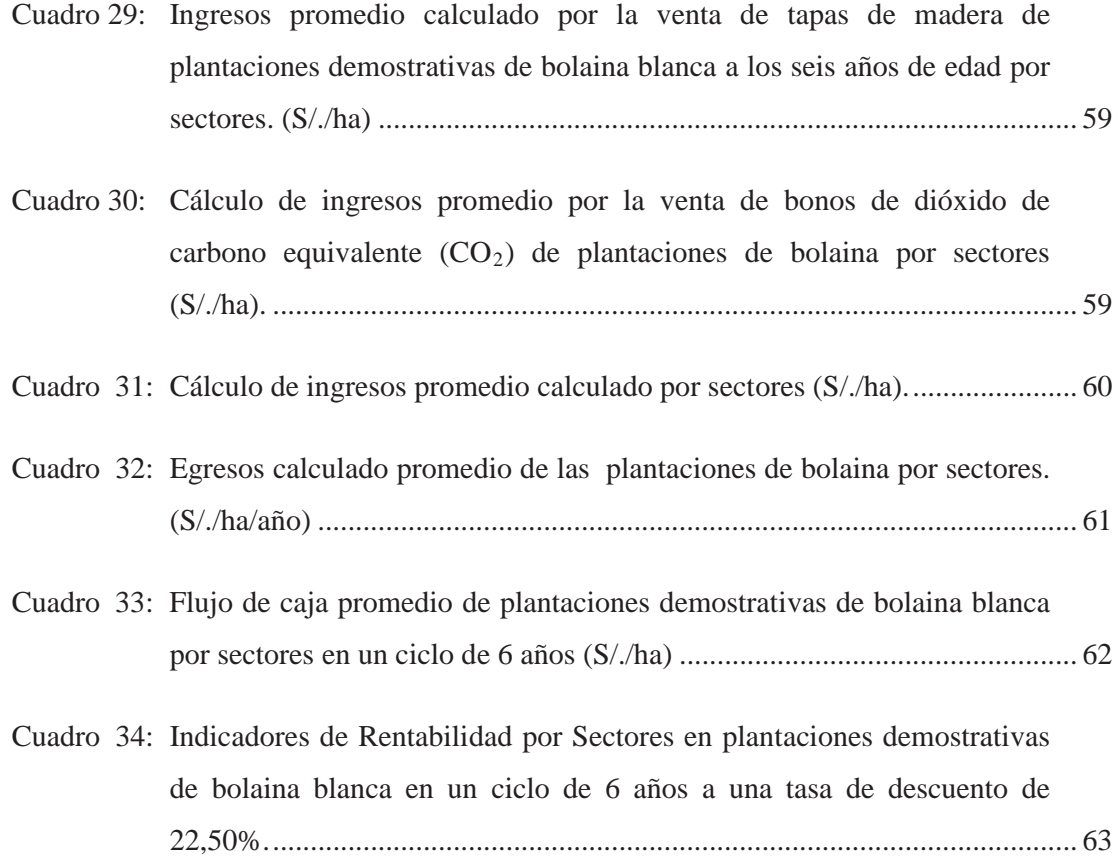

## **INDICE DE ANEXOS**

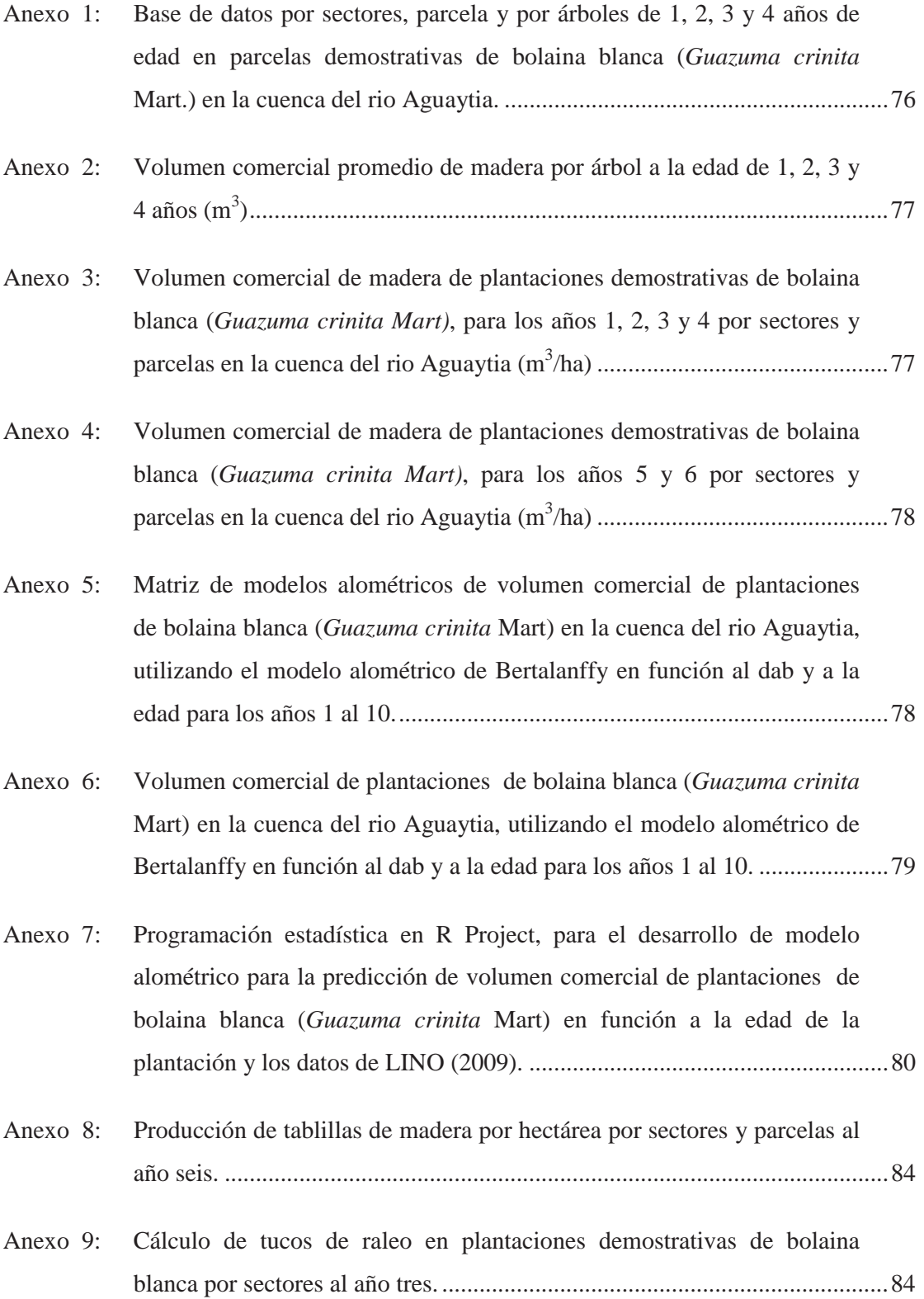

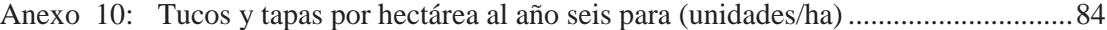

- Anexo 11: Biomasa total por árbol por sector y parcela para los 1, 2, 3 y 4 años de edad (kg/árbol).................................................................................................85
- Anexo 12: Matriz de ecuaciones matemáticas de biomasa total (biomasa aérea y raíces) de plantaciones de bolaina blanca (*Guazuma crinita* Mart) en la cuenca del rio Aguaytia, utilizando el modelo alométrico de Bertalanffy en función al dab y la edad del plantación para los años del 1 al 10...............86
- Anexo 13: Programación estadística en R Project, para estimar calcular el máximo de biomasa de árboles de bolaina blanca (*Guazuma crinita* Mart) en la cuenca del rio Aguaytia en referencia a la biomasa de sucesiones naturales de bolaina blanca de la cuenca media del río Aguaytía (t/ha) obtenidos por LINO (2009), aplicado al modelo alométrico de Bertalanffy en función a la edad 5, 6, 7, 8, 9 y 10 de la plantación. ...............87
- Anexo 14: Biomasa total (biomasa aérea y raíces) de plantaciones de bolaina blanca (*Guazuma crinita* Mart) en la cuenca del rio Aguaytia, utilizando el modelo alométrico de Bertalanffy en función al dab (1 al año 4) y a la edad (5 al año 10) (t/ha)...................................................................................89
- Anexo 15: Carbono por sector y parcela de plantaciones demostrativas de bolaina blanca de 1, 2, 3 y 4 años de edad (tC/ha).......................................................89
- Anexo 16: Dióxido de carbono equivalente  $(CO_2)$  neto almacenado en plantaciones de bolaina en los años 1, 2, 3, 4, 5 y 6 (tCO2/ha)............................................90
- Anexo 17: Ingresos calculados por la venta de tablilla de madera por raleo de plantaciones de bolaina a los 6 años por sectores y parcela. (S/./ha) ..............90
- Anexo 18: Ingresos calculados por la venta de tucos de madera de raleo al año 3 por sectores y parcela. (S/./ha)...............................................................................91
- Anexo 19: Ingresos calculados por la venta de tapas de madera de raleo al año 6 por sector y parcela (S/./ha) ...................................................................................91

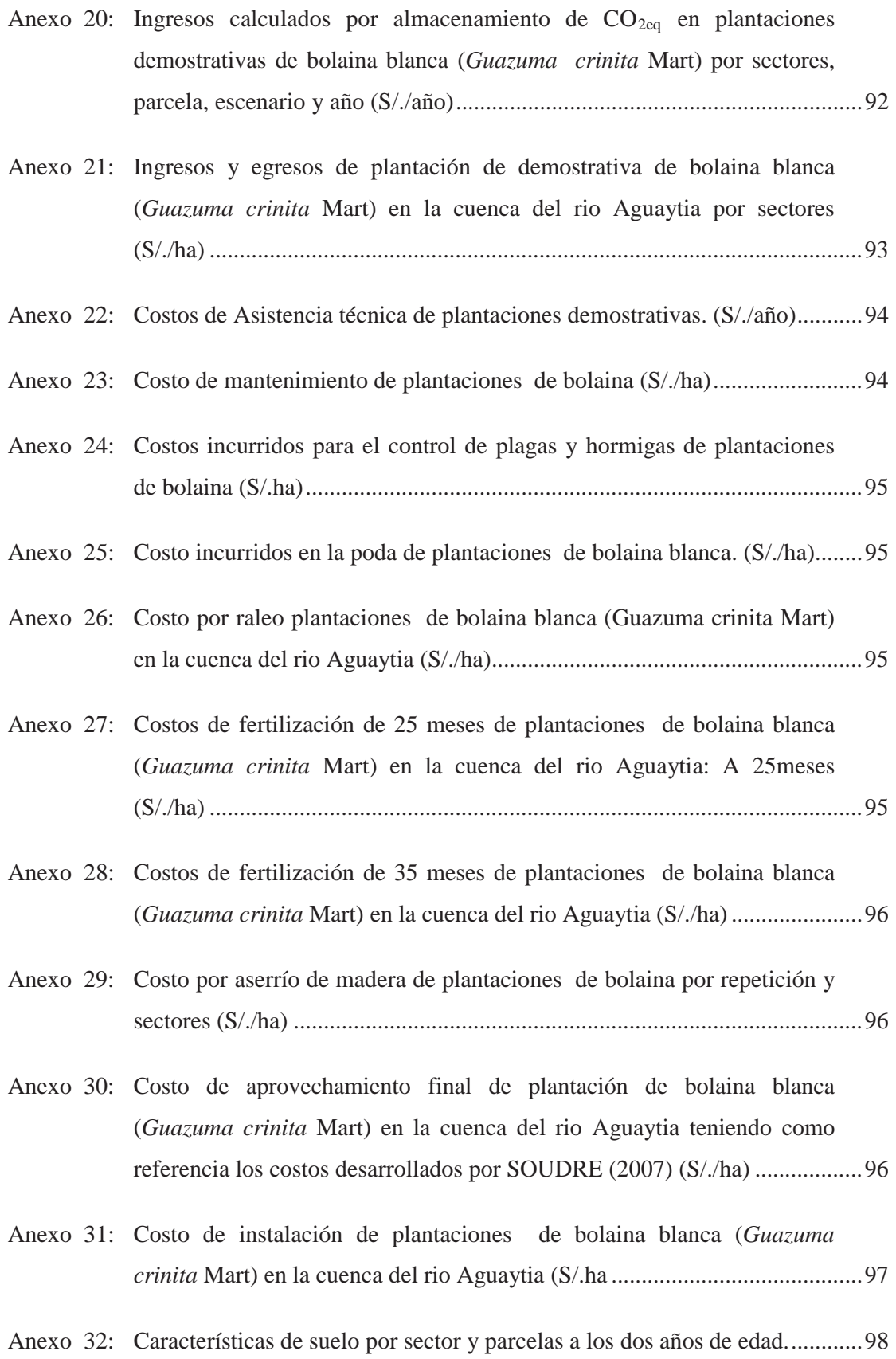

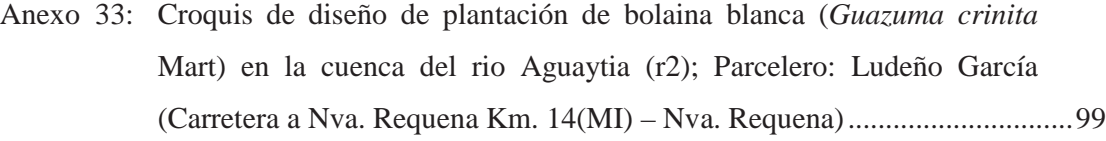

- Anexo 34: Croquis de diseño de plantación de bolaina blanca (Guazuma crinita Mart) en la cuenca del rio Aguaytia (r3); Parcelero: Máximo Romucho (Carretera a Nva. Requena Km. 14(MD) – Nva. Requena) ............................99
- Anexo 35: Croquis de diseño de plantación de bolaina blanca (Guazuma crinita Mart) en la cuenca del rio Aguaytia (r4); Parcelero: Vidal Inocente (Carretera a Nva. Requena Km. 15(MD) – Nva. Requena) ..........................100
- Anexo 36: Croquis de diseño de plantación de bolaina blanca (Guazuma crinita Mart) en la cuenca del rio Aguaytia (r7); Parcelero: Justina Ramírez (Carretera a Curimaná Km. 9(MD) – Curimaná) ..........................................101
- Anexo 37: Croquis de diseño de plantación de bolaina blanca (Guazuma crinita Mart) en la cuenca del rio Aguaytia (r9); Parcelero: Nemesio Damián (Carretera a Curimaná Km. 26(MI) – Curimaná)..........................................102
- Anexo 38: Croquis de diseño de plantación de bolaina blanca (Guazuma crinita Mart) en la cuenca del rio Aguaytia (r10); Parcelero: Silensario Romero (CFB. Km. 75(MD))......................................................................................103
- Anexo 39: Croquis de diseño de plantación de bolaina blanca (Guazuma crinita Mart) en la cuenca del rio Aguaytia (r11); Parcelero: Estela Nieves CFB. Km. 96(MD) – San Alejandro .......................................................................105
- Anexo 40: Croquis de diseño de plantación de bolaina blanca (Guazuma crinita Mart) en la cuenca del rio Aguaytia (r12) Parcelero: Lenin Ávila CFB. Km. 96(MI) – San Alejandro.........................................................................106
- Anexo 41: Croquis de diseño de plantación de bolaina blanca (Guazuma crinita Mart) en la cuenca del rio Aguaytia (r13); Parcelero: Agustín Noriega CFB. Km. 97(MD) – San Alejandro .............................................................107
- Anexo 42: Parcela (r2) Parcela 1-1; Sector CV-NR. ......................................................108

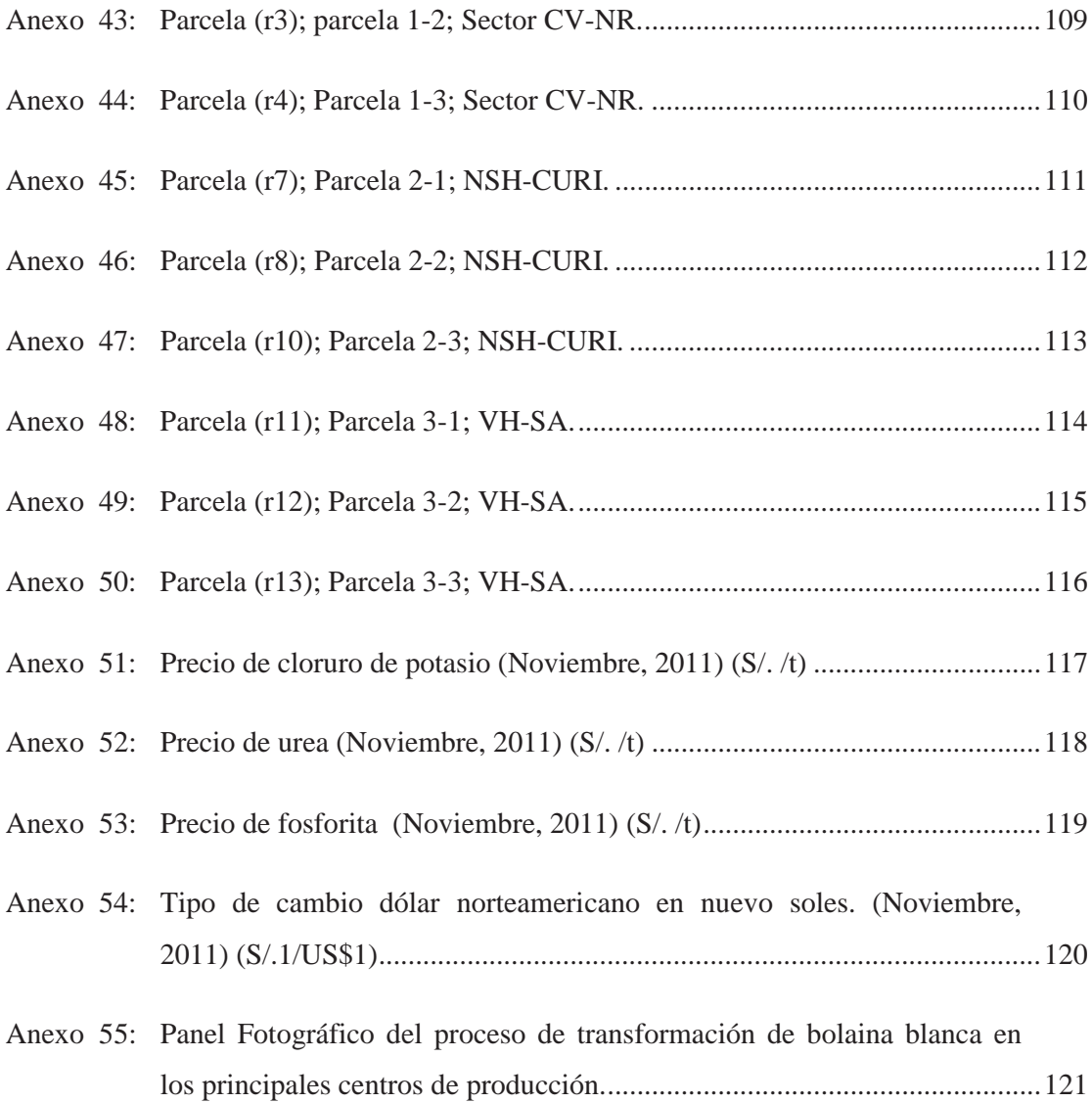

## **INDICE DE FIGURAS**

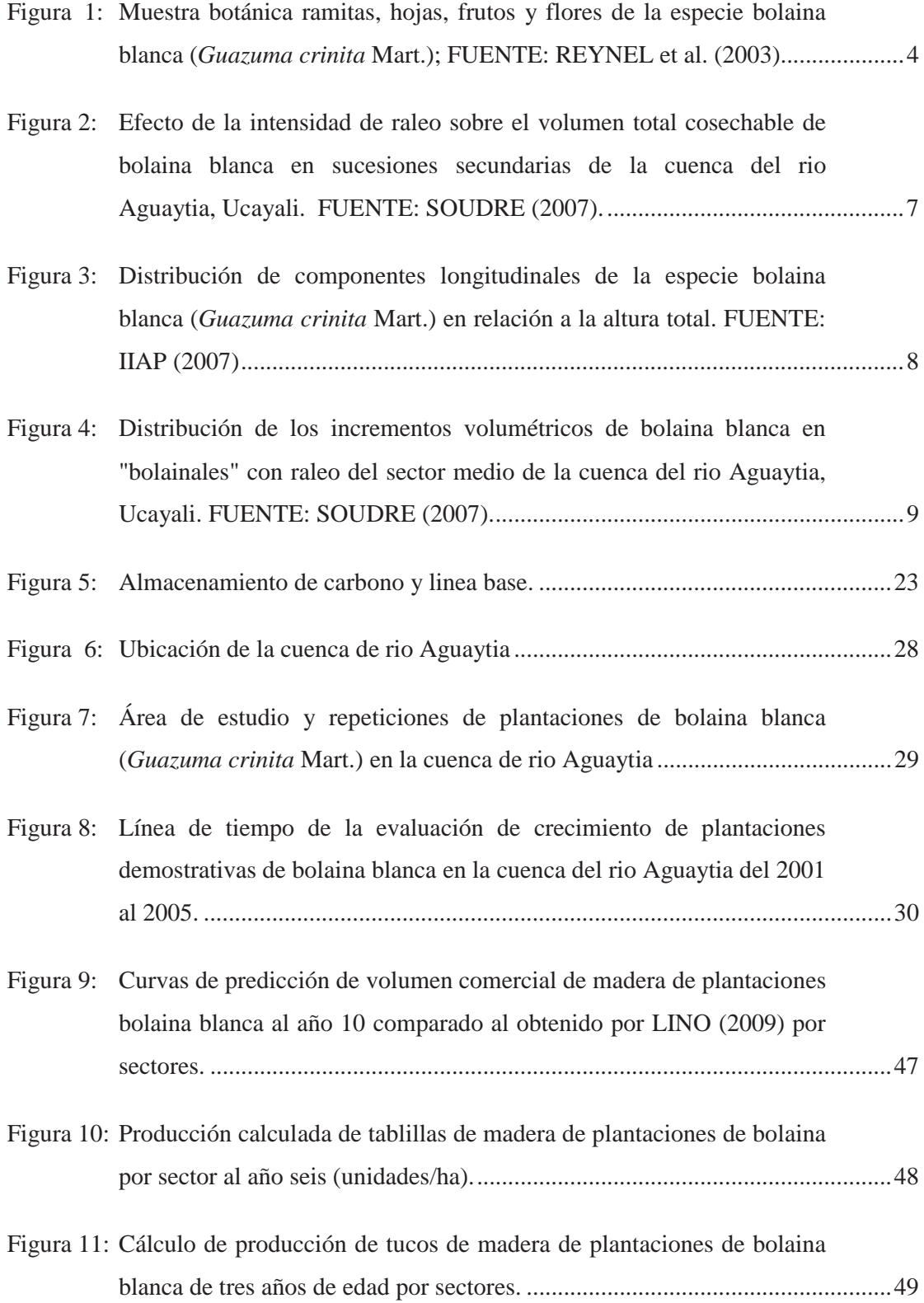

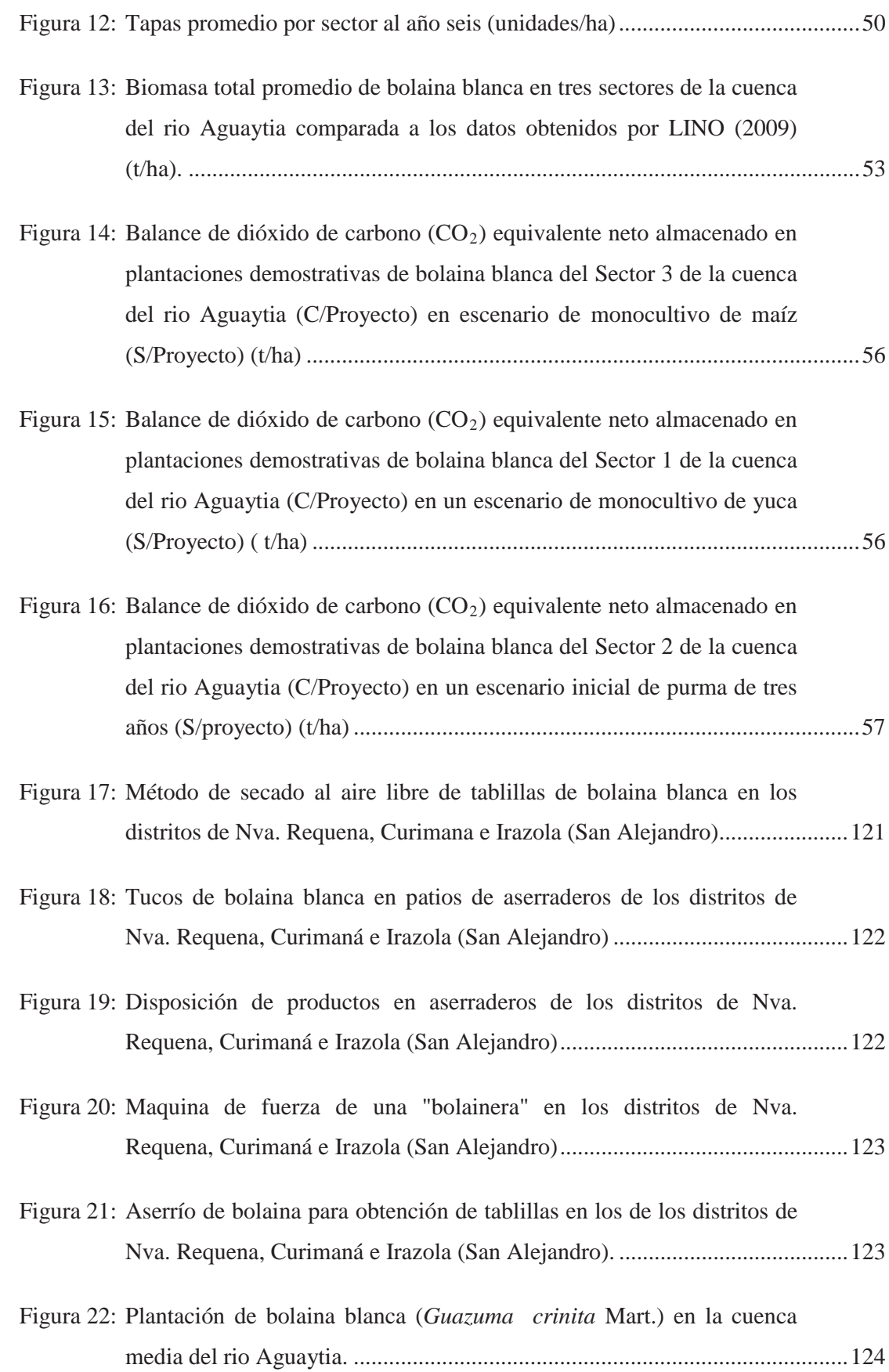

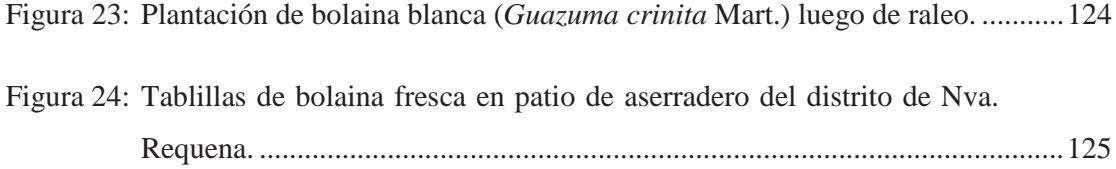

## **RESUMEN.**

El estudio ha sido desarrollado en parcelas instaladas por el Centro Mundial para la Agroforestería (ICRAF), quienes desarrollaron un proyecto de investigación participativa en la cuenca del rio Aguaytia Región Ucayali en el Perú; estableciendo plantaciones demostrativas de la especie bolaina blanca (*Guazuma crinita* Mart.) de diversas progenies, especie promisoria de esta región(OIMT/CNF/INRENA, 1996);estas parcelas fueron evaluadas entre los años 2001 al 2006 en sus variables silviculturales, que a partir del desarrollo del modelo alométrico de Bertalanffy se estimó el potencial económico para un ciclo de aprovechamiento de seis años.

Se estimó que la biomasa de árboles vivos de bolaina blanca incluyendo la biomasa de raíces es entre 25,26 y 76,86 t/ha al año seis; del mismo modo se determinó que el volumen comercial de madera al mismo año oscila entre  $100,82$  y  $168,12m<sup>3</sup>/ha$ ; que aplicandouna tasa de 22,5%, se estimó que el valor actual neto (VAN), tasa interna de retorno (TIR) y relación beneficio/costo (B/C) para el sector 1 (Campo Verde-Nueva Requena) presenta VAN=-5480,30; y el indicador B/C=0,10; el sector 3 (Von Humboldt-San Alejandro) presenta un VAN=2264,93; TIR=37,2% y B/C=1,26 y finalmente el sector de Neshuya-Curimaná presenta un VAN=-1479,62; TIR=13,80% y B/C=0,83.

## **SUMMARY.**

The study has carried out on plots installed by the World Agroforestry Centre (ICRAF), who developed a participatory research project in Aguaytia river basin in Peru Ucayali region, establishing demonstration plantations of bolaina blanca species (*Guazuma crinita* Mart .) different progeniespromising species in this region (ITTO / CNF / INRENA, 1996); these plots were evaluated from 2001 to 2006 in their silvicultural variables, that development from Bertalanffy allometric model has estimated economic potential for a cycle utilization of six years.

Whit this information, has estimated that the biomass of living trees including bolaina blanca root biomass is between 25,26 and 76,86 t/ha per year six, the same way it was determined that the commercial timber volume at the same year between 100,82 and 168,12  $m<sup>3</sup>/ha$ , that applying a rate of 22,5%, it was estimated that the net present value (NPV), internal rate of return (IRR) and benefit / cost ratio (B/C) for the sector 1 (Campo Verde-Nueva Requena) presents NPV =  $-5480,30$ ; and B/C = 0,10; Sector 3 (St. Alexander Von Humboldt-San Alejandro) presents a NPV = 2264,93; IRR = 37,2% and B / C = 1,26 and finally Neshuya-Curimaná sector has a NPV = -1479,62; IRR = 13,80% and B / C = 0,83.

## **I. INTRODUCCION.**

El centro mundial para la agroforestería (ICRAF), ha desarrollado un proyecto de investigación participativa con agricultores de la selva baja de la Amazonía peruana, dentro del ámbito ecológico de la cuenca del río Aguaytia, Región Ucayali en el Perú, con el objetivo de contribuir al desarrollo económico y social de las comunidades agrícolas, mediante la conservación y uso de recursos genéticos superiores. Estas plantaciones están siendo integradas a los sistemas de uso de tierra de características más productivas y sostenibles, los que pueden proveer de mejores ingresos promedio a las poblaciones rurales. (SOTELO *et al*, 2000; WEBER *et al*, 2001).

Una de las especies con la que el ICRAF, viene trabajando en el Programa de Domesticación de Árboles Agroforestales, es la bolaina blanca *(Guazuma crinita Mart)*, especie con grandes potencialidades en la amazonia peruana, la cual fue indicada como una de las cinco especies prioritarias para la cuenca del río Aguaytía (SOTELO y WEBER, 1997). Con estos antecedentes se instalaron los ensayos demostrativos con material genético seleccionado y de calidad superior.

La cuenca del río Aguaytía tiene características especiales, con relieves planos, con un complejo de orillares y terrazas bajas con diferentes grados de drenajes; presenta una mayor fertilidad en la zona aluvial inundable, lugares apropiados donde se desarrollan mejor las poblaciones naturales de *Guazuma crinita* después de una sucesión; creciendo en abundancia por la gran cantidad de semillas con que cuenta y gracias de su rápida germinación.

El importante aprovechamiento de la bolaina blanca "*Guazuma crinita*" en el departamento de Ucayali, especialmente en la cuenca media del río Aguaytía, la ha convertido en la especie forestal emblemática para los programas y planes de reforestación, debido a sus características de especie forestal heliófita, de rápido crecimiento y de gran demanda en el mercado nacional (IIAP, 2009).

Los vacíos de información en el aprovechamiento de la especie del estado natural y plantaciones, están referidos en la definición del periodo óptimo de cosecha, al uso de tecnología y los bajos rendimientos en la transformación primaria; los mismos que no permite el uso eficiente del recurso, del cual se obtienen productos y subproductos de baja calidad, el cual dificulta el acceso a mercados de exportación, los mismos que demandan productos estandarizados. La producción de bolaina rolliza y aserrada, en el departamento de Ucayali se ha incrementado en 500% en los últimos cinco años y su demanda se ha incrementado de 20 000 a 110 000 m<sup>3</sup> /año, siendo los principales demandantes re aserraderos de Pucallpa y Lima, utilizándose en forma creciente en la construcción de viviendas populares, embalajes, muebles y molduras. (IIAP, 2009).

Teniendo como premisa el potencial maderero, el mercado de esta especie y considerando observaciones previas realizadas en plantaciones, se identificó la necesidad de estudiar la viabilidad económica y la productividad de las plantaciones, en la obtención de madera y potencial de captura de carbono, en tres sectores de la cuenca: Campo Verde-Nuevo Requena, Neshuya-Curimana y Von Humboldt (Km 86)-San Alejandro CFB. Km 117 (SA), con lo que se busca demostrar sus diferencias de acuerdo a los sectores; lo que implicarían valores económicos de las plantaciones en cada uno de los sectores experimentales.

Para ello se establecieron los siguientes objetivo específicos:

- Determinar el volumen de producción de madera proyectada al año 6 en plantaciones demostrativas de bolaina blanca (Guazuma crinita Mart.), de la cuenca del río Aguaytía.
- Calcular la biomasa y el carbono almacenado proyectado al año 6 en plantaciones demostrativas de bolaina blanca (*Guazuma crinita* Mart.)
- Determinar la viabilidad económica proyectada al año 6 de la plantación demostrativa de bolaina blanca (*Guazuma crinita* Mart.) en tres sectores de la cuenca del río Aguaytía, a partir de la comercialización de tablillas, tucos, tapas de madera y el servicio ambiental de almacenamiento de carbono.

Por lo que para el cumplimiento de los objetivos planteados, se ha desarrollado un método que permitió integrar variables obtenidas de la evaluación de crecimiento de los árboles en plantaciones a campo abierto y resultados de estudios relacionados de otros autores, aplicado en escenarios e información referencial, que nos permitan explorar las potencialidades de las plantaciones forestales a partir de la diversificación de sus productos.

## **II. REVISIÓN BIBLIOGRAFICA.**

#### **2.1. Descripción de la especie.**

#### **2.1.1. Taxonomía.**

TAQUIRE (1987), menciona que esta especie se clasifica como sigue:

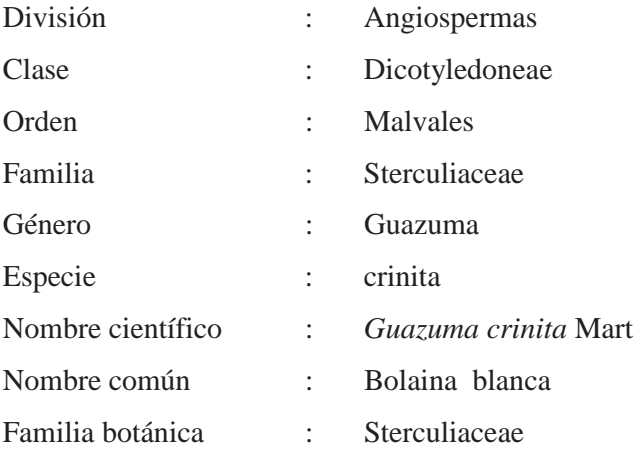

La bolaina, es un árbol de 25 a 80 cm de diámetro y 15 a 30 m. de altura total, con fuste recto y cilíndrico con pequeñas aletas basales y forma de copa globosa irregular, corteza externa lisa a finamente agrietada, color marrón claro a grisáceo, corteza interna fibrosa y conformando un tejido finamente reticulado, color amarillo claro, oxida rápidamente a marrón. Hojas simples, alternas y dísticas. Rama terminal circular con pubescencia ferruginosa hacia las partes apicales. Fruto tipo cápsula globosas, con flores pequeñas de 8 a 12 mm. de longitud de color rosado.

La floración y fructificación ocurren anualmente, la diseminación de las semillas alcanza su máxima intensidad en los meses de septiembre y octubre. La dispersión de los frutos es efectuada por viento. Esto significa que hay una sincronización con el período de apertura de las chacras, así como con el inicio del período de mayor precipitación de la Amazonía, lo cual favorece el establecimiento de su regeneración natural. Los frutos son secos, dehiscentes, la semilla varía de 1 a 2 mm de longitud y 1 mm de diámetro (*ver* 

Figura 1); cada kilo de semillas contiene en promedio 860 000 semillas, se han observado fructificaciones desde el segundo año, haciéndola una especie predilecta para programas de

mejoramiento genético, REYNEL et al. (2003), afirma que con abundante luz y agua, el porcentaje de germinación es de 60 a 70%, entre los 5 y 9 días, además indica que la germinación puede llegar a 90% con semilla fresca.

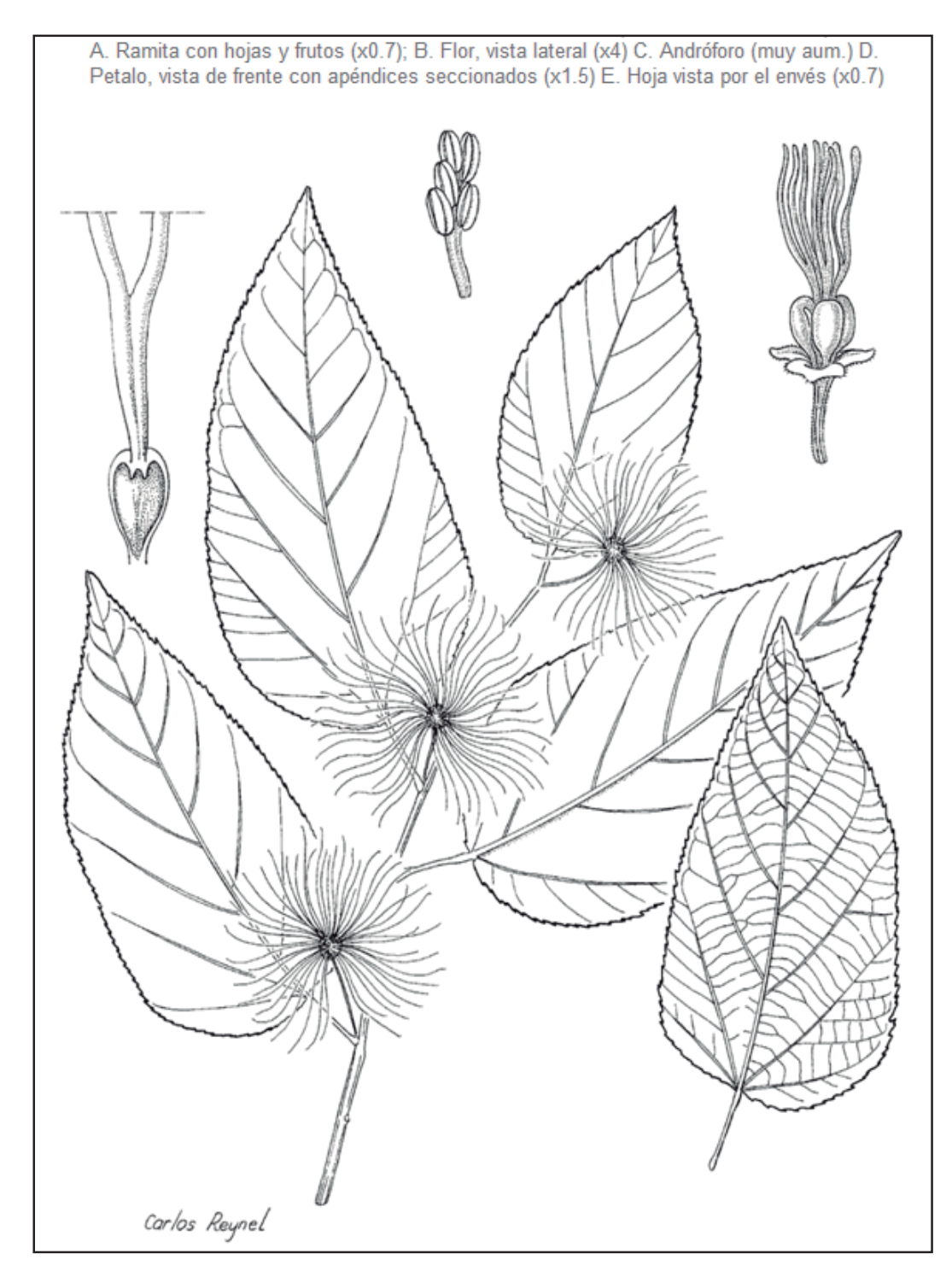

**Figura 1: Muestra botánica ramitas, hojas, frutos y flores de la especie bolaina blanca (***Guazuma crinita* **Mart.); FUENTE: REYNEL et al. (2003)**

#### **2.1.2. Distribución natural**

REYNEL et al. (2003), señala que la especie forma mánchales en combinación con otras especies heliófitas como Topa (*Ochroma piramidale*), Cetico (*Cecropia sp.*), Cedro blanco (*Cedrela sp.*), etc. Muy amplia en el Neotrópico desde centro américa hasta la región Amazónica en el sur de Brasil y Bolivia, mayormente hasta los 1500 msnm. La especie es abunda en la Amazonía peruana y se le observa en ámbitos con pluviosidad elevada y constante, y también en zonas con una estación seca marcada. Es una especie heliófita, característica de la vegetación secundaria temprana, muy abundante en la cercanía a caminos y zonas alteración antropogénicas (agricultura y pastoreo). Suele presentarse en suelos limosos a arenosos, muchas veces de escasa fertilidad, a veces pedregoso; no tolera al anegamiento, sobre todo cuando es una plántula. Se le encuentra naturalmente en suelos ricos en nutrientes, en las riberas de los ríos y quebradas. En general es una especie de clima tropical, donde el promedio de temperatura es de los 26°C, con un rango de precipitación entre 1500 a 3500 mm. (VIDAURRE, 1992).

También tolera suelos pobres con cierta deficiencia en el drenaje, pero es baja la tolerancia a la competencia. Crece en mánchales, asociado con otras especies pioneras como *Schizolobiurn sp*., *Croton sp*., Cecropia sp., entre otros. Sufre ataque de grillos que despuntan la yema principal, la misma que conduce a la bifurcación del tallo. (QUEVEDO, 1994).

#### **2.1.3. Aspectos silviculturales**

Es una especie que crece rápidamente dentro de plantaciones a un ritmo 41,17 dm/año de altura y 4cm/año de diámetro lo que en proyección significa 35 m de altura y 34cm de grosor entre 8-9 años. Sus requerimientos de luz son abundantes, de lo contrario su crecimiento es lento (COTESU-INTERCOOPERATION, 1991). Con gran dinámica de regeneración en sucesiones secundarias de origen antrópico y natural, donde forma masas coetáneas. En cuanto a su abundancia, no hay registros cuantitativos; sin embargo alrededor de 400 árboles por hectárea, podría significar unos  $100m<sup>3</sup>$  (r) de madera comercial. Se puede asociar a sistemas agroforestales, con cultivos agrícolas de pan llevar de corto periodo vegetativo (1-2 años), luego se maneja en rotaciones de 8 a 10 años para la producción de madera aserrada. El promedio volumétrico por árbol en suelo Gleysol es de  $0.58$  y  $0.35$ m<sup>3</sup> en los sistemas de fajas de 30m y campo abierto respectivamente a 6 años de plantación. Tiene la capacidad de rebrote luego de la tala, el cual permite su manejo para repoblar el área luego del aprovechamiento, en donde la tasa de crecimiento de bolaina blanca a 10 años se muestra en el Cuadro 1. (VIDAURRE, 1992).

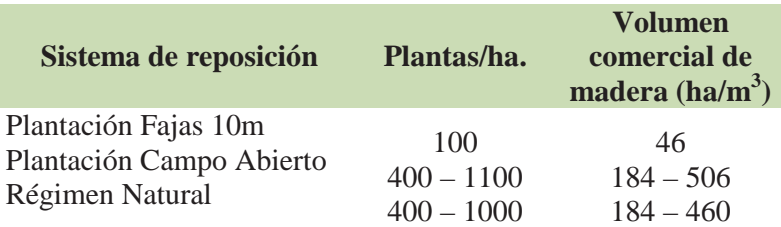

#### **Cuadro 1: Tasa de crecimiento de bolaina blanca a 10 años.**

#### FUENTE: VIDAURRE (1992)

El IIAP (2007), en un balance de las experiencias de crecimiento registrada para esta especie, permite confirmar que la bolaina blanca expresa su mejor crecimiento promedio en altura y diámetro frente al mayor ingreso de luz o heliofitismo en fajas de 30 m. Posteriormente esto fue ratificado cuando se instaló a campo abierto y obtuvo el crecimiento diamétrico mayor de 3,82 cm al 6to. año, para un amplio sector aluvial de la cuenca media del río Aguaytia. En consecuencia, los conocimientos logrados indicarían una mejor expresión productiva con luz plena, suelo aluvial y relieve plano, tal como se muestra en el Cuadro 2.

**Cuadro 2: Síntesis de tasas de crecimiento promedio bolaina blanca (***Guazuma crinita* **Mart.) en localidades de la cuenca del río Aguaytía.**

| Sistema de<br>plantación | <b>Edad</b><br>$(a\tilde{n}$ os | <b>IMA</b>                      |       | Sitio de estudio      | Tipo de suelo                     | <b>Fuente</b>                      |
|--------------------------|---------------------------------|---------------------------------|-------|-----------------------|-----------------------------------|------------------------------------|
|                          |                                 | $\mathbf{d}$ ap $(\mathbf{cm})$ | ht(m) |                       |                                   |                                    |
| Campo abierto            | 10                              | 2.01                            | 2.7   | Idem anterior         | Gleysol                           | Angulo et al. (1996); Rojas (1992) |
| Campo abierto            | 6                               |                                 | 2,26  | Idem anterior         | Gleysol                           | <b>INIA</b> (1992)                 |
| Campo abierto            | 6                               |                                 | 1.25  | Idem anterior         | Cambisol                          | INIA (1992)                        |
| Campo abierto            | 6                               | 3.82                            | 3.33  | Curimana/Nva. Requena | <b>CambisolFluvis</b><br>$\Omega$ | Gonzáles et al. (2002)             |

FUENTE: IIAP (2007).

SOUDRE (2007), presenta en la Figura 2 el efecto de la intensidad de raleo sobre el volumen cosechable de madera de bolaina blanca en sucesiones secundarias de la cuenca media del rio Aguaytia al año 6; el cual alcanza un máximo aproximado de 180m<sup>3</sup>/ha al año 4 y 140m<sup>3</sup>/ha al año 6.

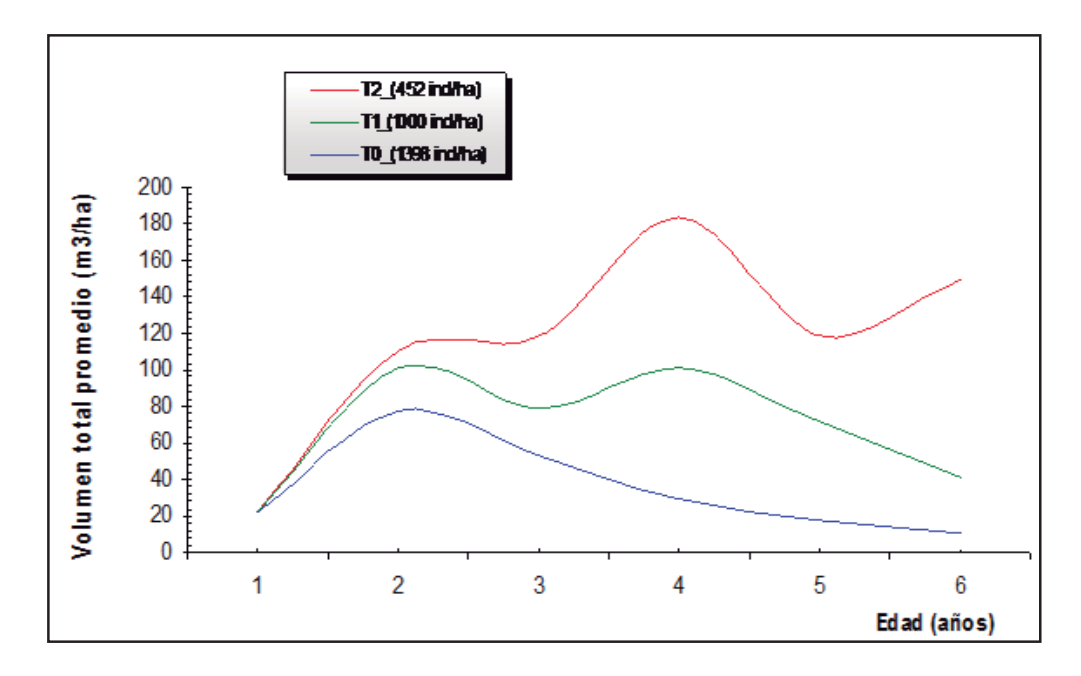

**Figura 2: Efecto de la intensidad de raleo sobre el volumen total cosechable de bolaina blanca en sucesiones secundarias de la cuenca del rio Aguaytia, Ucayali. FUENTE: SOUDRE (2007).**

El IIAP (2006), desarrolló patrones de los componentes longitudinales de la especie bolaina blanca (*Guazuma crinita* Mart) en relación a la altura total, encontrando que de la altura total el 28,09% es longitud de la copa; respecto al fuste solo 65,94% forma parte de la longitud comercial; 3,02% forma parte de la longitud del tocón y 2,95% forma parte de la longitud no aprovechable. (ver Figura 3).

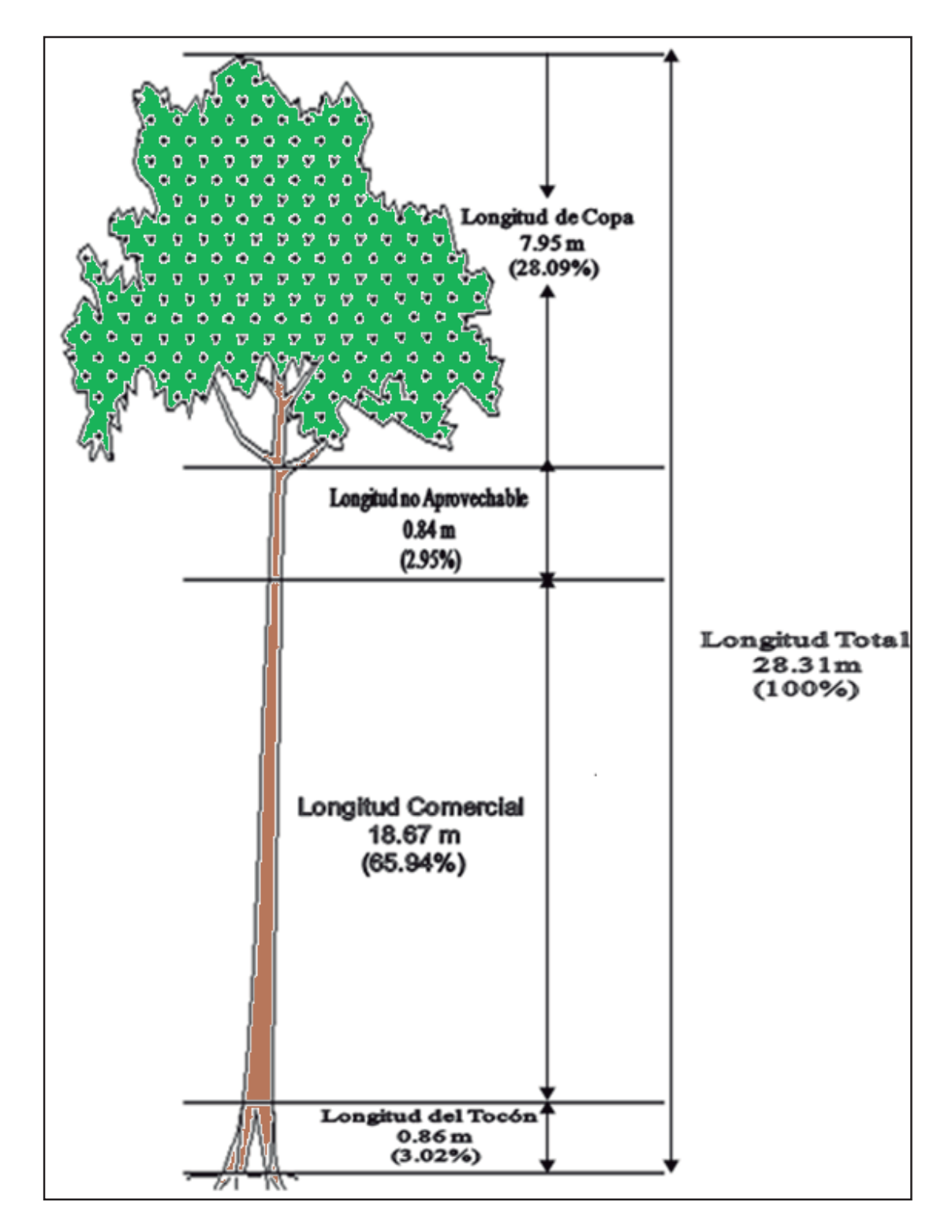

**Figura 3: Distribución de componentes longitudinales de la especie bolaina blanca (***Guazuma crinita* **Mart.) en relación a la altura total. FUENTE: IIAP (2007)**

SOUDRE(2007), en la Figura 4, presenta la distribución de incrementos volumétricos de bolaina blanca en "bolainales" con raleo en sucesiones secundarias de la cuenca media del rio Aguaytia al año seis; el cual oscila en función a la influencia de la competencia en el rodal y la intensidad del raleo a los 3 y 5 años.

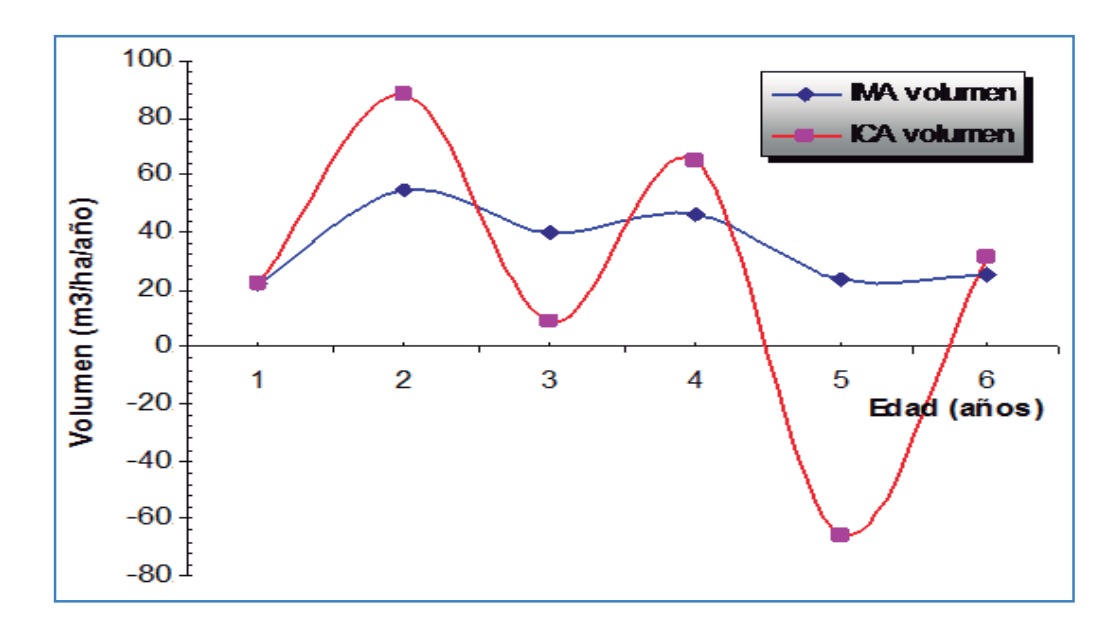

**Figura 4: Distribución de los incrementos volumétricos de bolaina blanca en "bolainales" con raleo del sector medio de la cuenca del rio Aguaytia, Ucayali. FUENTE: SOUDRE (2007).**

**2.1.4. Biomasa en sucesiones de bolaina blanca en la cuenca media del rio aguaytia.**

**Cuadro 3: Biomasa aérea seca por componente en sucesiones naturales de Bolaina de cinco edades, del sector medio de la cuenca del río Aguaytía (t/ha).**

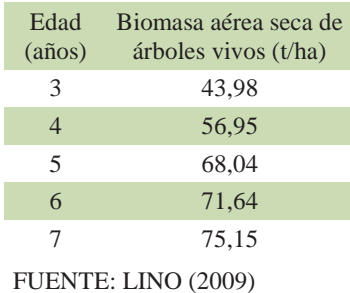

#### **2.1.5. Propiedades físico mecánicas de la madera de bolaina blanca.**

AROSTEGUI (1974), la bolaina blanca es una madera liviana, que presenta contracciones lineales medias y la contracción volumétrica estable. Para la resistencia mecánica se sitúa en el límite de la categoría baja con la categoría media.

#### **a. Propiedades Físicas**

- Densidad básica 0,41 g/cm3.
- Contracción tangencial 5.50 %
- Contracción radial 3.50 %
- Contracción volumétrica 10.75 %
- Relación T/R 1.60

#### **b. Propiedades Mecánicas**

- Módulo de elasticidad en flexión 97,860 kg/cm2
- Módulo de rotura en flexión 507,00 kg/cm2
- Compresión paralela (RM) 270,60 kg/cm2
- Compresión perpendicular (ELP) 50,91 kg/cm2
- Corte paralelo a las fibras 50,59 kg/cm2
- Dureza en los lados 303,43 kg/cm2
- Tenacidad (resistencia al choque) 0,98 kg-m

#### **2.1.6. Producción de madera de bolaina blanca en Pucallpa.**

La producción de bolaina blanca en el departamento de Ucayali se presenta en el Cuadro 9, los registros estadísticos de la última década muestran que la producción de madera rolliza se incrementó de 84,00 m<sup>3</sup> en el 2000 a 34 173,46 m<sup>3</sup> en el 2010.

| Año  | Madera rolliza<br>(m <sup>3</sup> )                  | Madera aserrada<br>$(m^3)$ |
|------|------------------------------------------------------|----------------------------|
| 2000 | 84,00                                                | 602,45                     |
| 2001 | 44.37                                                | 22,99                      |
| 2002 | 4494,00                                              | 1206.44                    |
| 2003 | 26 571,74                                            | 304.27                     |
| 2004 | 16 936,19                                            | 2 001,77                   |
| 2005 | 13185,51                                             | 20078,80                   |
| 2006 | 22072,18                                             | 26435,29                   |
| 2007 | 23040,27                                             | 21012,04                   |
| 2008 | 52800,30                                             | 4841,71                    |
| 2009 | 29957,70                                             | 76,92                      |
| 2010 | 34173,46                                             | 419,63                     |
|      | $\Gamma_{\text{total}}$ , MINIAC INDENIA (2000.2010) |                            |

**Cuadro 4: Volumen de producción de madera de rolliza de bolaina blanca (***Guazuma crinita* **Mart.) Región Ucayali.**

Fuente: MINAG-INRENA (2000-2010)

La madera aserrada de esta especie es un producto que ha logrado alcanzar una gran aceptación en el mercado regional y nacional. Sólo en el departamento de Ucayali su demanda se incrementó en 450% en los últimos cuatro años (de 20000 a 110000 m $\frac{3}{\text{an}}$ o). Sin embargo, aún falta garantizar que su aprovechamiento sea sostenible en el tiempo y además cubra las necesidades de calidad que demandan los usuarios (TOLEDO, 1999).

El mercado está constituido por los re-aserraderos de Pucallpa y Lima, que abastecen a los consumidores finales, especialmente en Lima. La bolaina se viene utilizando en Lima en forma creciente para construcción, especialmente en paneles de madera para la edificación de casas prefabricadas, a precios competitivos y que tienen alta demanda en las zonas populares. Tiene perspectivas de ingresar al mercado internacional, como madera seca y cepillada, para su utilización en embalajes, muebles y molduras. (CODESU, 2000); actualmente tiene una gran diversidad de usos, desde la construcción urbana; cajonería rústica y fina (exportación agroindustrial); carpintería de puertas y ventanas; fabricación de mondadientes; palito de chupetes; moldurados, baja lenguas; palitos de fósforo, juguetería. (IIAP, 2007)

#### **2.1.7. Potencialidades de la bolaina blanca.**

- El rápido crecimiento, valor comercial de la madera, poca cobertura de dosel y profuso enraizamiento caracterizan a la bolaina como una de las especies forestales promisorias en sistemas silvopastoriles, en suelos ácidos de la Amazonía peruana.
- Madera con características tecnológicas de fácil trabajabilidad y aceptación del mercado, por menores precios en comparación con los productos maderables provenientes de bosques primarios.
- Especie pionera, presente principalmente en las tierras aluviales luego de la explotación agropecuaria, como consecuencia de la tumba y quema realizada por los colonos.
- Productos maderables como tablas machihembradas usadas como forros de vivienda, embalajes para cajas de espárragos, madera liviana para uso en carpintería y muebles; como materia prima para la fabricación de puertas sólidas, mediante la aplicación de tecnologías industriales tipo tablero de listones, para los cuales requieren que tengan un adecuado proceso de secado y calidad en el cepillado, así como aditivos y pegamentos PVC (Acetato de polivinil). (SOUDRE, 2006).

#### **2.1.8. Cadena productiva de la madera de bolaina blanca.**

En la cuenca del río Aguaytia existen áreas de regeneración natural y algunas plantaciones de bolaina las áreas varían desde 0,5 a 2,0 ha, las cuales son aprovechadas a medida que el árbol alcanza diámetro comercial, quien asocia esta actividad con otros cultivos como plátano, yuca, etc.

La venta de las trozas, localmente llamado "tuco" (tronco de 2,50m de largo), se realiza en la misma comunidad, a S/. 1,00-6,00/tuco; existen productores que realizan el traslado de los mismos a los aserraderos San Alejandro, Curimana y Villa Nueva Requena, donde contratan servicios de aserrío a S/. 28,00-30,00/100tablillas. (SOUDRE, 2006).

#### **2.1.9. Comerciante intermediario.**

Un intermediario adquiere las tablillas al productor en el mismo aserradero o sector de producción, de donde lo transporta a la ciudad de Pucallpa o a Lima, que es vendido a los industriales que darán el acabo final a las tablillas (machihembrado, traslapado, etc.), para obtener el producto final. (BALDOCEDA et al., 1991).

#### **2.1.10. Productos del aserrado.**

Por medio del aserrío se producen tablillas de 3/4"x4"x8'; contando con equipo básico que en algunos casos incluye equipo de transporte fluvial como 2 motores petroleros de 15 HP, 3 cierras circulares, 2 mandriles, 1 carro bloqueador y 1 mesa tableadora; ubicados en San Alejandro, Curimana y Villa Nueva Requena, puntos de acopio, centros de procesamiento primario y de comercialización de tablillas. Los tipos de productos del aserrío de la madera de bolaina blanca son tablillas, cantoneras y listones y que sus precios difieren por localidades. (VELARDE, 2007).

CODESU (2000), describe el procedimiento más común del procesamiento de las tablillas en el aserradero que luego de la obtención de las tablillas, obtiene para su venta cantoneras (subproducto del aserrío, corresponde a la corteza del árbol) la cual oferta a S/. 7/ciento.

#### **2.1.11. Los rendimientos de madera en troza a tablillas**

BALDOCEDA et al (1991), mencionan que algunos re-aserraderos generan 51,6% de desperdicios en el aserrío de trozas de bolaina blanca para obtención de tablillas, del cual en ocasiones son obtenidos sub productos como listones y de menores dimensiones para mangos de sellos de jebe, etc.

LA CNF (2001), reporto que el rendimiento en número de tablillas por troza depende en gran medida del diámetro ya que la longitud de la troza es uniforme, tal es así que las trozas de 4" a 5" (10 a 12 cm) de diámetro rinden de 2 a 3 tablillas, lo que en promedio representa un 39,93%; de 6" a 8" (15 a 20 cm) rinden 4 a 8 tablillas, lo que representa un 42,60% y con diámetros mayores de 8" (20 cm) rinden más de 8 tablillas con rendimientos no estimados.

CARRE (1991), sostiene que el diámetro de la troza es el factor de mayor influencia en el rendimiento, pudiendo variar de 20% a 65%.

#### **2.1.12. Los rendimientos de tapas de madera por troza.**

Se denomina tapas y/o cantoneras, son generadas en la sierra principal durante el proceso de escuadrado de la troza, no tienen mayor componente de madera por los que son usadas generalmente como cercos, es el residuo más irregular por lo que su medición tiene poca precisión. FILOMENO (2006), indica que el aserrío de trozas de bolaina pueden producir de entre 1 y 4 tapas las cuales pueden ser comercializadas como subproductos.

## **2.1.13. Descripción del ensayo de progenies de bolaina blanca en la cuenca del rio Aguaytia del ICRAF.**

UGARTE et al., (2003), menciona que en 1996 el ICRAF y su colaboradores, seleccionaron 11 sitios de colecta en los departamentos de Loreto y Ucayali, para realizar un ensayo de procedencias en cual consiste en evaluar de donde viene la semilla que mejor se adapta al lugar deseado, esperando recoger la mayor variabilidad entre las poblaciones, las cuales corresponden a las zonas relacionadas con los ríos: Ucayali, Huallaga, Pastaza, Marañón, Napo y en el Amazonas, adicionalmente se realizó una colecta en las zona no aluvial perteneciente a la cuenca del río Aguaytía en la localidad de Von Humboldt Ucayali, posteriormente denominada "procedencia local".

El ensayo de Procedencias determinó que el material de la procedencia local fue el que mejor se adaptó a las condiciones ambientales de la cuenca; con este resultado se decidió establecer el ensayo de progenie, con material procedente de la cuenca del Aguaytia. Estos ensayos están orientados a detectar las diferencias a nivel de familia, la cual está constituida por individuos provenientes de un mismo árbol (progenitor). (UGARTE et al. 2003)

En Junio de 1998, se inició una nueva colecta de material en el ámbito de la cuenca del Aguaytía, se identificaron 200 progenies (árboles padres) para ser establecidas en el ensayo, las localidades fueron denominadas: Nva. Requena-Rio, Quebrada Neshuya (CFB. km. 49,5), Quebrada Tahuayo (CFB.Km.72), Curimana-Rio, Aguaytia-Rio, Quebrada Yurac (Aguaytia), Puerto Inca, Von Humboldt, Macuya, San Alejandro, CFB. hasta km 72, Carretera a Curimaná y Carretera a Tournavista. (UGARTE et al., 2003)

Las plántulas fueron establecidas entre febrero y abril del 2001 dentro de la zona no inundable de la cuenca del río Aguaytía. La cuenca del Aguaytia representa a las cuencas del oeste amazónico, con precipitaciones mayores y suelos más fértiles en la parte más cercana a la cordillera de los andes. El área de estudios recorre aproximadamente 80 Km en dirección oeste, y tiene un rango entre 180 a 300 metros. La precipitación se encuentra entre 1400 a 2500 mm año.

Las plantas fueron establecidas dentro de un diseño de Bloques completos randomizado, se consideró 3 bloques correspondientes a la parte baja, media y alta del área de estudio referidos como zonas, sumando un total de 15 repeticiones, cada repetición consta de 2 representantes por cada familia haciendo un total de 400 plantas evaluables, con un distanciamiento de 2,5m por 2,5m, lo cual genera un área de 2500 m<sup>2</sup> en cada repetición, todas las repeticiones poseen un borde no evaluable formado por al menos dos árboles de alrededor de la repetición, adicionalmente se rodea con una faja corta fuego de 5 metros de ancho y un cerco de alambre de púas, luego de los primeros 3 meses de crecimiento, se sembró *Centrosema macrocarpum*, leguminosa que ayudaría a mantener el avance de plantas invasoras y ayudaría a la mantención de una cubierta sobre el suelo y disminuiría la erosión. En el momento de la plantación se aplicó 1600 kg de humus de lombriz Ha-1 y 320 kg de roca fosfórica ha-1 (1 kg de humus de lombriz y 200 gr de roca fosfórica por planta a un distanciamiento de 2.5 m x 2.5 m.), durante el segundo y tercer año se repitieron las fertilizaciones 112kg de urea ha-1, 316 kg roca fosfórica ha –1 y 160 kg ha-1 de cloruro de potasio (correspondiendo respectivamente a 70 gr., 185 gr., y 100 gr de cada producto por planta). (UGARTE et al. 2003)

#### **2.1.14. Ecuaciones de volumen y biomasa de bolaina blanca.**

#### **a. Ecuación del volumen comercial de madera de bolaina blanca.**

Para la estimación del volumen comercial de madera de árboles en pie de bolaina blanca se determina a partir de una ecuación volumétrica que estima el volumen de un árbol o de un conjunto de árboles en función de variables correlacionadas con el volumen, tales como el diámetro o circunferencia, altura y forma (SEGURA y VENEGAS, 1999).

GUERRA (2007), determinó el modelo de volumen comercial de la madera de bolaina blanca basado en el diámetro a la altura del pecho, desarrollado a partir de la medición de 180 árboles en una plantación pura en fajas de 5, 10 y 20m, en el Bosque nacional Alexander Von Humboldt, Padre Abad, Ucayali, el cual se presenta en el Cuadro 5.

### **Cuadro 5: Grado de interrelación de las variables dasométricas para toda la muestra representada por 180 árboles en una plantación pura en fajas de 5, 10 y 20m.**

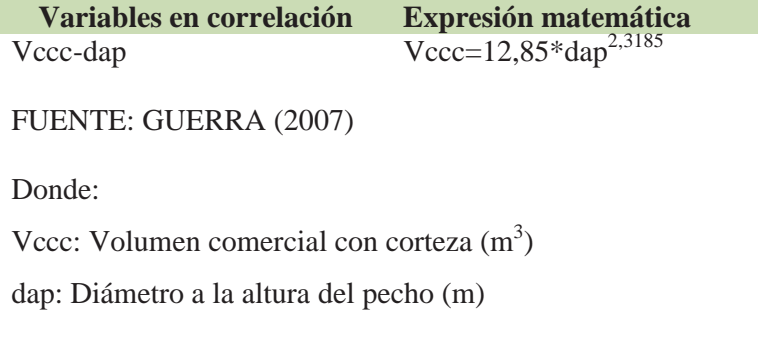

REVILLA y DOMÍNGUEZ (2015), desarrollaron la ecuación alométrica del volumen comercial de madera con corteza de árboles en pie de bolaina blanca en plantaciones demostrativas en la cuenca del rio Aguaytia a partir del diámetro a la altura de base (dab), con  $sq\text{-}error:0,001132$  y  $r^2 = 0,9257$ , el que se presenta a continuación:

**Vcdab=0,00007589\*dab2,582**

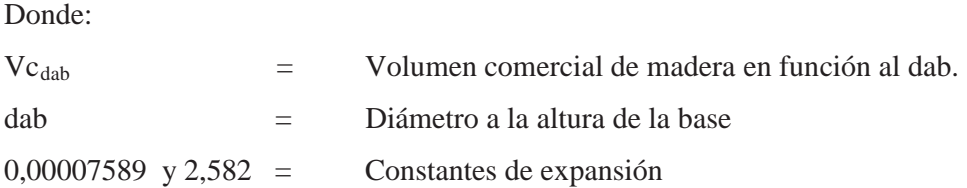

#### **b. Ecuación de biomasa de árboles de bolaina blanca.**

REVILLA y DOMÍNGUEZ (2015), desarrollaron la ecuación alométrica de la biomasa aérea de árboles de bolaina blanca de plantaciones demostrativas en la cuenca del rio Aguaytia de basado en el diámetro a la altura de la base (dab)del árbol, con un  $r^2 = 0.8725$ , el cual se presenta a continuación:

Bma*dab*=0,04253\*dab2,5027

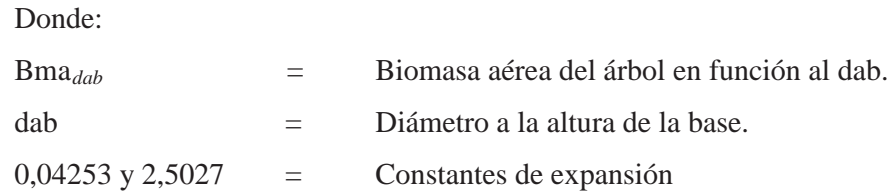

SAMANIEGO (2009), desarrolla un estudio de Estimación de la cantidad de carbono capturado por *Guazuma crinita* en una plantación de 8 años en Ucayali, donde a partir de la destrucción de 30 árboles con dap promedio 14,54 cm y altura total 18,47 m, a través de ensayos de poder calórico, estima que la biomasa total aérea es de 68,48 kg.

#### **2.1.15. Modelo alométrico para el cálculo de biomasa de árboles.**

ZEIDE (1993), en su análisis de las ecuaciones de crecimiento utiliza el modelo alométrico de Bertalanffy como un modelo simplificado no lineal para determinar el crecimiento de biomasa en bosques tropicales en función a la edad delaplantación.

$$
Bmt=a*(1-exp(-b*Edad))^3
$$

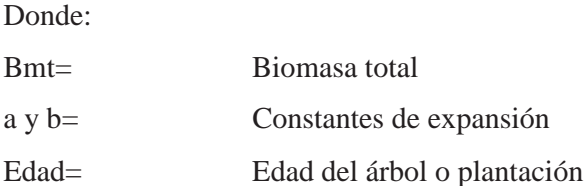

RESTREJO et al (2012), señalan que un modelo no lineal en sus parámetros que ha mostrado tener características deseables en modelos de crecimiento como flexibilidad y explicación biológica es el de von Bertalanffy (PIENAAR y TURNBULL (1973); PIENAAR (1979); VANCLA (1992) y VANCLAY (2010), en ese sentido el modelo de von Bertalanffy podría constituir una mejor alternativa para estimación del rendimiento forestal, si se compara con los tradicionales modelos de Schumacher y Langdon.

IPCC (2003), indica que la biomasa de las raíces, que representa entre un 10 y un 40%; hay dos formas de efectuar la determinación de biomasa radicular, al igual que la biomasa arbórea se puede realizar por método destructivo o no destructivo:

Utilizando estimaciones conservadoras y poco controvertidas de biomasa radicular basada en la existencia de ecuaciones alométricas para estimar la biomasa de raíces en bosques; en el Cuadro 6, se puede observar dichas ecuaciones.

**Cuadro 6: Ecuación alométrica para estimación de biomasa de raíces.**

| Ecuación alométrica            |          | Tipo de<br><b>Bosque</b> | Fuente                     |
|--------------------------------|----------|--------------------------|----------------------------|
| $Y=exp(-1,0587+0,8836*ln(BA))$ | 0,84 151 |                          | Cairms <i>et al</i> (1997) |

FUENTE: Orientación del IPCC sobre las buenas prácticas para UTCUTS, 2003 Y=Biomasa seca de la raíz en t/ha; BA=Biomasa aérea seca en t/ha; Bt=Bosque tropical
2.1.16. Línea base de biomasa, carbono y co<sub>2</sub>, en sistemas de uso anterior del suelo **usados para plantaciones demostrativas de bolaina blanca en la cuenca del rio Aguaytia.**

**Cuadro 7: CO2 por sistema de producción y liberado por cambio de uso por repetición en la cuenca del rio Aguaytía (t/há)**

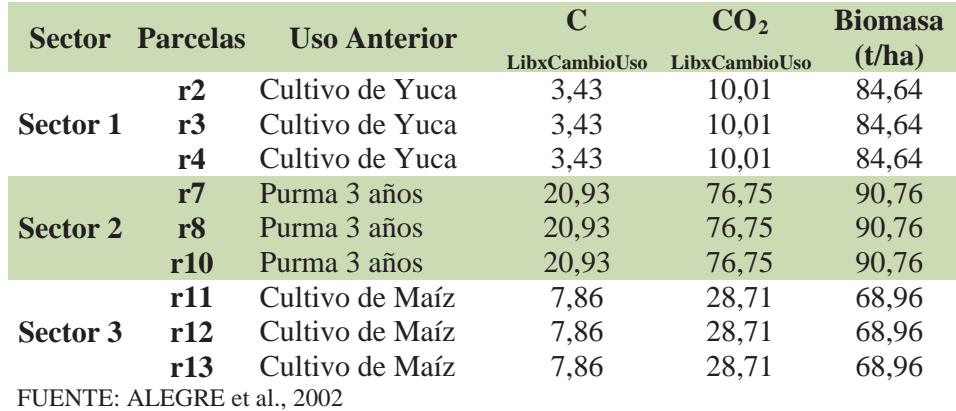

## **2.1.17. Rentabilidad de la producción plantaciones puras con manejo**

IIAP (2007), en un sistema de producción en plantaciones puras de bolaina indica la rentabilidad de la misma:

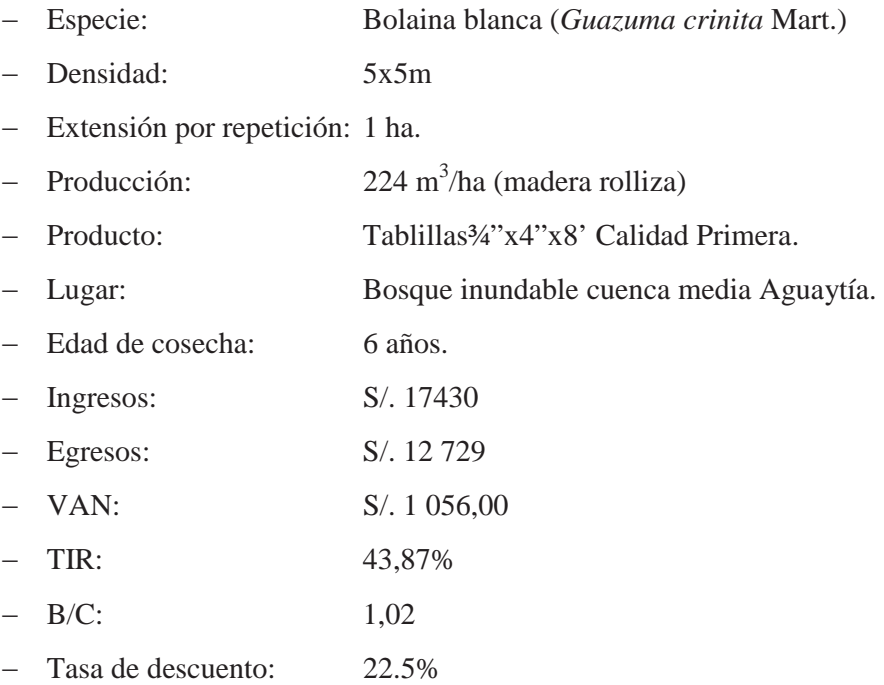

CIFOR (1998), determina que la venta de tucos en carretera así como en aserradero son rentables con un VAN de S/.328 y S/.2320 y un B/C de 1,3 y 2,32 respectivamente.

### **2.1.18. Aspectos económicos y de rentabilidad.**

La OIMT en el Proyecto PD37/88 "Utilización Industrial de Nuevas Especies Forestales en el Perú", demuestra que la bolaina blanca tiene un enorme potencial para el desarrollo de productos madereros con alto valor agregado para los mercados nacionales e internacionales, esta fue una de las especies líderes que obtuvo mejores respuestas en los componentes tecnológicos, económicos y demanda de los mercados. (OIMT/CNF/INRENA, 1996)

La economía de la producción y el control de calidad total deberán aplicarse en todo el proceso productivo de bolaina blanca para garantizar los rendimientos forestales futuros. Muchas de las áreas de tierras en la Amazonía tienen potencial de desarrollo a partir del establecimiento de sistemas productivos eficientes y competitivos económicamente, basados en tecnologías ambientales aceptables y dicha especie promete rentabilidad futura bajo esas condiciones (TOLEDO, 1999).

### **2.2. Captura de carbono en sistemas de producción forestal.**

BALDOCEDA (2001) determinó en el área de influencia de la carretera desde Neshuya a Curimaná, Ucayali, que la tasa promedio de secuestro de carbono aéreo para bosques secundarios de 2 a 10 años es de 9,26 t/ha-1/año-1 como se muestra en elCuadro 8:

| Edad del bosque<br>$(a\tilde{n}os)$ | Carbono aéreo<br>$(t/ha^{-1})$ | Tasa de secuestro<br>de C aéreo<br>$(t/ha^{-1}/a\tilde{n}\sigma^{-1})$ |
|-------------------------------------|--------------------------------|------------------------------------------------------------------------|
|                                     | 10,85                          | 5,42                                                                   |
|                                     | 23,14                          | 6,15                                                                   |
|                                     | 48,68                          | 12,77                                                                  |

**Cuadro 8: Tasa de secuestro de carbono en bosques secundarios del área de influencia de la zona de Neshuya-Curimana, Pucallpa, Perú.**

FUENTE: BALDOCEDA (2001)

ALEGRE (2002), cuantifica las reservas de carbono en la biomasa aérea en Pucallpa.

| Sistema de uso de tierra (SUT) Total (tC/ha) |       |
|----------------------------------------------|-------|
| $\text{Bs}$ (3 años)                         | 40,84 |
| Anual (maíz)                                 | 31,00 |
| Anual (yuca)                                 | 37,39 |

**Cuadro 9: Reservas de Carbono (tC/ha) en la biomasa aérea en Pucallpa, Perú.**

FUENTE: ALEGRE et al., 2002

### **2.3. Mercado de carbono.**

ULLOA (2006), menciona que el mercado de carbono es el único mercado de servicios ambientales actualmente en operación y que tiene un alcance global, donde 107 millones tCO2 se tranzaron a través de proyectos en el 2004, con un 38% de incremento con respecto al 2003 (78 millones  $tCO<sub>2</sub>$ ), Según la revista Point Carbón (2006) citado por el FONAM (2007), en el ranking de los Países Anfitriones (vendedores) del MDL; el Perú se encuentra entre los primeros 10 lugares del ranking internacional, específicamente en el sexto puesto, donde lidera India, Chile y Brasil.

NORBERTO (2005), manifiesta que el precio de los CER, de acuerdo con el Fondo Prototipo del Carbono del Banco Mundial es: US\$ 5 para los CER permanentes y US\$ 1-5 para los CER temporales para proyectos de forestación y reforestación, de acuerdo con datos existentes, estos costos pueden variar entre pocos centavos de dólar y US\$ 30 (FAO, 1999; IPCC, 2000), por otro lado, CHIDIAK et al, (2006), mencionan que los costos de captura de carbono para un proyecto forestal de 300ha, implican un costo total (de plantación, manejo, corta y registro y monitoreo) de US\$ 2,08 - 2,26 tCO<sub>2</sub>, valor que se reduciría a US\$  $1,64 - 1,75$  t,  $CO<sub>2</sub>$  para un proyecto de 500 ha, es decir, la venta de CER permanentes a US\$ 3 ó precios superiores sería rentable. (FONAM, 2007).

El Sistema Nacional de Áreas de Conservación. Área de Fomento de San José de Costa Rica (1996), señalan que el Estado de Costa Rica y los agricultores asumieron un precio de US\$ 5/TCO<sub>2</sub>, de Carbono, promedio utilizado por los diferentes proyectos, calculándose un ingreso total de US\$4,221,439,75.

## **2.3.1. Viabilidad técnica y económica de plantaciones forestales con sistema de bonos de carbono.**

Los ingresos promedio por venta de tCER se reciben solo en los años en que se certifica, siendo la Tasa Interna de Retorno (TIR) de 4,4% sin  $CO<sub>2</sub>$  y de 6,7% con  $CO<sub>2</sub>$ , El efecto de la venta de tCER ocasiona un mejoramiento de la TIR en 2,3%. (NEUENSCHWANDER, 2005).

La selección de la especie, rotación y calidad del sitio son determinantes para asegurar el mayor crecimiento de biomasa posible y la rentabilidad del proyecto (NEUENSCHWANDER, 2006); en el Cuadro 10, se muestra la evaluación económica de Proyectos Forestales MDL en Chile.

**Condición TIR (%) Sin bono de carbono** 7,70 **Con bono de carbono**  $\text{US$ 1,5 tCO}_2$  7,80 US\$ 2,0 tCO<sub>2</sub> 8,20  $\text{USS } 2.5 \text{ tCO}_2$  8,50

**Cuadro 10: Evaluación económica de proyectos forestales MDL, Chile**

FUENTE: NEUENSCHWANDER (2006)

### **2.3.2. Valores económicos negociables por captura de carbono.**

Para la valoración del servicio de captura de carbono a nivel mundial se ha utilizado varios precios, por ejemplo el gobierno de Costa Rica, en una negociación con el gobierno de Noruega acordó un precio de US\$10/tCO<sub>2</sub>, siendo ésta valoración para terrenos destinados a la conservación, exclusivos para este uso, por lo que no existe un costo de oportunidad; el costo de almacenamiento y secuestro de carbono, en países en desarrollo son generalmente bajos, debido a que los proyectos sólo consideran el costo directo del mismo (protección, manejo, etc.), sin embargo, no se incluyen el costo de oportunidad del terreno (LAPEYRE et al., 2004). Asimismo, en el mercado de proyectos de Mecanismos de Desarrollo Limpio (MDL), el precio mínimo es de US\$5/tonelada de  $CO_{2eq}$  y en mercados libres con transnacionales son un poco mayores, todo ello depende de las negociaciones bilaterales que se puedan desarrollar, además los servicios ambientales que brindan las plantaciones, adicionalmente a la producción comercial de madera, pueden ser considerados como beneficios que pueden contribuir a la disminución de los costos por mantenimiento de las

plantaciones, como los ingresos promedio que se podrían recaudar por la captura de carbono.

Un análisis de la información existente sobre las cantidades de carbono que sería posible almacenar mediante prácticas de reforestación en áreas ordenadas y/o zonificadas, da una idea de cuánta biomasa de carbono se puede almacenar, siendo muy prometedor económicamente; las prácticas de reforestación en zonas tropicales tienen un valor medio de almacenamiento de 65 tC/ha, ya que los 136 datos en que se apoya esta cifra le confiere considerable verosimilitud, proyectando logros con la reforestación en latitudes tropicales que tiene grandes posibilidades. (DIXON et al, 1991).

### **2.4. Proyectos forestales en los mecanismos de desarrollo limpio**

Según la FAO (2005), las plantaciones forestales generan adicionalidad al incrementar la superficie cubierta por bosques y la biomasa mediante forestación, reforestación, agroforestería, forestación urbana, enriquecimiento y extensión de rotaciones, también se contempla el enriquecimiento de bosques naturales y el manejo de productos, que permitan obtener una adicionalidad de carbono.

FONAM (2007), manifiesta que los proyectos de forestación y reforestación en pequeña escala fueron definidos como aquellos que resulten en una captura antropogénicas neta de GEI de menos de 2181,8 tC/ha (8000 tCO<sub>2</sub>/año) y sean desarrollados por comunidades e individuos de bajos recursos y corresponde aproximadamente a una área de 500 a 1000ha. Algunos de los aspectos a considerarse en los proyectos forestales como mecanismos de desarrollo limpio son:

#### **2.4.1. Adicionalidad a partir de la línea base.**

Uno de los principios de aceptabilidad de un proyecto, es generar adicionalidad a partir de la línea base, el cual consiste en demostrar la reducción o fijación de emisiones de  $CO<sub>2</sub>$ , es adicional a lo que ocurriría en la ausencia del mismo, por lo que se deberá probar que en las condiciones económicas, políticas y regulatorias en las que este se ejecuta, la fijación de CO2 con el proyecto es mayor que en el escenario sin el proyecto (línea base), no basta con tener un stock de carbono para obtener CER, sino que se requiere realizar un cambio en el uso del suelo que permita incrementar los niveles de carbono en relación con el escenario base. (NORBERTO, 2002).

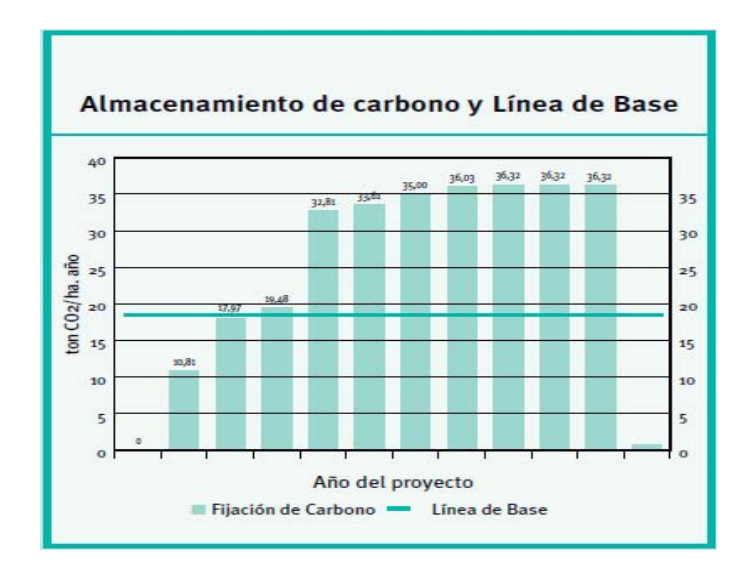

**Figura 5: Almacenamiento de carbono y linea base.FUENTE: NORBERTO (2002)**

#### **2.4.2. Tiempo de adjudicación de certificados de emisiones reducidas**

El tiempo en el cual se adjudican los CER y permite su posterior venta, es de gran importancia al estimar la eficiencia económica de proyectos de fijación de carbono en bosques, existen distintas propuestas para su adjudicación (de forma anticipada, continua o al culminar el proyecto), donde la entrega de CER en línea, se considera según los incrementos de stock de carbono (NORBERTO, 2002).

Por lo mismo los bonos temporales, expiran al final del período de compromiso de 5 años, el que se considera a partir de la fecha en la cual fueron emitidos, y deben ser reemplazados por el tenedor para asegurar el almacenamiento continuo de carbono, por ejemplo, los bonos para un proyecto de forestación emitido al final del primer período de compromiso 2008 - 2012, deberán ser reemplazados con nuevos bonos a más tardar el 2017, Este tipo de bono se vende a un precio relativamente bajo, pero el productor no devuelve el pago si es que el carbono se pierde como resultado de calamidades o de la cosecha (FAO, 2006).

#### **2.4.3. Efectos externos, fugas (leakage)**

Se conoce como fugas de un proyecto de fijación de carbono, cuando su implementación causa la emisión/reducción de GEI fuera de sus límites (NORBERTO, 2002).

Los procesos de deforestación (Tierras Forestales a Tierras Agrícolas y Tierras Forestales a Praderas) y degradación de los bosques por efecto de las actividades humanas constituyen una de las principales fuentes de emisiones de gases de efecto invernadero (MASERA et al., 1997).

### **2.5. Bases de análisis de rentabilidad.**

El **valor actual neto (VAN)**, también conocido como valor actualizado neto o valor presente neto (en inglés *net present value*), cuyo acrónimo es VAN (en inglés, NPV), es un procedimiento que permite calcular el valor presente de un determinado número de flujos de caja futuros, originados por una inversión. La metodología consiste en descontar al momento actual (es decir, actualizar mediante una tasa) todos los *flujos de caja* (en inglés *cash-flow*) futuros para determinar la equivalencia en el tiempo 0 de los flujos de efectivo futuros que genera un proyecto y comparar esta equivalencia con el desembolso inicial. Dicha tasa de actualización (k) o de descuento (d) es el resultado del producto entre el coste medio ponderado de capital (CMPC) y la tasa de inflación del periodo. Cuando dicha equivalencia es mayor que el desembolso inicial, entonces, es recomendable que el proyecto sea aceptado.

En las transacciones internacionales es necesario aplicar una tasa de inflación particular, tanto, para las entradas (cobros), como, para las de salidas de flujos (pagos). La condición que maximiza el margen de los flujos es que la economía exportadora posea un IPC inferior a la importadora, y viceversa.

La fórmula que nos permite calcular el Valor Actual Neto es:

$$
VAN = \sum_{t=1}^{n} \frac{V_t}{(1+k)^t} - I_0
$$

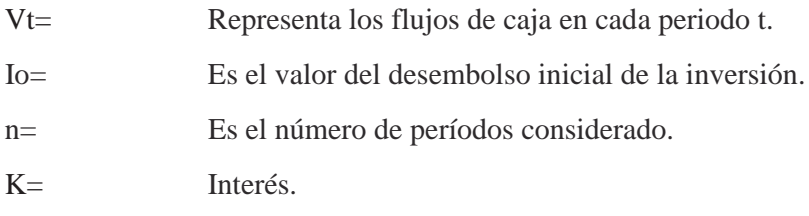

Si el proyecto no tiene riesgo, se tomará como referencia el tipo de la renta fija, de tal manera que con el VAN se estimará si la inversión es mejor que invertir en algo seguro, sin riesgo específico. En otros casos, se utilizará el coste de oportunidad.

Cuando el VAN toma un valor igual a 0, *k* pasa a llamarse TIR (tasa interna de retorno). La TIR es la rentabilidad que nos está proporcionando el proyecto.

**La relación B/C,** es la relación entre el valor presente de todos los ingresos del proyecto sobre el valor presente de todos los egresos del proyecto, para determinar cuáles son los beneficios por cada peso que se sacrifica en el proyecto.

 $B/C =$  valor presente de ingresos / valor presente de egresos

El criterio de evaluación B/C, se define como el índice de utilización frecuente en estudios de grandes proyectos públicos de inversión, se apoya en el método del valor presente neto. Se calcula de la siguiente manera:

- Valor presente de los ingresos asociados con el proyecto en cuestión.
- Valor presente en los egresos del proyecto.
- $-$  Se establece una relación entre el VPN de los ingresos y el VPN de los egresos.
- Cuando se utiliza ésta herramienta de evaluación en proyectos privados de inversión, se hace la siguiente interpretación:

 $B/C > 1$ : los beneficios son superiores a los sacrificios. El proyecto es viable porque genera aportes económicos y sociales a la comunidad independientemente de que el VPN sea negativo o igual a cero porque el impacto de la inversión es social y no toma en cuenta la rentabilidad.

*B/C = 1:* los beneficios son iguales a los costos. Es indiferente realizar o no la inversión desde el punto de vista financiero. El proyecto es auto sostenible, concepto que se aplica a los proyectos sociales para que su desarrollo sea ideal. (http://www.contabilidadyfinanzas.com/relacion-beneficio-costo-bc.html)

La **tasa interna de retorno** o **tasa interna de rentabilidad** (TIR) de una inversión es el promedio geométrico de los rendimientos futuros esperados de dicha inversión, y que implica por cierto el supuesto de una oportunidad para "reinvertir". En términos simples, diversos autores la conceptualizan como la tasa de descuento con la que el valor actual neto o valor presente neto (VAN o VPN) es igual a cero.

La TIR puede utilizarse como indicador de la rentabilidad de un proyecto: a mayor TIR, mayor rentabilidad; así, se utiliza como uno de los criterios para decidir sobre la aceptación o rechazo de un proyecto de inversión. Para ello, la TIR se compara con una tasa mínima o tasa de corte, el coste de oportunidad de la inversión (si la inversión no tiene riesgo, el coste de oportunidad utilizado para comparar la TIR será la tasa de rentabilidad libre de riesgo). Si la tasa de rendimiento del proyecto - expresada por la TIR- supera la tasa de corte, se acepta la inversión; en caso contrario, se rechaza.

La TIR, es la tasa de interés que hace que todos los flujos del proyecto arrojen un valor presente neto igual a cero (0):

$$
\sum_{i=1}^{N} VPIi = \sum_{i=1}^{N} VPCi
$$

La TIR es independiente de cualquier tasa prevaleciente en el mercado, y sólo es función de los flujos del proyecto.

O sea, para un proyecto que presenta flujos "simple" (primero negativos y luego positivos) es la tasa de descuento límite entre la aceptación y rechazo de un proyecto; representa la rentabilidad media intrínseca del proyecto que se está evaluando. El criterio de decisión es que se deben aceptar los proyectos con TIR>k, que significa que la tasa de retorno es mayor que el costo de oportunidad del capital, la TIR sólo tiene sentido cuando se está evaluando un proyecto puro, es decir, sin financiamiento.

(BARGSTED y KETTLUN, SF)

## **III. MATERIALES Y MÉTODOS.**

#### **3.1. Características del área de estudio**

### **3.1.1. Características edafoclimaticas de la cuenca del rio Aguaytia**

La cuenca se ubica en el lado occidental de la selva baja, pertenece a la región de Ucayali y en ella se encuentran diversas zonas de vida predominando el bosque pre-montano tropical, la cuenca se ubica entre las UTM 400 000 y 600 000 Oeste y 8 960 000 y 9 120 000 Sur, los datos de temperatura son variables de acuerdo a la elevación siendo la temperatura anual media 26 °C, de paisaje ondulado en la parte más alta, propio de la transición entre los andes y la llanura amazónica y un paisaje plano en la parte baja, propio de la llanura amazónica, la elevación desciende de aproximadamente 300 a 180 m, los procesos tectónicos, geológicos y geomorfológicos, y los constantes cambios climáticos han originado la configuración actual del relieve(UGARTE y DOMÍNGUEZ, 2010) y su composición química se presenta en el Cuadro 11:

## **Cuadro 11: Composición química promedio del suelo por sectores de las parcelas demostrativas de bolaina blanca en la cuenca del rio Aguaytia a los dos años de edad.**

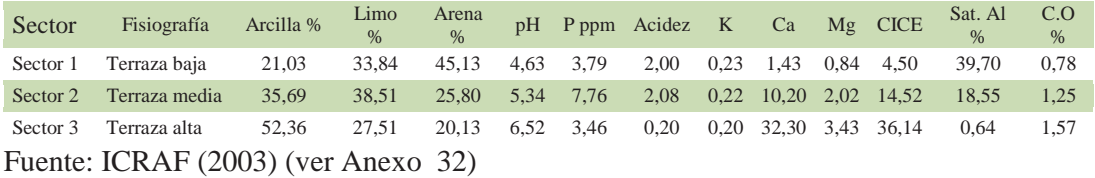

### **3.1.2. Ubicación del área de estudio.**

El presente estudio, toma como base el Ensayo de Progenies de bolaina blanca en la cuenca del rio Aguaytia desarrollados por el ICRAF, por lo que el presente se ubica entre las provincias de Coronel Portillo y Padre Abad, en la región Ucayali, en la selva baja, la misma que es recorrida por una extensa red hidrográfica de los ríos Ucayali y Aguaytia, la carretera Federico Basadre se constituye en el eje carretero central, que une las ciudades de Pucallpa con Aguaytia, gran parte del área es plana, constituida por terrazas bajas, medias y altas (entre las zonas de Pucallpa, Campo Verde, Nueva Requena y Curimaná, mientras que

en los sectores de Neshuya-Curimaná, Von Humboldt, San Alejandro, predomina el relieve ondulado; las zonas adyacentes a la vertiente oriental de la cordillera de los Andes presenta un paisaje montañoso, mientras que en la planicie de influencia de los ríos, principalmente del Ucayali, el paisaje está representado por los complejos de orillares y terrazas bajas con diferentes grados de drenaje, los suelos de tierras de altura son predominantemente ácidos y de baja fertilidad natural, mientras que en la zona aluvial inundable los suelos poseen mayor fertilidad. (IIAP, 2003). (Figura 6)

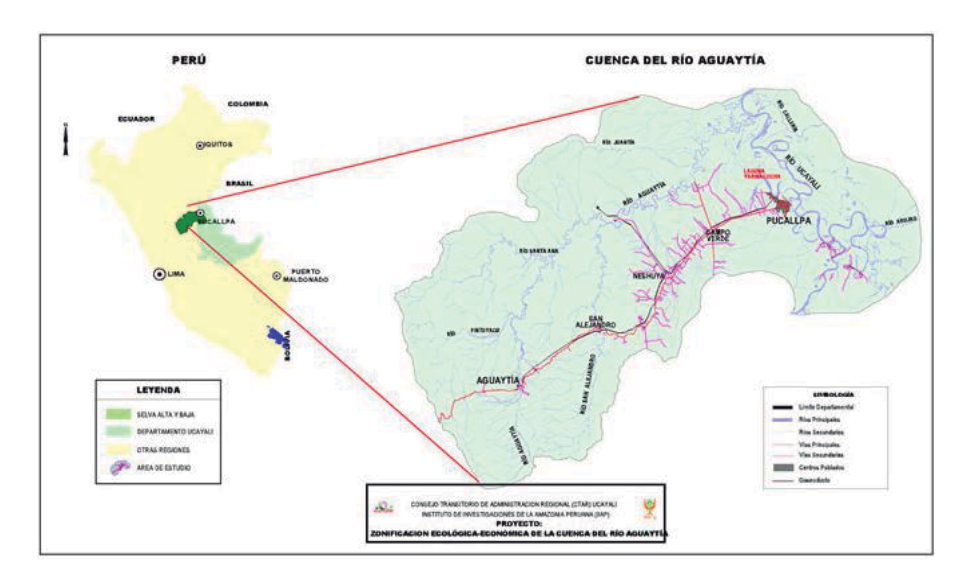

**Figura 6: Ubicación de la cuenca de rio Aguaytia**

## **3.1.3. Zona de vida.**

De acuerdo a la última zonificación ecológica y económica de la Región Ucayali (IIAP, 2003), el área de estudio se encuentra con la presencia de 2 zonas de vida: Bosque húmedo Pre-montano Tropical (bh–PT), Bosque húmedo Tropical (bh–T).

### **3.1.4. Sectorización del área de estudio.**

Para el presente estudio, se consideró la sectorización del ICRAF, donde diferenció las mismas en función a su ubicación en la cuenca del rio Aguaytia en baja, media y alta; las mismas que a su vez presentan condiciones diferenciadas de suelos, de arenoso en la parte baja y muy arcilloso en la parte alta; las precipitaciones varían directamente de 1400mm en la parte baja a 2500mm en la parte alta y conforme nos acercamos a la cordillera oriental de los andes, la fertilidad es de menor a mayor directamente relacionado con la elevación sobre el nivel del mar. (IIAP, 2003)

El ICRAF, para su programa de investigación estratificó el área de estudio en tres bloques o sectores:

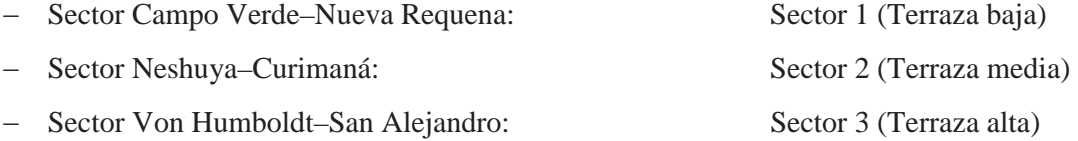

### **3.1.5. Descripción de las parcelas demostrativas del ICRAF**

El área de estudio cuenta con una población de quince (15) parcelas experimentales de plantaciones de bolaina blanca que se encuentran distribuidas en la cuenca del rio Aguaytia de la siguiente manera (Figura 10):

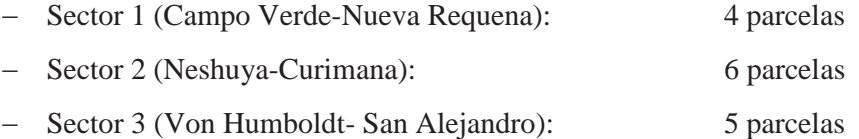

## **Figura 7: Área de estudio y repeticiones de plantaciones de bolaina blanca (***Guazuma crinita* **Mart.) en la cuenca de rio Aguaytia**

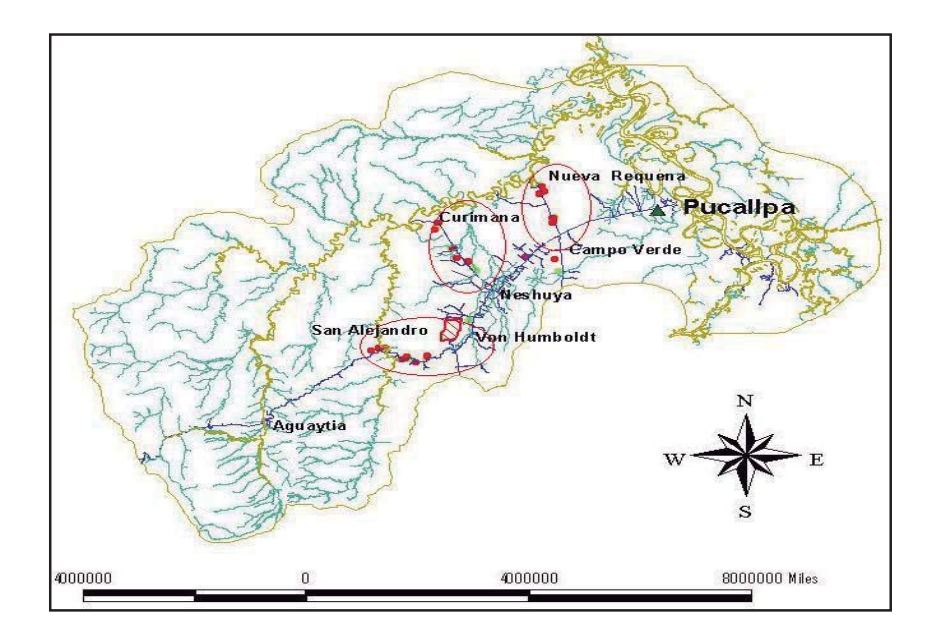

Las parcelas experimentales, se instalaron en una extensión de 0,25ha cada una, de forma irregular, con un total de 400 árboles a una densidad de siembra de 1600 árboles/hectárea; a distanciamientos de 2,5x2,5m; también cuenta con dos hileras de árboles al alrededor de cada parcela experimental, no evaluables. (Ver Anexos 31 al 39).

En el tercer año se realizó un raleo al 50%, quedando cada repetición con 200 individuos aproximadamente, cuya densidad se mantiene hasta el año seis.

Debido a los comportamientos deficientes de los árboles de las repeticiones del Sector 1, estas no fueron raleadas, por lo que la disminución de las unidades experimentales de las parcelas 2, 3 y 4.

### **3.1.6. Selección y descripción de las parcelas de muestreo**

Debido a la variabilidad entre los árboles de las parcelas en el mismo sector y los principios de selección genética de los individuos del ensayo establecido por el ICRAF, se seleccionaron nueve parcelas con la menor variabilidad en altura total promedio a los dos años de edad de cada uno de los sectores, los mismos que se presentan en el Cuadro 12:

| Sector         | Parcelas | Parcelas experimentales<br>Este | Norte   | <b>Árboles</b><br>evaluables a los<br>2 años $(N^{\circ})$ | <b>Árboles</b><br>evaluables<br>$a$ los $3$<br>años $(N^{\circ})$ | <b>Árboles</b><br>evaluables<br>$a$ los 4<br>años $(N^{\circ})$ | Altura<br>promedio<br>$a$ los $2$<br>$a\tilde{n}$ os (m) | Desviación<br>estándar<br>promedio a<br>$\log 2$ años | Coeficiente de<br>variabilidad<br>promedio a<br>$\log 2$ años |
|----------------|----------|---------------------------------|---------|------------------------------------------------------------|-------------------------------------------------------------------|-----------------------------------------------------------------|----------------------------------------------------------|-------------------------------------------------------|---------------------------------------------------------------|
| S <sub>1</sub> | r2       | 516260                          | 9077069 | 400                                                        | 314                                                               | 131                                                             | 6,58                                                     | 3,24                                                  | 0,49                                                          |
|                | r3       | 517074                          | 9077328 | 400                                                        | 370                                                               | 235                                                             | 6,10                                                     | 2,33                                                  | 0,38                                                          |
|                | r4       | 517239                          | 9077741 | 396                                                        | 376                                                               | 241                                                             | 6,07                                                     | 2,45                                                  | 0,40                                                          |
| S <sub>2</sub> | r7       | 498937                          | 9051877 | 399                                                        | 199                                                               | 197                                                             | 7,38                                                     | 2,90                                                  | 0,39                                                          |
|                | r8       | 488915                          | 9064933 | 400                                                        | 200                                                               | 200                                                             | 7,89                                                     | 2,60                                                  | 0,33                                                          |
|                | r10      | 497902                          | 9034396 | 398                                                        | 200                                                               | 199                                                             | 6,53                                                     | 3,23                                                  | 0,50                                                          |
| S <sub>3</sub> | r11      | 487388                          | 9022150 | 398                                                        | 200                                                               | 171                                                             | 8,07                                                     | 3,01                                                  | 0,37                                                          |
|                | r12      | 487362                          | 9021936 | 398                                                        | 199                                                               | 199                                                             | 8,69                                                     | 3,00                                                  | 0,34                                                          |
|                | r13      | 486621                          | 9021206 | 394                                                        | 198                                                               | 196                                                             | 10.43                                                    | 4,51                                                  | 0,43                                                          |
| Total          | 09       |                                 |         | 3583                                                       | 2256                                                              | 1769                                                            | 6,58                                                     | 3,24                                                  | 0.49                                                          |

**Cuadro 12: Descripción de las parcelas y unidades experimentales.**

**3.1.7. Años de evaluación de las plantaciones demostrativas.**

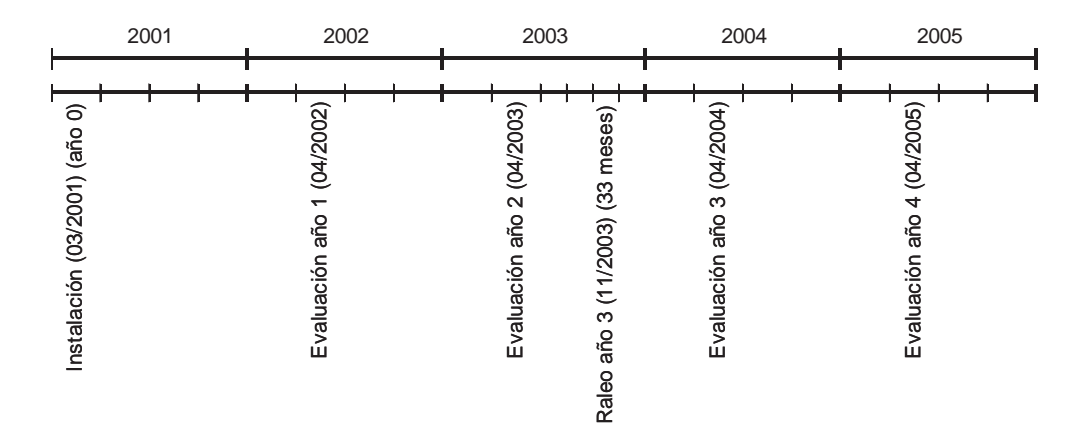

**Figura 8: Línea de tiempo de la evaluación de crecimiento de plantaciones demostrativas de bolaina blanca en la cuenca del rio Aguaytia del 2001 al 2005.**

## **3.1.8. Materiales**

- Cinta diamétrica (2)
- Regla telescópica (2)
- Libreta de campo (2); Lápices (2) y borrador (1)
- Calculadora (1)
- Computadora (2)
- $-$  Impresora (1)
- Software estadístico R.
- Software procesador de texto.

### **3.2. Metodología**

Para determinar la viabilidad económica de las plantaciones demostrativas al año seis, se requiere determinar la producción de tablillas, tucos, tapas de madera y carbono total por hectárea:

## **3.2.1. Variables para el cálculo de producción de bienes tangibles**

Los bienes considerados en el estudio y tomando en cuenta la terminología local son los siguientes:

- Tablilla: Madera aserrada de 2,50 m de longitud, 10 cm de ancho y 18,9mm de espesor.
- Tuco: Troza de 2,5 m de longitud y diámetro variable por sobre los 10 cm.
- Tapa y/o Cantonera: parte lateral de la troza generada por el aserrío longitudinal y escuadrado.
- **a. Cálculo del volumen comercial de madera al año seis**
- Diámetro basal (dab) (cm): Basado en las evaluaciones del diámetro basal a la edad de1, 2, 3 y 4 años, se proyectó mediante un modelo de regresión lineal el dab a los seis años.
- Ecuación de volumen comercial de madera: Desarrollado por REVILLA y DOMÍNGUEZ (2015).
- Modelo alométrico de predicción: Desarrollado por Bertalanffy (ZEIDE, 1993).

### **b. Cálculo de la producción de tablillas al año seis**

- Ecuación de volumen comercial de madera: Desarrollado por REVILLA y DOMÍNGUEZ (2015).
- Modelo alométrico de predicción en función a la edad: Desarrollado por Bertalanffy (ZEIDE, 1993).
- Correlación de biomasa y volumen comercial: Adaptados de datos obtenidos por LINO (2009).
- Rendimiento de la madera en tablillas: 39,93% y 42,60% (CNF, 2001).

### **c. Cálculo de la producción de tucos de raleo a los tres años**

Se requiere de conocer las siguientes variables:

- Altura total (ht) (cm): A los tres años de edad.
- Relación entre altura total y altura comercial: El IIAP (2006), indica que la altura comercial (hc) aprovechable es el 65,94% de la altura total del (ht).

### **d. Cálculo de la producción de tapas de madera a los seis años**

Para lo cual se requiere conocer las siguientes variables:

- Altura total (ht) (cm): A los 6 años de edad.
- Relación entre altura total y altura comercial: El IIAP (2006), indica que la altura comercial (hc) aprovechable es el 65,94% de la altura total del (ht).
- Parámetro de producción de tapas por tuco: 2 tapas por tuco (FILOMENO, 2006)

# **e. Cálculo de la producción de biomasa de las parcelas demostrativas en el periodo de seis años**

Para lo cual se requiere conocer las siguientes variables:

- Ecuación de biomasa aérea: Desarrollado por REVILLA y DOMÍNGUEZ (2015).
- $-$  Modelo alométrico de predicción: Desarrollado por Bertalanffy.
- Datos referenciales de biomasa: Desarrollados por LINO (2009).
- Ecuación de biomasa en raíces: Desarrollado por IPCC (2003)

## **3.2.2. Variables para el cálculo de producción de bienes intangibles**

Para el cálculo del almacenamiento del dióxido de carbono en plantación en un periodo de seis años, se requiere conocer las siguientes variables:

- Biomasa de las parcelas demostrativas en toneladas por hectárea.
- Factor de carbono contenido en la biomasa: 0,45 referido por ARÉVALO y ALEGRE (2003).
- Factor de expansión de C en  $CO_2$ : 3,667moles CO2 por 1mol C. (CONCHA et al., 2007)

## **3.2.3. Variables para el cálculo de ingresos para bienes tangibles**

## **a. Calculo de ingresos por la venta de tablillas al año seis**

- Cantidad de tablillas por hectárea.
- Precio de tablillas.

### **b. Cálculo de ingresos por la venta de tucos al año tres**

- Cantidad de tucos de madera por hectárea.
- Precio de tucos de madera.

## **c. Cálculo de ingresos por la venta de tapas de madera al año seis**

- Cantidad de tapas de madera por hectárea.
- Precio de tapas de madera.

## **3.2.4. Variables para el cálculo de ingresos para bienes intangibles**

Para el cálculo de ingresos por almacenamiento de dióxido de carbono se requiere conocer las siguientes variables:

- Cantidad de dióxido de carbono neto por hectárea.
- Precio de dióxido de carbono en el mercado internacional.

## **3.2.5. Variables para el cálculo de egresos para bienes tangibles**

- Asistencia Técnica: (S/./ha)(Eat)
- Mantenimiento y control de incendios: (S/./ha) (Eman)
- Control de Plagas:  $(S/\hbox{/ha})(Ec)$
- $-$  Poda:  $(S/\Lambda a)$  (Ep)
- $-$  Raleo: (S/./ha) (Er)
- Fertilización: (S/./ha) (Ef)
- Procesamiento de tucos a tablillas. (S/.28,00/cien tablillas Distrito de Nueva Requena; S/.30,00/cien tablillas en los distritos de Curimana e Irazola-San Alejandro (Noviembre del 2011) (S/./ha) (Eas)
- Aprovechamiento final: (S/./ha) (Eap)
- Instalación de la plantación: (S/./ha) (EInst)
- Gastos administrativos: (S/./ha) (Eadm)
- Tasa de descuento de 22,5%.

### **3.2.6. Variables para el cálculo de egresos para bienes intangibles**

- Almacenamiento de una tonelada de carbono (US\$2,26/tCO<sub>2</sub> (CHIDIAK et al,  $(2006)$ :  $(S/\hbox{.}/ha)$  (ECO<sub>2</sub>)
- Costo de oportunidad de servicio ambiental del stock de carbono  $(CO_2)$  en función al uso anterior. (S/./ha) (Elb)

## **3.2.7. Indicadores de rentabilidad.**

- Flujo de caja
- Valor actual Neto (VAN)
- Tasa interna de Retorno (TIR)
- Relación Beneficio Costo (B/C)

### **3.2.8. Procesamiento de variables para el cálculo de bienes tangibles**

### **a. Cálculo del volumen comercial de madera al año seis**

 $-$  Se calculó el volumen comercial de madera por árbol por sector, mediante la aplicación de la ecuación matemática del volumen comercial de la madera de árboles de bolaina blanca en plantaciones demostrativas en la cuenca del rio Aguaytia de 1, 2, 3 y 4 años de edad, desarrollado por REVILLA y DOMÍNGUEZ (2015), basado en el dab, el mismo que se presenta a continuación:

$$
Vc_{dab} = 0.00007589 * dab^{2,582}
$$

Donde:

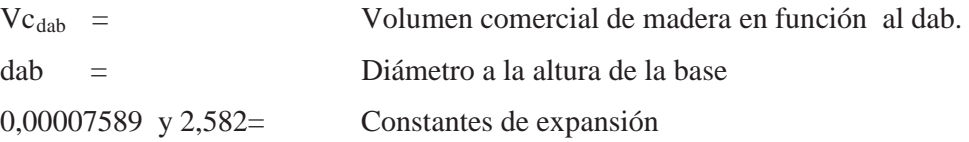

 Luego se calculó el volumen comercial de madera por hectárea por sectores, mediante la sumatoria de los volúmenes comerciales de todos los árboles por parcela de los años 1, 2, 3 y 4; el mismo que se dividió entre el área de la parcela evaluada (0,25ha) obteniendo el volumen comercial de madera por hectárea en m3/ha, aplicando la siguiente fórmula:

$$
Vct_{Vc} = \sum_{1}^{n} \frac{Vc_{dab}}{0.25}
$$

Donde:

 $Vct_{Vc}$ = Volumencomercial por hectárea (m<sup>3</sup>/ha)  $VC<sub>dab</sub>$  Volumen comercial del árbol (m<sup>3</sup>).

 Finalmente, se aplicó al resultado del guión anterior a la ecuación desarrollada a partir del modelo de Bertalanffy (ZEIDE, 1993), el mismo que basa sus predicciones a partir de la edad de la plantación; correlacionado con datos obtenido por LINO (2009).

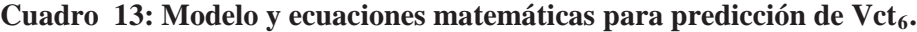

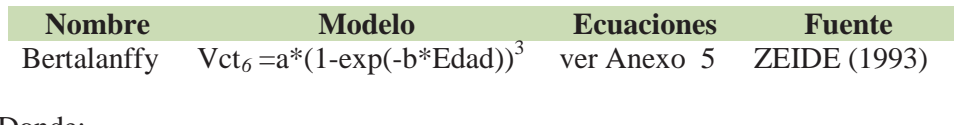

Donde:

Vct*6=* Volumen comercial de madera al año seis

a y b= Constantes de expansión

Edad= Edad de la plantación

### **b. Calculo de la producción de tablillas al año seis**

Se obtuvo a partir del cálculo del volumen comercial de madera por hectárea al año seis y aplicando los rendimientos determinados por la CNF (2001), cuya ecuación se presenta a continuación:

 $V_{tab} = ((Vct_6 x tab\%)/0,004719)/100$ 

Donde:

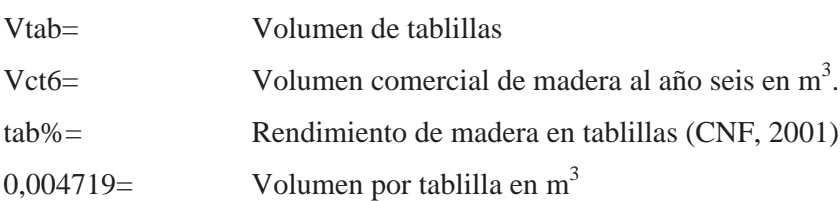

## **c. Calculo de la producción de tucos de raleo por hectárea al año tres**

Para la determinación del número de tucos producidos en el raleo al tercer año, se tomó como base la referencia del IIAP (2006), que indica que la altura comercial (hc) aprovechable es en promedio igual al 65,94% de la altura total del (ht) (*ver* 

Figura**3***)*, del cual se expresa en la siguiente fórmula:

$$
N^{\circ}Tuccs_3=\sum_1^n N^{\circ}Arb_3\times(hc_3\div 2,5m)
$$

Donde:  $Tuccs_3 =$  tucos al año tres.  $Arb_3$ = de árboles al año tres.  $hc<sub>3</sub>=$  Altura comercial al año tres (IIAP, 2006) 2,5m= Constante de longitud de tuco

# **d. Calculo de la producción de tapas de madera promedio por hectárea y sector al año seis**

## **Calculo dela producción de tucos por hectárea producidos al año seis**

Se obtiene de la división de la altura comercial (hc) promedio calculada por sector entre la longitud por tuco  $(Arb_6)$  y multiplicando por el número de árboles aprovechados al año seis:

$$
N^{\circ}Tucc_{6} = \sum_{1}^{n} (N^{\circ}Arb_{6} \times (hc_{6} \div 2.5m))
$$

Donde:

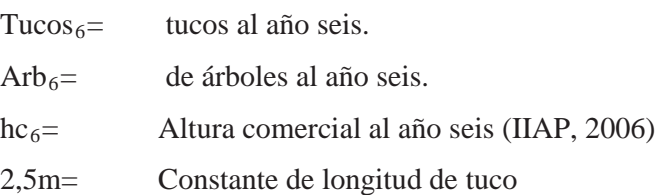

## **Calculo de producción promedio de tapas de madera al año seis por hectárea y por sector**

Se tuvo en cuenta lo referido por FILOMENO (2006), donde indica que cada tuco puede producir de 1 a 4 tapas; por lo que para nuestro estudio se asumió la media de dostapas por tuco:

$$
N^{\circ}Tapas = \sum_{1}^{n} N^{\circ}Tuccs_6 \times 2tapas)
$$

Donde:

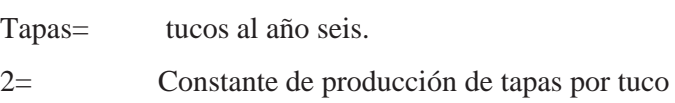

### **e. Calculo de producción de biomasa al año seis**

Para calcular la biomasa total por hectárea de la plantación y obtener para el año seis, se aplicó requirió calcular las siguientes variables:

### - Calculo de la biomasa aérea por árbol (Bma<sub>dab</sub>)

Para determinar la biomasa aérea de árboles de bolaina blanca, se tomó el modelo alométrico desarrollado por REVILLA y DOMÍNGUEZ (2015), basado en el diámetro a la altura de la base (dab) del árbol:

**Bma**<sub>*dab*</sub>=0,04253\*dab<sup>2,5027</sup>

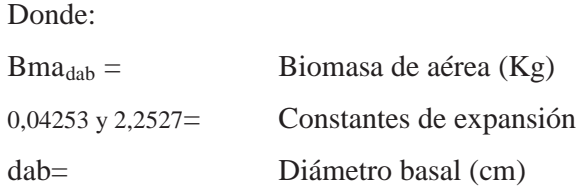

### **Biomasa de raíces del árbol. (Bmrai)**

La biomasa de raíces, se obtuvo aplicando el modelo del IPCC (2003), para determinar la biomasa de raíces (Bmr) a partir de la biomasa aérea (Bma):

### **Bmrai= (EXP (-1,0587+0,8836\*LN (Bma<sub>dab</sub>)))**

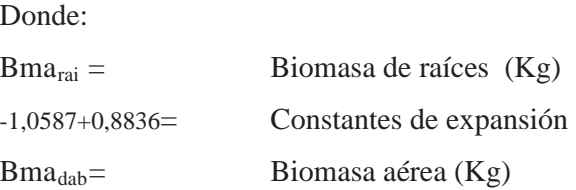

## **Biomasa total por árbol. (Bmt)**

La biomasa total se obtuvo sumando la biomasa aérea y la biomasa de raíces en al siguiente fórmula:

## **Bmt= Bm<sub>rai</sub>** + **Bma**<sub>dab</sub>

Donde:

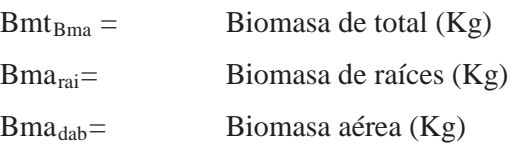

### **Biomasa total por hectárea (Bmt(t/ha))**

Biomasa total en t/ha, se determina por la sumatoria de la Biomasa total  $Bmt_{Bma}$ , entre el área de la repetición evaluada (0,25ha).

$$
Bmt_{Bma} = \left(\sum_{1}^{400} Bmt_{Bma}\right) \div 0.25
$$

Donde:

 $Bmt_{Bma} =$  Biomasa de total (Kg) 0,25= Factor de conversión a una hectárea (Kg)

### **Calculo de biomasa total por hectárea al año seis (Bmt(t/ha))**

Obtenidos los valores de las variables de los literales a, b, c y d; se aplicó el modelo de Bertalanffy en función a la edad de la plantación (ver Cuadro 14), relacionando la biomasa total por hectárea (Bmt (t/ha)), de los años 1, 2, 3 y 4 de las plantaciones demostrativas de bolaina blanca y la biomasa obtenida en sucesiones naturales en la cuenca media del rio Aguaytia obtenida por LINO (2009).

## **Cuadro 14: Modelo y ecuaciones de predicción de biomasa en bosques tropicales en función a la edad del rodal.**

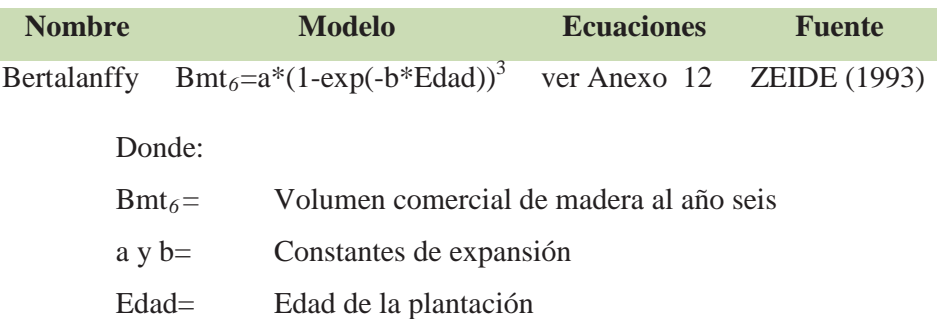

#### **f. Procesamiento de variables para el cálculo de bienes intangibles**

 **Calculo de almacenamiento de dióxido de carbono por hectárea en un periodo de seis años**

Se requirió procesar y calcular las siguientes variables:

### • Calculo del carbono almacenado por hectárea a la edad de 1, 2, 3 y 4 años (C<sub>bmt</sub>)

Se calculó, multiplicando  $Bmt_{(t/ha)}$  por el factor de contenido de Carbono en la biomasa vegetal que es de 0,45 constante de C en la biomasa.(ARÉVALO y ALEGRE, 2003)

$$
C_{t/ha} = Bmt_{t/ha} \times 0.45
$$

Donde:

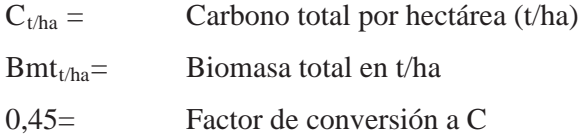

### x **Cálculo del dióxido de carbono (CO2) equivalente almacenado por hectárea.**

Para determinar el almacenamiento de C0<sub>2</sub>, se aplicó el factor de flujo de 3,667 moles de CO2 por 1mol de C almacenado por hectárea. (CONCHA et al, 2007)

$$
CO_2 = C_{\text{Bmt}} \times 3,667
$$

Donde:

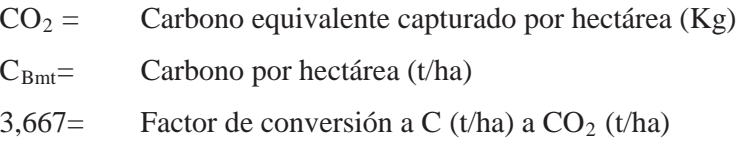

## • Calculo de almacenamiento de dióxido de carbono (co<sub>2</sub>) neto por hectárea en seis **años**

Se suman las capturas anuales de  $CO_2$ equivalentes y restan el  $CO_2$ equivalente almacenado en los sistemas de producción anterior determinado por ALEGRE (2002) (ver**Cuadro 7**) y se proyecta en el mismo periodo de seis años, el cual se expresa en la siguiente fórmula:

$$
CO_2(Neto) = \sum_{6}^{1} ICO_2 - ECO_2
$$

Donde:

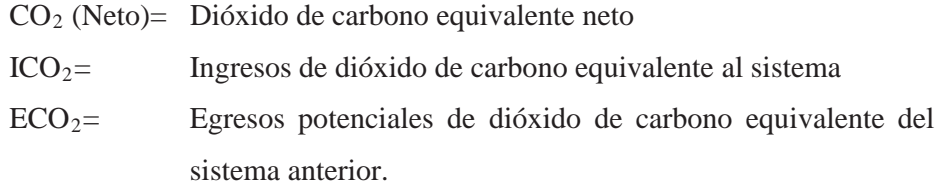

#### **3.2.9. Cálculo del valoreconómico de la plantación demostrativa de bolaina blanca.**

Se calculó mediante la cuantificación de los ingresos promedio y egresos promedios estimados al año seis, por la producción y comercialización de bienes y servicios:

## **a. Valoración de ingresos por bienes tangibles:**

### **Ingresos por venta de madera en tablillas (Itab)**

Se calcula dividiendo el volumen comercial por hectárea proyectado al año 6, entre el volumen de la tablilla de ¾" x 2" x 3 pies que hace un volumen por tablilla de 0,004719 m<sup>3</sup>/ha; obteniendo así el número total de tablillas por hectárea, para luego multiplicarlo por el precio en el mercado en chacra de S/.1,50/tablilla (Noviembre/2011)

$$
ITab_6\sum_1^n N^{\circ}Tab \times S/.1,5
$$

Donde:

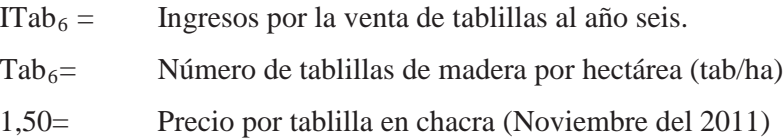

### **Ingresos por venta de madera en tucos de raleo al año tres (Ituco)**

Es el producto obtenido del raleo de los árboles a los tres años de edad, valorado a precio de venta en chacra de S/.2,00/tuco:

$$
ITucos_3 = \sum_{1}^{n} N^{\circ}Tuccos_3 \times S/0.2,00
$$

Donde:

- ITucos = Ingresos por la venta de tucos de madera de raleo
- NTucos<sub>3</sub>= Cantidad de tucos madera por hectárea (t/ha)

2,00= Precio por tuco promedio (IIAP, 2009)

### $-$  Ingresos por venta de tapas de madera. (Itap<sub>6</sub>)

Se calcula multiplicando el número total de tucos obtenidos al año 6 por hectárea por el número de tapas por tucos, que para el presente estudio se convino en que se tome la referencia de FILOMENO (2006), que indica que cada tuco puede producir de 1 a 4 tapas, tomando la media discreta de 2 para nuestro caso y multiplicando por el precio en el mercado diferenciado por sectores multiplicado por el precio (Pt) de S/. 0,25 para el tratamiento T1 y S/.0,40 para los tratamientos NSH-CURI y VH-SA. (<sup>1</sup>Precio por tapa: S/.0,25 Distrito de Nueva Requena; S/. 0,40 Distrito de Curimaná y Irazola-San Alejandro. US\$1=S/.2,7 (Noviembre del 2011)

ITapas<sub>6</sub> = 
$$
\sum_{1}^{n} N^{\circ}
$$
Tapas × Pt

Donde:

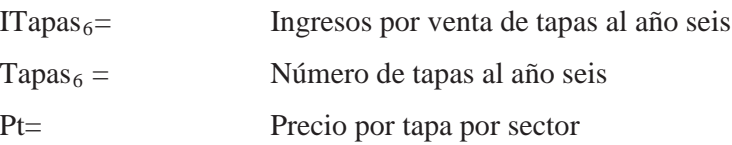

### **b. Valoración de ingresos por bienes intangibles:**

## **Ingresos por venta de servicio ambiental de almacenamiento de carbono**  equivalente. (ICO<sub>2</sub>)

Son todos los ingresos producidos por la venta del servicio ambiental de almacenamiento carbono en toneladas por hectárea (CO<sub>2</sub> (t/ha)), multiplicado por el precio por tonelada CO<sub>2</sub> en el mercado internacional de US\$5,00/tonelada (LAPEYRE et al, 2004):

$$
ICO_2 = \left( \left( CO_2 \left( \frac{t}{ha} \right) - F \right) \times US$5 \right)
$$

Donde:

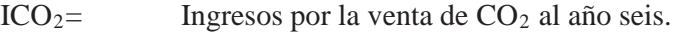

- F= Variable de fugas y uso anterior
- $CO<sub>2</sub> = CO<sub>2</sub>$  captura en un ciclo de seis años
- US\$5= Precio de venta de t/C en el mercado internacional

**c. Valoración de ingresos por bienes tangibles e intangibles:**

**Ingresos (I)** = tablillas + tucos + tapas + bonos temporales de  $CO<sub>2</sub>$ 

- **d. Valoración de egresos de la instalación, manejo y aprovechamiento de la plantación:**
- **Egresos (E)** = asistencia técnica+ mantenimiento de parcela + control de plagas + podas + raleo + fertilización + aserrio + aprovechamiento + instalación de parcela + administración + almacenamiento de  $CO<sub>2</sub>$

# **3.2.10. Calculo de valor económico de plantación mediante el cálculo de indicadores de rentabilidad.**

Para determinar la viabilidad económica de plantaciones demostrativas de bolaina blanca al año seis, se elaboró el flujo de caja promedio por sector, el cual está compuesto todos los ingresos y egresos incurridos en el periodo de la plantación:

## **Flujo de Caja = Ingresos (I) – Egresos (E)**

Obtenidos los flujos anuales promedios por sector se operan los saldos con la fórmula del Valor Actual Neto (VAN), la Relación Beneficio Costo (B/C) y el TIR, utilizando una tasa de descuento de 22,5%.

Fórmula del Valor Actual Neto (VAN):

$$
VAN = \sum_{t=1}^{n} \frac{V_t}{(1+k)^t} - I_0
$$

Donde:

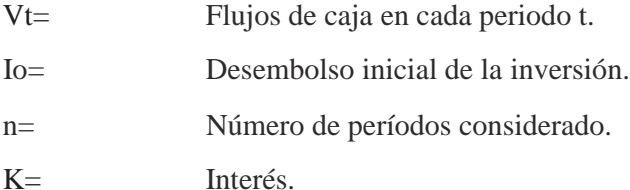

La fórmula de la relación Beneficio-Costo es:

$$
B/C = \frac{VAN}{VAN E}
$$

Donde:

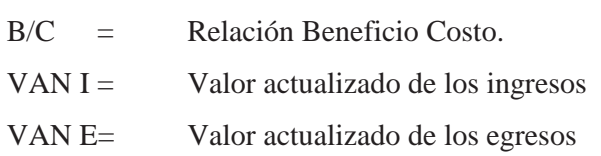

La fórmula de la Tasa Interna de Retorno (TIR):

$$
\sum_{i=1}^{N} VPIi = \sum_{i=1}^{N} VPCi
$$

Donde:

*VPIi* = Tasa de interes de ingresos en el iguala la ecuación a 0

*VPCi* = Tasa de interes de los costos en el iguala la ecuación a 0

## **IV. RESULTADOS Y DISCUSIONES**

# **4.1. Determinación de la viabilidad económica de plantaciones de bolina blanca al año seis.**

Se calcularon los bienes tangibles e intangibles a partir de la base de datos de evaluación de crecimiento de los años 1, 2, 3 y 4 (ver

Anexo1) los mismos que fueron procesados para la obtención de los resultados de la siguiente manera:

**4.1.1. Cálculo de bienes tangibles**

## **a. Cálculo del volumen comercial de madera de** *Guazuma crinita* **por hectárea**

**Cálculo del volumen comercial de madera por árbol por sector**

Los resultados de volumen comercial de madera promedio por árbol se presentan en el Cuadro 15:

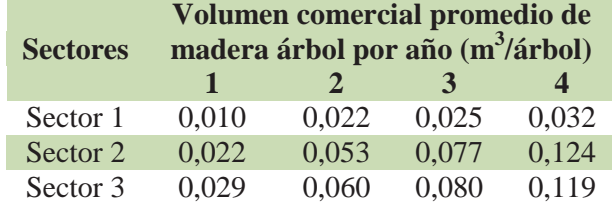

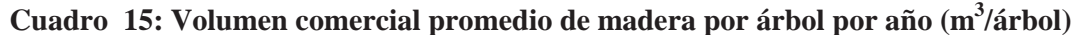

Del cuadro, se obtiene que los árboles que tuvieron mayor volumen promedio al año cuatro en el Sector 2, Sector 3 y Sector 1 en orden decreciente(Anexo 1);las diferencias entre los sectores, podría deberse a las condiciones de sitio referidos principalmente a los nutrientes y a la textura del suelo (ver Cuadro 11); los cuales están directamente relacionados a la fertilidad y al drenaje del suelo, condiciones deseables por la especie para su mejor desarrollo (REYNEL, 2003); sin embargo VIDAURRE (1992), encuentra que el promedio volumétrico por árbol en sistema a campo abierto a una densidad final es de  $0,46$  m<sup>3</sup>por árbol al año 10 los que equivale a  $0.184m<sup>3</sup>$ por árbol al año cuatro, el cual es superior al volumen promedio de los árboles obtenidos en el presente estudio, el que habría sido influenciado por las condiciones de sitio de los Gleysols.(REYNEL, 2003).

# **Cálculo del volumen comercial de madera por hectárea y sectores para los años 1, 2, 3 y 4**

El Cuadro 16, presenta resultado obtenido del volumen comercial promedio de madera por hectárea para los años 1, 2, 3 y 4:

**Cuadro 16: Volumen comercial promedio de madera de plantaciones demostrativas de bolaina blanca (***Guazuma crinita Mart)***, para los años 1, 2, 3 y 4 por sectores en la cuenca del rio Aguaytia (m3 /ha)**

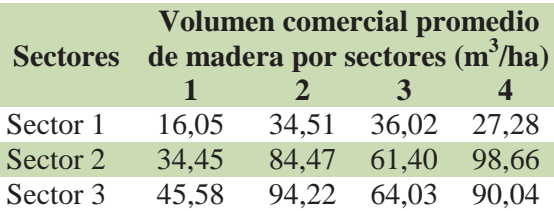

Del cuadro anterior se puede observar que la mayor producción de madera promedio en orden decreciente es Sector 2, Sector 3 y Sector 1 respectivamente (Anexo 3); las diferencias encontradas entre sectores mantienen una relación directa a los resultados obtenidos y discutidos en párrafo anterior.

## **Cálculo del volumen comercial de madera por hectárea y sectores para los años 5 y 6**

De acuerdo a la proyección, el cálculo del volumen comercial de madera promedio por hectárea para los años 5 y 6 se presenta en el Cuadro 17:

**Cuadro 17: Volumen comercial promedio calculado de madera de plantaciones demostrativas de bolaina blanca (***Guazuma crinita Mart)* **en la cuenca del rio Aguaytia. (m3 /ha) para los años 5 y 6.**

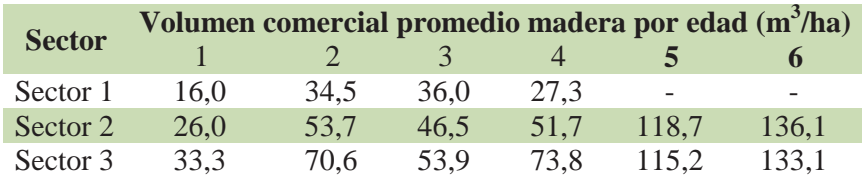

Del Cuadro 17, se observa que el Sector 2, obtiene el mayor rendimiento de madera al año seis, seguido por el Sector 3, mientras que el Sector 1 alcanzó la menor producción calculada al año cuatro desde el cual inicia su disminución por mortandad de los

individuospor deficiencias nutricionales propias del establecimiento en zonas de baja fertilidad.(ver Anexo 4).

Comparativamente la Figura 9, presenta las tendencias mostradas en producción de madera promedio por sectores hasta el año seis, las mismas que se obtuvieron de las ecuaciones de volumen en función a la edad (ver Anexo 5, Anexo 6 y Anexo 7):

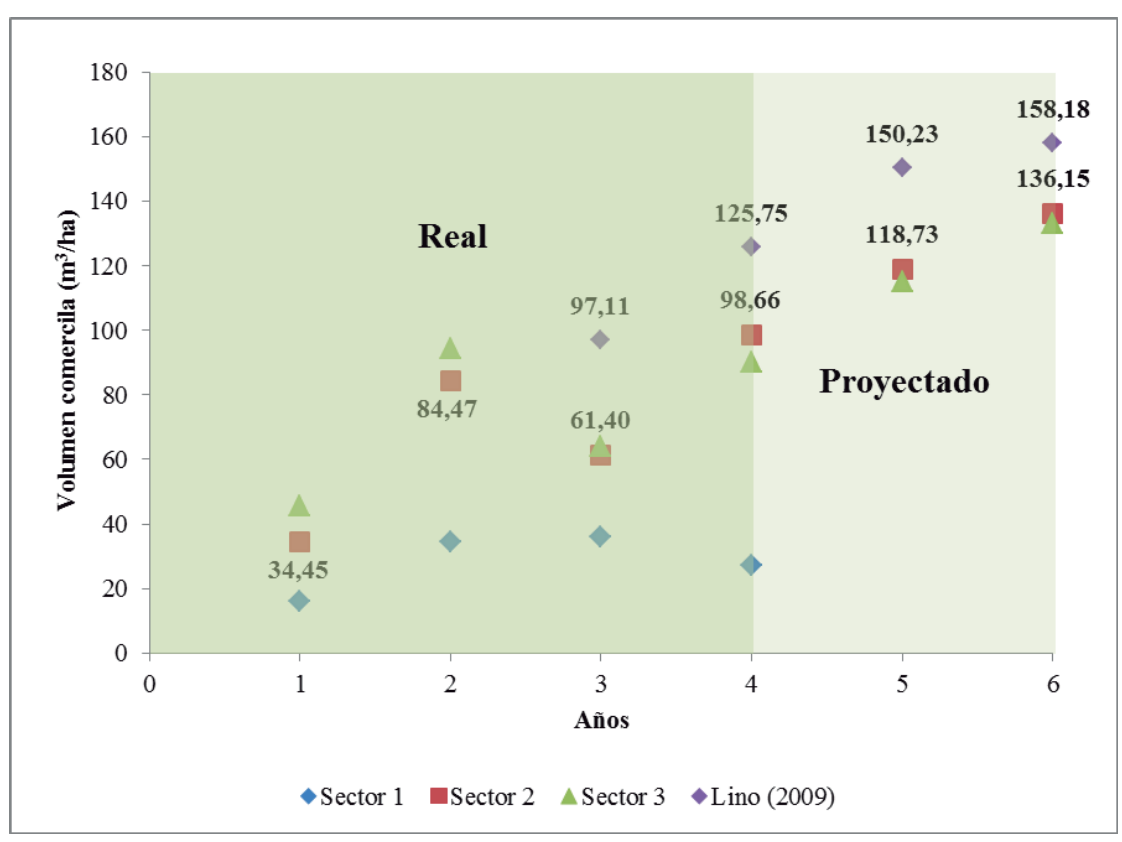

### **Figura 9: Curvas de predicción de volumen comercial de madera de plantaciones bolaina blanca al año 10 comparado al obtenido por LINO (2009) por sectores.**

Las diferencias observadas en la figura anterior, podrían deberse principalmente a las diferencias de condiciones de sitio existentes en la cuenca principalmente afectadas por el uso anterior, fertilidad y drenaje; los mismos que son comparables a los obtenidos por SOUDRE (2007), quien obtuvo volúmenes cosechables de madera de bolaina blanca en sucesiones secundarias de suelo aluvial de la cuenca media del rio Aguaytia de  $140m^3/ha$  al año seis; también VIDAURRE (1992), refiere que plantaciones de bolaina blanca a campo abierto con densidades de siembra entre 400 y 1100 árboles pueden rendir entre 184 – 506  $m<sup>3</sup>/ha$  al año 10, lo que equivaldría a 110,6  $m<sup>3</sup>/ha$  al año seis, referidos por LINO (2009) que obtuvo valores similares al año seis, usando el modelo enel mismo año y sector.

## **b. Cálculo dela producción de tablillas de madera de** *Guazuma crinita* **por hectárea y sectores al año seis**

Los resultados obtenidos del cálculo de la producción de tablillas de madera por hectárea, se presentan en la Figura 10:

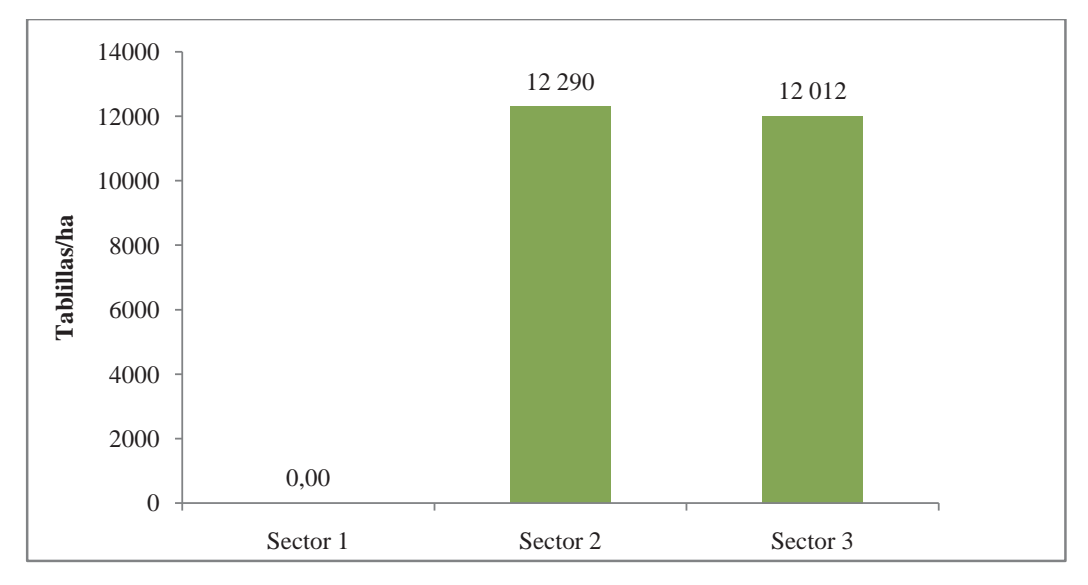

**Figura 10: Producción calculada de tablillas de madera de plantaciones de bolaina por sector al año seis (unidades/ha)**

De la figura anterior, se observa que el cálculo de producción de tablillas fue mayor en el Sector 2, seguido por el Sector 3; mientras que del Sector 1 (verAnexo 8), no obtendríatablillas por no tener volúmenes de cosecha producto de la mortandad de los árboles en pie y no llegar a final del ciclo de aprovechamiento.

Las diferencias en el cálculo de la producción de tablillas entre los sectores al año seis se encuentran directamente relacionadas al volumen comercial madera promedio esperado al año seis, el cual consecuentemente estarían directamente relacionados a los niveles de fertilidad existentes en los suelos de terraza de la cuenca del rio Aguaytia.

### **c. Cálculo de la producción de tucos de raleo por hectárea al año tres**

La **Figura 11**, presenta el cálculo de la producción de tucos de madera de plantaciones de bolaina obtenidos al año tres producto del raleo de árboles por sectores:

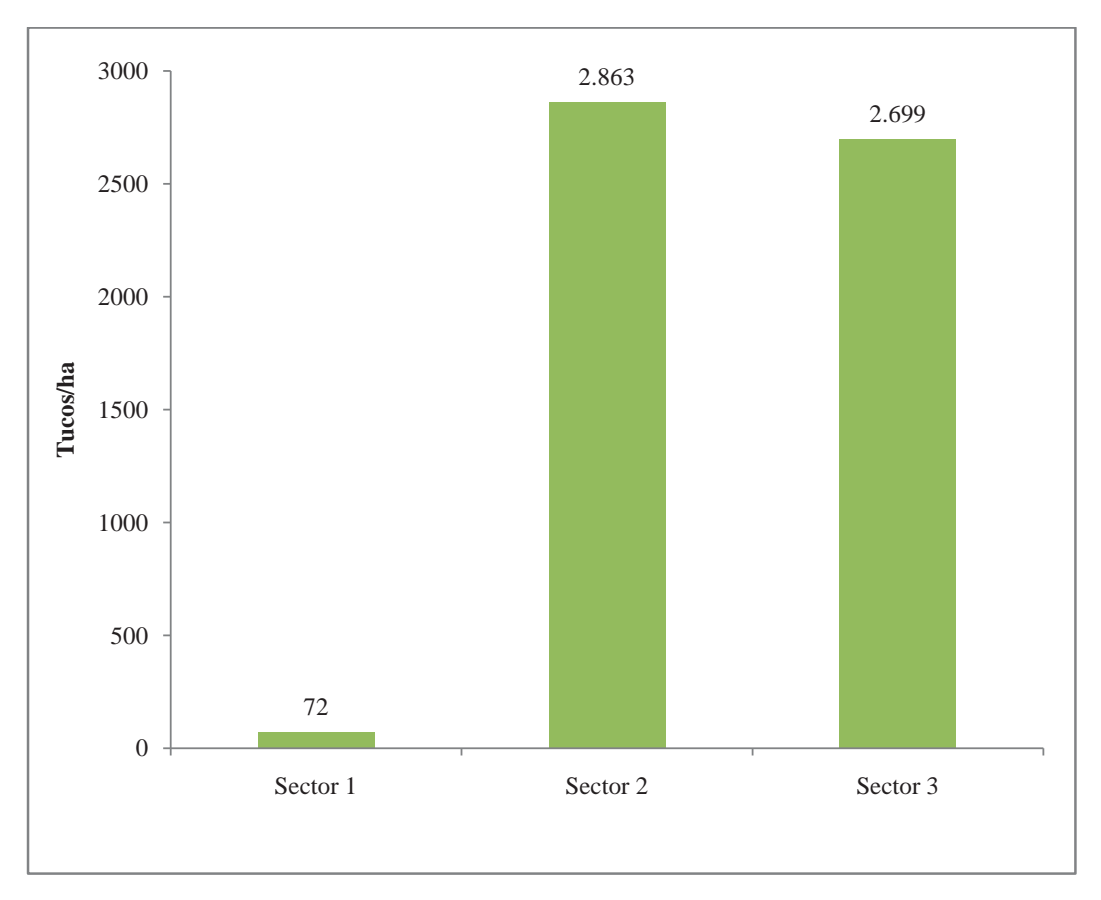

**Figura 11: Cálculo de producción de tucos de madera de plantaciones de bolaina blanca de tres años de edad por sectores.**

De la Figura anterior, se puede observar que la producción calculada de tucos de madera para al tercer año es mayor en el Sector 2, seguido por el Sector 3 y el Sector 1 fue el menor (Ver detalle Anexo 9); los resultados calculados son superiores al obtenido por el IIAP (2007), quien obtuvo una producción de 2000 tucos/ha al cuarto año por raleo de mejora.

- **d. Cálculo de la producción de tapas de madera por hectárea al año seis**
- **Cálculo dela producción de tucos por hectárea producidos al año seis**

El cálculo de la producción de tucos al año seis se presenta en elCuadro 18:

**Cuadro 18: Tucos por hectárea al año seis para el cálculo de tapas de madera (unidades/ha)**

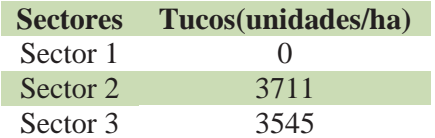

Del cuadro se observa que el Sector 2obtuvo un mayor número de tucos para la obtención de tapas, seguido por el sector 3 y el sector 1.

 **Cálculo de producción promedio de tapas de madera al año seis por hectárea y por sector.**

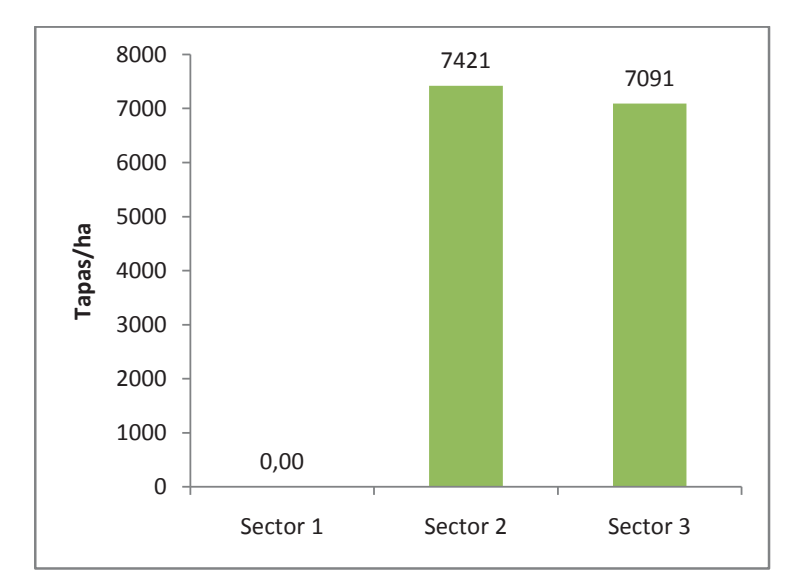

**Figura 12: Tapas promedio por sector al año seis (unidades/ha)**

De la figura anterior, se observa que el cálculo promedio de tapas por sector, es mayor para el Sector 2, seguido por el Sector 3 y finalmente el Sector 1 que no obtuvo tapas(ver Anexo 10), estas diferencias se mantienen por las razones expuestas en el Cuadro 18.

- **e. Cálculo de producción de biomasa al año seis.**
- Cálculo de la biomasa aérea por árbol (Bma<sub>dab</sub>).

**Cuadro 19: Biomasa aérea promedio por árbol y sector de los años 1, 2, 3 y 4 (kg/árbol)**

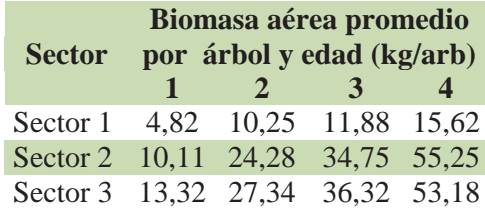

Del cuadro anterior, se observa que los árboles con mayor biomasa aérea promedio por sector al año cuatro son los del Sector 2(Anexo 1 y Anexo 11), seguido por los árboles del Sector 3 y finalmente los del Sector 1, por lo mismo SAMANIEGO (2009), encuentra que la biomasa aérea promedio por árboles de bolaina blanca en la cuenca del rio Aguaytia de ocho años de edad es de 68,48 kg, lo que equivaldría a 34,24 kg al año cuatro; el cual es inferior a los resultados obtenidos por el presente estudio, lo que podría deberse a diferencia de método utilizado para el cálculo utilizado por REVILLA y DOMINGUEZ (2015).

## **Biomasa de raíces del árbol. (Bmrai)**

**Cuadro 20: Biomasa de raíces promedio por árbol y sector para los años 1, 2, 3 y 4 (kg/árbol)**

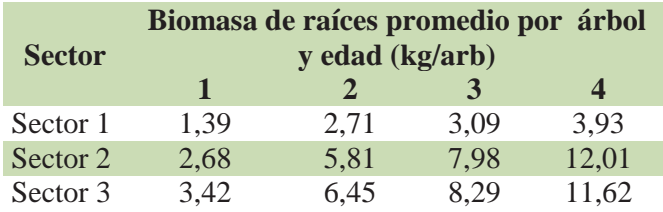

Del cuadro anterior, se observa que los árboles con mayor biomasa promedio de raíces por sector al año cuatro son los del Sector 2, seguido por los árboles del Sector 3 y finalmente los del Sector 1. (ver Anexo 11)

**Biomasa total por árbol. (Bmt)**

**Cuadro 21: Biomasa total promedio por árbol y sector para los años 1, 2, 3 y 4 (kg/árbol) (Anexo 1 y Anexo 11)**

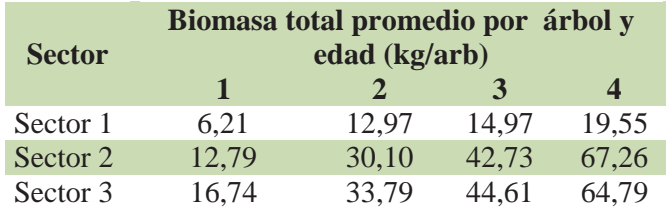

**Biomasa total por hectárea (Bmt(t/ha)**

**Cuadro 22: Biomasa total promedio de plantaciones demostrativas de bolaina blanca (***Guazuma crinita* **Mart.) por sectores para 1, 2, 3 y 4 años de edad comparado con los datos de LINO (2009)(t/ha).**

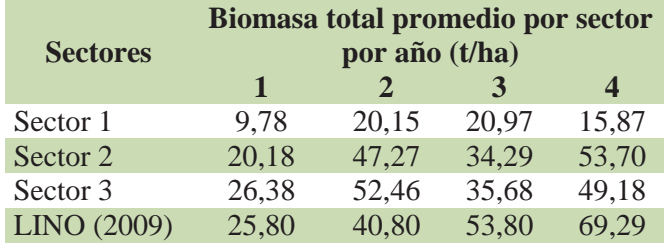

Como se puede observar del cuadro anterior; se calcula que la biomasa total promedio por hectárea por sector al año cuatro, es mayor en el Sector 2, seguido por el Sector 3 y del Sector 1 (ver Anexo 11), datos comparables a los obtenidos por LINO (2009) que encuentra una biomasa total por hectárea mayor al obtenido en el presente estudio, sin embargo como se podrá apreciar en la Figura 13, las biomasas son similares entre los años 2 y 3 entre la biomasa total calculada por hectárea de los Sectores 3, Sector 2 y LINO (2009) respectivamente.

## **Cálculo de la proyección de biomasa total por hectárea al año seis (Bmt(t/ha)**

El Cuadro 23, presenta el cálculo de biomasa total promedio por hectárea por sector al año seis:

| <b>Sectores</b> | Biomasa total al año seis (t/ha) |                                     |               |  |  |  |  |
|-----------------|----------------------------------|-------------------------------------|---------------|--|--|--|--|
|                 |                                  | $\mathcal{L}$                       | $\rightarrow$ |  |  |  |  |
| Sector 1        |                                  | 9,78 20,15 20,97 15,87              |               |  |  |  |  |
| Sector 2        |                                  | 20,18 47,27 34,29 53,70 64,99 74,47 |               |  |  |  |  |
| Sector 3        |                                  | 26,38 52,46 35,68 49,18 63,14 72,83 |               |  |  |  |  |

**Cuadro 23: Biomasa total promedio por al año seis(t/ha)**

Del cuadro anterior, se obtiene que el Sector 2 obtuvo la mayor cantidad de biomasa total por hectárea al año seis, seguido por el Sector 3, mientras que el Sector 1 no alcanzó biomasa apreciable en el mismo periodo.

Del mismo modo la Figura 13, presenta las tendencias de la biomasa de las plantaciones demostrativas de los sectores 1, 2 y 3 de la cuenca del rio Aguaytia:

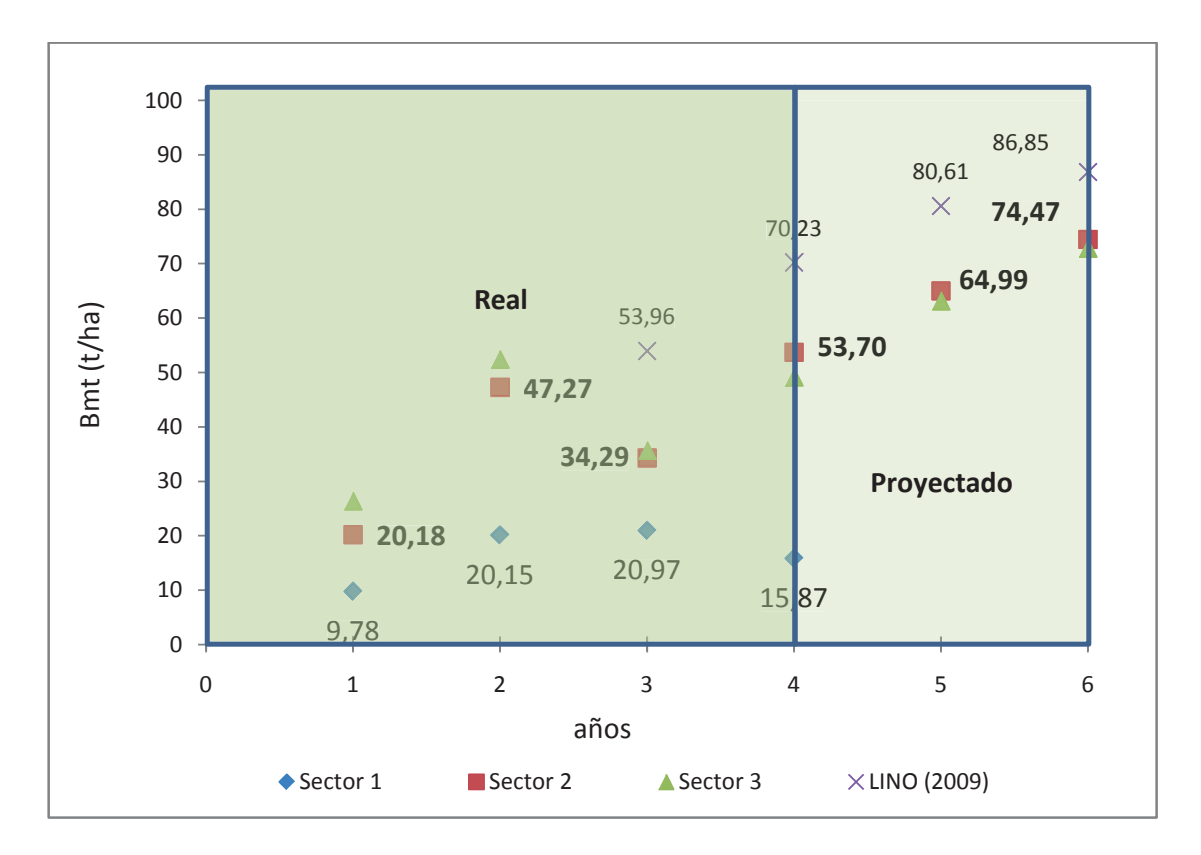

**Figura 13.- Biomasa total promedio de bolaina blanca en tres sectores de la cuenca del rio Aguaytia comparada a los datos obtenidos por LINO (2009) (t/ha).**

De la figura anterior, se observa que al año seis, la predicción en biomasa promedio por hectárea del Sector 2 es el que más se aproxima a los valores encontrados por LINO (2009)en condiciones de sucesión secundaria (verAnexo 14); del mismo modo la
decremento dela biomasa promedio de las parcelas del sector 1 se debieron a la mortandad de los árboles producto de la baja fertilidad de los suelos del sector correspondiente.

#### **4.1.2. Cálculo de bienes intangibles.**

Para el cálculo de almacenamiento de dióxido de carbono por hectárea en un periodo de seis años se obtienen los siguientes resultados:

# - Carbono almacenado por hectárea de los años 1, 2, 3 y 4 (C<sub>bmt</sub>)

El **Cuadro 24**, muestra los resultados promedio de carbono almacenado por sector y edad:

**Cuadro 24: Carbono almacenado por sector en plantaciones demostrativas de bolaina blanca a los 1, 2, 3 y 4 años (t/ha)**

|                 |       |               | Carbono (t/ha) |       |
|-----------------|-------|---------------|----------------|-------|
| <b>Sectores</b> | 1     | $\mathcal{L}$ |                | 4     |
| Sector 1        | 4,40  | 9.07          | 9.44           | 7,14  |
| Sector 2        | 9,08  | 21,27         | 15,43          | 24,17 |
| Sector 3        | 11,87 | 23,61         | 16,06          | 22,13 |

Del cuadro anterior, se obtiene que almacenamiento de carbono al año cuatro es mayor en las parcelas del Sector 2, seguido por el Sector 3 y el Sector 1 en orden decreciente.(ver**Anexo 15).**

#### **Dióxido de carbono (CO2) equivalente total almacenado por hectárea**

Consecuentemente la cantidad de dióxido de carbono por hectárea calculado se presenta en el **Cuadro 25**:

| <b>Sectores</b> |       | Dióxido de carbono por<br>Edad (t $CO2/ha$ ) |       |       |
|-----------------|-------|----------------------------------------------|-------|-------|
|                 | 1     |                                              |       |       |
| Sector 1        |       | 16,13 33,26 34,62 26,18                      |       |       |
| Sector 2        | 33.30 | 78,00                                        | 56,58 | 88.63 |
| Sector 3        |       | 43,53 86,58                                  | 58,89 | 81.15 |

**Cuadro 25: Dióxido de carbono equivalente (CO2) almacenado en plantaciones de bolaina en los años 1, 2, 3 y 4. (t/ha)**

Del cuadro anterior, se obtiene que el Sector 2 tuvo el mayor almacenamiento de  $CO<sub>2</sub>$  al año cuatro, seguido por el Sector 3 y el Sector 1(ver Anexo 16); las diferencias encontradas se encuentran directamente relacionada a la gradiente de fertilidad de la cuenca del rio Aguaytia.

# **Calculo de almacenamiento de dióxido de carbono (CO2) neto por hectárea en seis años**

Del cuadro anteriorse obtiene las predicciones de almacenamiento de dióxido de carbono el cual se presenta en elCuadro 26:

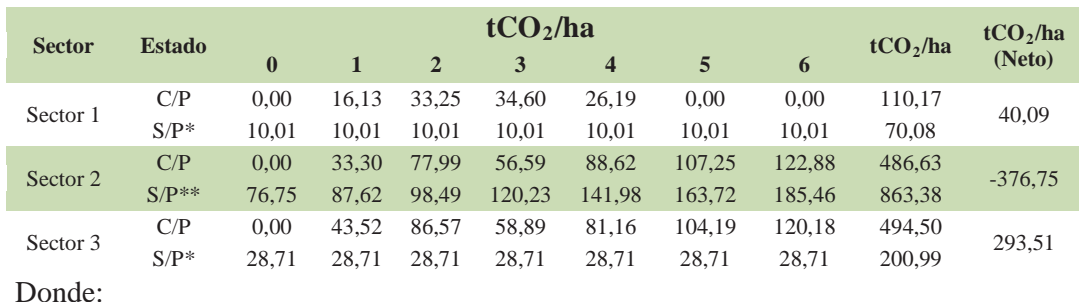

**Cuadro 26: Dióxido de carbono equivalente (CO2) neto almacenado en plantaciones de bolaina en los años 0, 1, 2, 3, 4, 5 y 6 (tCO2/ha)**

C/P=Con proyecto

S/P=Sin proyecto

Fuente: ALEGRE et al. (2002); BALDOCEDA (2001)

Del cuadro anterior se puede observar, los cálculos dióxido de carbono almacenado por año con proyecto (C/Proyecto) referida al desarrollo de plantaciones demostrativas y sin proyecto (S/Proyecto) referido a la oportunidad de almacenamiento de dióxido de carbono en el sistema de cultivo de yuca (Sector 1), purma de tres años (Sector 2) y cultivo de maíz (Sector 3) respectivamente, cuya diferencia resulta en dióxido de carbono ganado en el periodo de seis años por la plantación demostrativa; de donde se obtiene que el Sector 3, almacenó la mayor cantidad de dióxido de carbono en el periodo de seis años, seguido por el Sector 1 y finalmente el Sector 2 con valores negativos(ver Anexo 16), este último resultado es debido a que las parcelas del sector se establecieron en un área de sistema de uso anterior que cuenta con una mayor capacidad de almacenar carbono que las plantaciones demostrativas la misma que debe ser descontada del carbono capturado. Los datos de la línea base de este sector fueron tomados de ALEGRE ET AL., (2003) y BALDOCEDA (2001).

Por lo mismo la Figura 14, Figura 15 y Figura 16, representan las capturas y fugas de  $CO<sub>2</sub>$ en las plantaciones demostrativas de los Sectores 3, 1 y 2 en orden decreciente:

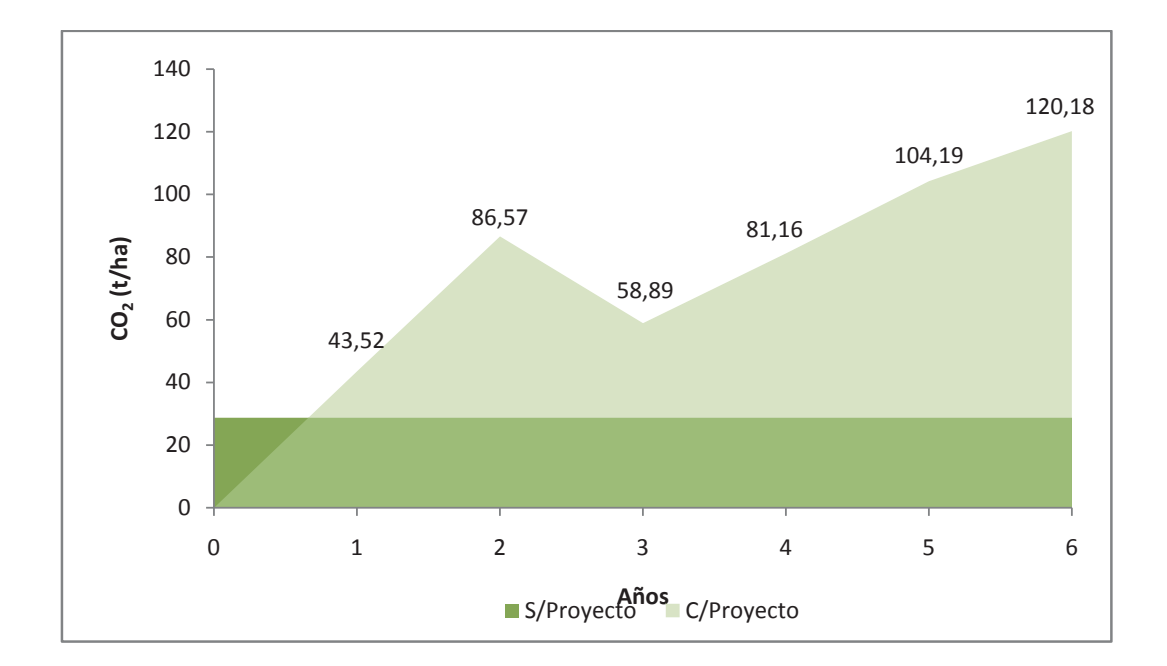

Figura 14: Balance de dióxido de carbono (CO<sub>2</sub>) equivalente neto almacenado en **plantaciones demostrativas de bolaina blanca del Sector 3 de la cuenca del rio Aguaytia(C/Proyecto) en escenario de monocultivo de maíz (S/Proyecto) (t/ha)**

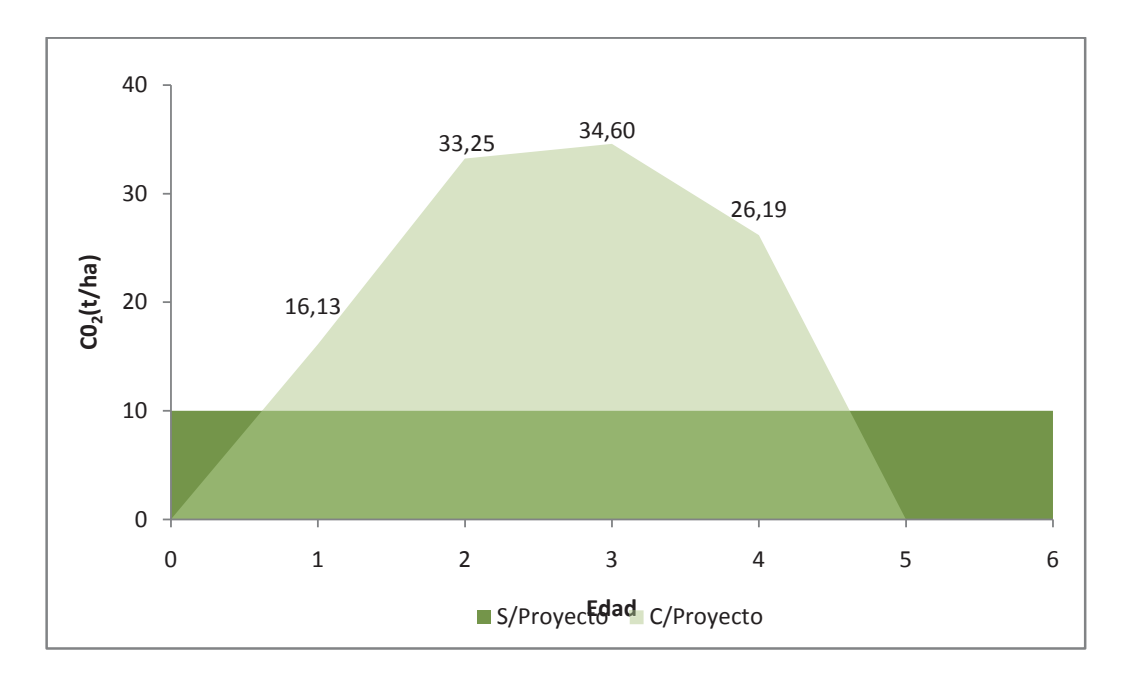

Figura 15: Balance de dióxido de carbono (CO<sub>2</sub>) equivalente neto almacenado en **plantaciones demostrativas de bolaina blanca del Sector 1 de la cuenca del rio Aguaytia (C/Proyecto) en un escenario de monocultivo de yuca (S/Proyecto) (t/ha)**

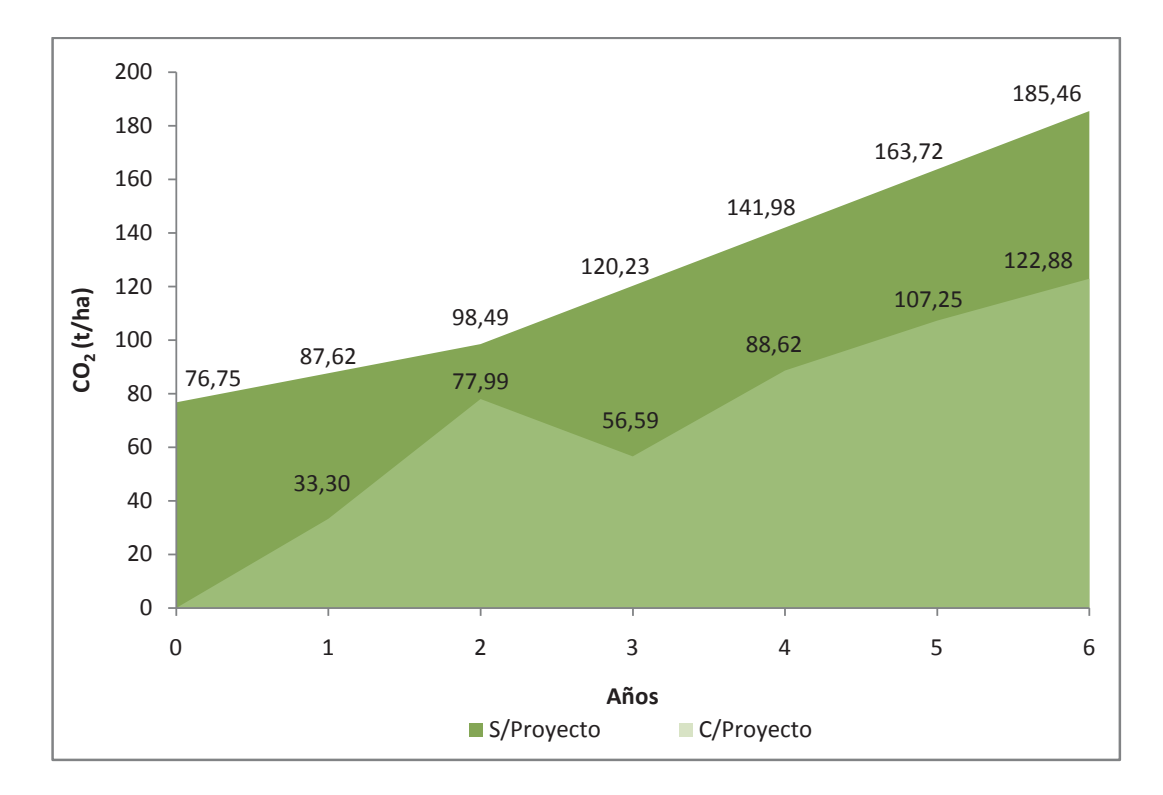

Figura 16: Balance de dióxido de carbono (CO<sub>2</sub>) equivalente neto almacenado en **plantaciones demostrativas de bolaina blanca del Sector 2 de la cuenca del rio Aguaytia (C/Proyecto) en un escenario inicial de purma de tres años (S/proyecto) (t/ha)**

#### **4.1.3. Valor económico de la plantación demostrativa de bolaina blanca**

- **a. Valoración de ingresos por bienes tangibles:**
- $-$  Ingresos por venta de madera en tablillas  $(I_{tab})$

De los resultados calculados de producción de tablillas al año seis, se obtuvieron los ingresos calculados por la venta de tablillas los mismos que se presentan en el Cuadro 27:

**Cuadro 27: Ingresos promedio estimados por la venta de tablillas de madera de plantaciones de bolaina por sectores al año seis. (S/./ha)**

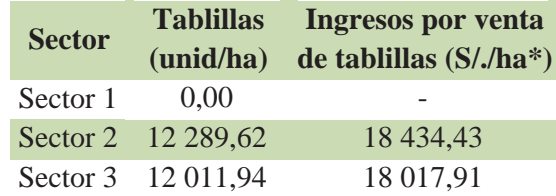

\*Precio por tablilla: S/. 1,50 (Noviembre, 2011); Puertos de San Alejandro-Irazola-Padre Abad; Curimana-Curimana-Padre Abad; y Nva. Requena-Nva. Requena-Coronel Portillo; Región Ucayali.

Del cuadro anterior, se observa que el Sector 2 obtuvo el mayor ingreso calculado por la venta de tablillas al año seis, seguido por el Sector 3, mientras que el Sector 1 no percibió ingresos por venta de tablillas(ver Anexo 17); el cálculo de tablillas promedio por sector están directamente relacionados a la producción de volumen comercial de madera obtenidos en el capítulo anterior.

#### $-$  Ingresos por venta de madera en tucos de raleo al año tres  $(I_{tuco})$

Del cálculo de la producción de tucos de raleo al año tres se obtuvieron los ingresos por la venta de tucos que se presentan en el Cuadro 28.

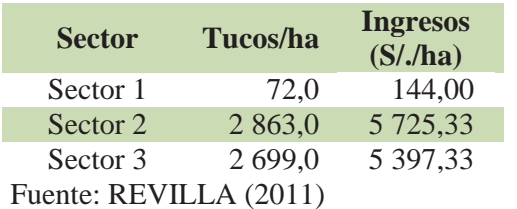

**Cuadro 28: Ingresos promedio calculado por la venta de tucos de madera por raleo de plantaciones de bolaina a los tres años de edad por sectores. (S/./ha)**

\* IC: Ingresos a S/.2,00 por tuco

Del cuadro anterior, se observa que los mayores ingreso por la venta de tucos son de las parcelas del Sector 2, seguido por las del Sector 3 y del Sector 1(ver Anexo 18);del mismo modo IIAP (2007), determina ingresos promedio por la venta de tucos de S/.2000 al precio de S/. 1,00 por tuco puesto en puerto de plantaciones puras con manejo.

#### **Por la venta de tapas de madera**

El Cuadro 29, presenta la producción de tapas de madera de plantaciones de bolaina del presente estudio en un escenario del aprovechamiento de seis años:

**Cuadro 29: Ingresos promedio calculado por la venta de tapas de madera de plantaciones demostrativas de bolaina blanca a los seis años de edad por sectores. (S/./ha)**

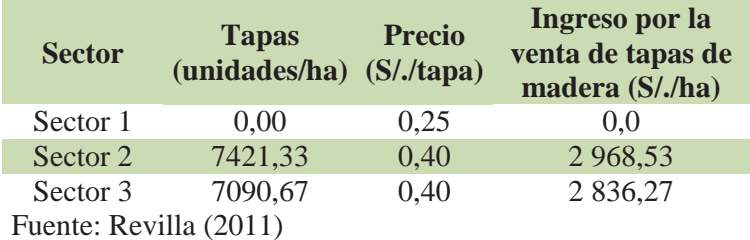

Del cuadro anterior, se observa que los mayores ingresos promedio por la venta de tapas de madera le corresponden al Sector 2, seguido por las del Sector 3 y finalmente el Sector 1 no comercializó tapas(ver Anexo 19).

#### **b. Ingresos por la venta de intangibles**

#### $\blacksquare$  Ingresos por almacenamiento de dióxido de carbono equivalente.  $(CO_2)$

El Cuadro 30 presenta el cálculo de ingresos por almacenamiento de dióxido de carbono:

**Cuadro 30: Cálculo de ingresos promedio por la venta de bonos de dióxido de**  carbono equivalente (CO<sub>2</sub>) de plantaciones de bolaina por sectores (S/./ha).

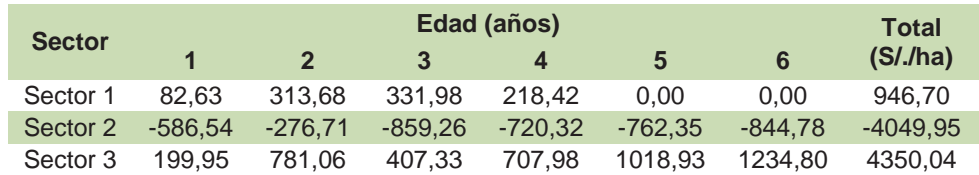

Del cuadro anterior, se observa que los ingresos promedio calculados por venta de bonos de dióxido de carbono es mayor en las parcelas del Sector 3, seguido por las parcelas del Sector 1, mientras que las parcelas del Sector 2 dieron ingresos negativos (ver Anexo 20). La diferencias encontradas guardan relación con el establecimiento de plantaciones demostrativas en sistemas de uso anterior de cultivo de yuca, purma de tres años y cultivo de maíz respectivamente.

La explicación de esta aparente contradicción se fundamenta en las características del uso anterior del sitio que presenta el sector 2; este sector ha estado conformado al año del estudio, por una vegetación secundaria de tres años que de por si representa un escenario de captura de carbono que la diferencia de los otros sectores.

De esta manera en este sector, las cantidades de carbono producidos al no superar el stock esperado en condiciones naturaleza, paso a ser un costo y no un ingreso; lo que demuestra que no es recomendable la instalación de plantaciones en sucesiones secundarias o purma si se tienen como objetivo la venta de bonos de carbono.

#### **c. Ingresos por bienes tangibles e intangibles:**

De los cálculos de ingresos promedio obtenidos por sectores en las parcelas demostrativas se obtuvieron los resultados que se presentan en el Cuadro 31:

| <b>Rubro</b>         |                 | Sectores (S/.ha) |                 |
|----------------------|-----------------|------------------|-----------------|
|                      | <b>Sector 1</b> | <b>Sector 2</b>  | <b>Sector 3</b> |
| Ingresos/Tucos       | 144,0           | 5725,3           | 5397,3          |
| Ingresos/Tablilla    | 0,0             | 18434,4          | 18017,9         |
| Ingresos/Tapas       | 0.0             | 2968,5           | 2836,3          |
| Ingresos $CO2$       | 946,7           | $-4049,9$        | 4350,0          |
| <b>INGRESOS(S/.)</b> | 1090,7          | 23078,3          | 30601,5         |

**Cuadro 31: Cálculo de ingresos promedio calculado por sectores (S/./ha).**

Del cuadro anterior, obtiene que los mayores ingresos por bienes tangibles e intangibles son del Sector 3, Sector 2 y Sector 1 respectivamente (ver Anexo 21); las mismas que fueron principalmente influenciadas por los costos de oportunidad del almacenamiento de dióxido de carbono en los sistemas de usos anterior como el cultivo de yuca, purma de tres años y cultivo de maíz respectivamente, lo que disminuyó el nivel de ingresos de las parcelas del sector 3.

#### **d. Egresos de la instalación, manejo y aprovechamiento de la plantación:**

ElCuadro 32, presenta los egresos promedio ocasionados por el manejo de las plantaciones demostrativas por sector en un horizonte de seis años:

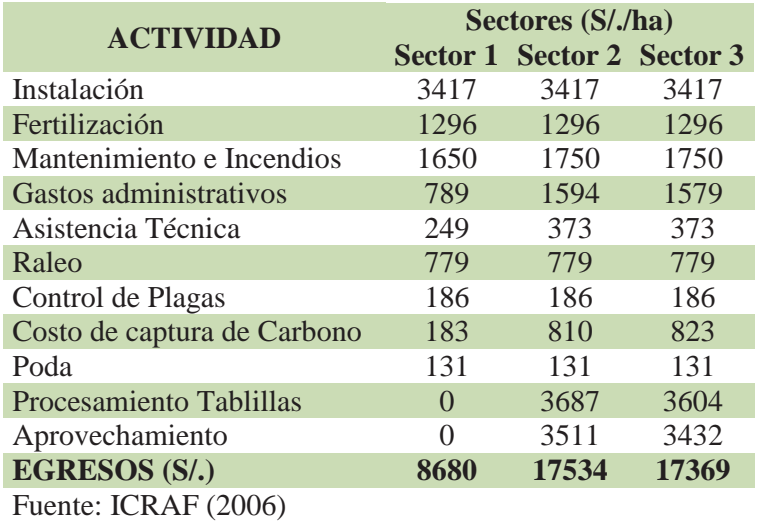

**Cuadro 32: Egresos calculado promedio de las plantaciones de bolaina por sectores. (S/./ha/año)**

Del cuadro anterior, se obtiene que los egresos promedio calculado por sector son mayores en el Sector 2, seguido por el Sector 3 y finalmente el Sector 1 (ver Anexo 21), los egresos promedio incurridos por sectores son superiores para los sectores 2 y 3, que los obtenidos por el IIAP(2007) quien determinó en S/. 12 729 por hectárea en el mismo periodo; el cual se debe principalmente por tratarse de parcelas demostrativas donde se incurrieron adicionalmente en egresos por fertilización y por la gestión por venta de dióxido de carbono.

### **4.1.4. Calculo de indicadores de rentabilidad**

El Cuadro 33,presenta el flujo de caja promedio por sectores en un periodo de seis años, para determinar la viabilidad económica de las plantaciones demostrativas de bolaina blanca en la cuenca del rio Aguaytia (ver Anexo 21):

|                         | Sector <sub>1</sub> |            |           |           |         |                         | <b>Sector</b> | 2       |               |         |         |                      | ശ്                  |
|-------------------------|---------------------|------------|-----------|-----------|---------|-------------------------|---------------|---------|---------------|---------|---------|----------------------|---------------------|
| $\overline{\mathbf{c}}$ | က                   | 4          | 5         | $\circ$   | ٠       | $\overline{\mathbf{c}}$ | က             | 4       | 40            | $\circ$ | ٠       | $\mathbf{\tilde{N}}$ | $\sim$              |
| $\circ$                 | $\circ$             | $\circ$    | $\circ$   | $\circ$   | 3417    | $\circ$                 | $\circ$       | $\circ$ | $\circ$       | $\circ$ | 3417    | $\circ$              | $\circ$             |
| $\circ$                 | 577                 | 719        | $\circ$   | $\circ$   | $\circ$ | $\circ$                 | 577           | 719     | $\circ$       | $\circ$ | $\circ$ | $\circ$              | 57,                 |
| 400                     | 100                 | 100        | $\circ$   | $\circ$   | 1050    | 400                     | 100           | 100     | 100           | $\circ$ | 1050    | 400                  | ĕ                   |
| $\overline{7}$          | 158                 | 92         | $\circ$   | $\circ$   | 468     | 82                      | 161           | 103     | $\mathcal{L}$ | 746     | 470     | 83                   | $\ddot{\mathrm{e}}$ |
| 62                      | 29                  | 29         | $\circ$   | $\circ$   | 82      | 8                       | 8             | 82      | 29            | 29      | 82      | 29                   | 82                  |
| $\circ$                 | 779                 | $\circ$    | $\circ$   | $\circ$   | $\circ$ | $\circ$                 | 779           | $\circ$ | $\circ$       | $\circ$ | $\circ$ | $\circ$              | 77š                 |
| 33                      | $\circ$             | $\circ$    | $\circ$   | $\circ$   | 33      | 8                       | $\circ$       | $\circ$ | $\circ$       | $\circ$ | 33      | 33                   | $\circ$             |
| 55                      | 58                  | $\ddot{4}$ | $\circ$   | $\circ$   | 55      | 130                     | 34            | 147     | 178           | 204     | 72      | 144                  | 8                   |
| 131                     | $\circ$             | $\circ$    | $\circ$   | $\circ$   | $\circ$ | 131                     | $\circ$       | $\circ$ | $\circ$       | $\circ$ | $\circ$ | $\frac{5}{1}$        | $\circ$             |
| $\circ$                 | $\circ$             | $\circ$    | $\circ$   | $\circ$   | $\circ$ | $\circ$                 | $\circ$       | 0       | $\circ$       | 3687    | $\circ$ | $\circ$              | $\circ$             |
| $\circ$                 | $\circ$             | $\circ$    | $\circ$   | $\circ$   | $\circ$ | $\circ$                 | $\circ$       | $\circ$ | $\circ$       | 3511    | $\circ$ | $\circ$              | $\circ$             |
| 815                     | 1733                | 1017       | $\bullet$ | $\bullet$ | 5146    | 897                     | 1773          | 1132    | 375           | 8211    | 5165    | 913                  | 177                 |
| $\circ$                 | 144                 | $\circ$    | $\circ$   | $\circ$   | $\circ$ | $\circ$                 | 5725          | $\circ$ | $\circ$       | $\circ$ | $\circ$ | $\circ$              | 539                 |
| $\circ$                 | $\circ$             | $\circ$    | $\circ$   | $\circ$   | $\circ$ | $\circ$                 | $\circ$       | $\circ$ | $\circ$       | 18434   | $\circ$ | $\circ$              | $\circ$             |
| $\circ$                 | $\circ$             | $\circ$    | $\circ$   | $\circ$   | $\circ$ | $\circ$                 | $\circ$       | $\circ$ | $\circ$       | 2969    | $\circ$ | $\circ$              | $\circ$             |
| 314                     | 332                 | 218        | $\circ$   | $\circ$   | $-733$  | -277                    | 859           | $-720$  | -762          | $-845$  | 200     | 781                  | 407                 |
| 314                     | 476                 | 218        | $\bullet$ | $\bullet$ | -733    | 277                     | 4866          | $-720$  | -762          | 20558   | 200     | 781                  | 580                 |
| 815                     | 1733                | 1017       | $\circ$   | $\circ$   | 5146    | 897                     | 1773          | 1132    | 375           | 8211    | 5165    | 913                  | 177                 |
| 314                     | 476                 | 218        | $\circ$   | $\circ$   | $-733$  | $-277$                  | 4866          | $-720$  | -762          | 20558   | 200     | 781                  | 580                 |
| -501                    | $-1257$             | $-799$     | $\bullet$ | $\bullet$ | -5879   | $-1174$                 | 3093          | $-1852$ | $-1137$       | 12347   | -4965   | $-132$               | 4027                |
|                         |                     |            |           |           |         |                         |               |         |               |         |         |                      |                     |

**Cuadro 33: Flujo de caja promedio de plantaciones demostrativas de bolaina blanca por sectores en un ciclo de 6 años (S/./ha)**

En el flujo de caja, se consideró un escenario inicial de instalación a inicios del año uno. No se consideró el año cero, pues las inversiones se hicieron fuera del contexto de producción de plantas para mercados locales, por considerarse plantas con costos de investigación y superan significativamente el costo de mercado.

Del cuadro anterior, se calculan los indicadores de rentabilidad que se presentan en elCuadro 34:

### **Cuadro 34: Indicadores de Rentabilidad por Sectores en plantaciones demostrativas de bolaina blanca en un ciclo de 6 años a una tasa de descuento de 22,50%.**

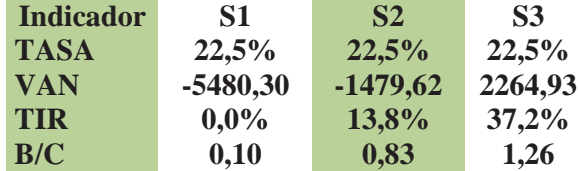

Por lo mismo, se observa que el Sector 3 obtuvo indicadores de rentabilidad positivos, mientras que el Sector 2 y Sector 1 obtuvieron indicadores negativos(ver Anexo 21); estas diferencia se deberían principalmente a dos factores, la gradiente de fertilidad existente en los tres sectores de la cuenca del rio Aguaytia descrito en los capítulos de cálculo de volumen y biomasa; y el costo de oportunidad de la venta de bonos de dióxido de carbono en parcelas con sistemas de uso anterior de purma de tres años correspondiente a las parcelas del sector 2, el mismo que determinó en promedio la inviabilidad económica de la misma; a pesar contar con los mejores rendimientos en la producción de tablillas, tucos, tapas y biomasa observados en los capítulos correspondientes; esto debido a que la biomasa de la plantación demostrativa no alcanzó la capacidad de captura y almacenamiento de la purma en el mismo periodo de tiempo.

### **V. CONCLUSIONES**

Las plantaciones demostrativas de los sectores 2 y 3 de la cuenca del rio Aguaytia son las más adecuadas para la producción maderable, siendo las tablillas el producto que más aporta en ingresos al sistema.

Para la venta de bonos de carbono es importante considerar el uso anterior del sitio en las plantaciones demostrativas de bolaina blanca en la cuenca del rio Aguaytia, se há determinado su viabilidad en sitios cuyo uso anterior fueron cultivos anuales.

Cuando el uso anterior del sitio es bosque secundario y el objetivo de la plantación es la venta de bonos de carbono, se determinó que esta no es viable económicamente, como se demuestra en el sector 2 de la cuenca del rio Aguaytia.

Del cálculo de los indicadores de rentabilidad obtenidos se determina que el sector 1 comprendido entre Campo Verde y Nueva Requena, no cuenta con las condiciones agroecológicasadecuadas para el desarrollo de plantaciones demostrativas de bolaina blanca.

De acuerdo a los indicadores de rentabilidad con base en los productos tangibles e intangibles, solo las parcelas demostrativas de bolaina blanca del Sector 3 de la cuenca del rio Aguaytia son viables.

## **VI. RECOMENDACIONES.**

Considerando que en este trabajo no se pudo diferenciar mayores clases diamétricas que hagan más eficaz la aplicación del método y las ecuaciones alométricas, se sugiere que en próximas investigaciones se desarrollen un estudio de incluya la evaluación de todo el ciclo de la plantación con fines comerciales.

Para disminuir costos es recomendable que la planta de transformación de tablillas se ubique en la zona de aprovechamiento.

Existen otros sub productos, tucos para la fabricación de listones para parihuelas, tucos para palitos de chupetes y mondadientes, lana de madera, molduras, tablillas de cajonería, paletas baja lengua, juguetería etc.; que podría dar mayor valor a los ingresos del sistema.

Se recomienda la metodología utilizada en el siguiente estudio para realizar la valoración económica de plantaciones de bolaina blanca.

## **VII. BIBLIOGRAFIA**

Agencia Canadiense para el Desarrollo Internacional; 2005; Los Bosques Tropicales y Los Cambios Climáticos. Quebéc, Canadá. [En línea]: RCFA, (www.rcfa-cfan.org/ spanish/s.issues.13.htm; 15 jun. 2007)

Alegre J., Arévalo L., Ricser R.; 2002; Reservas de Carbono con Diferentes Sistemas de Uso de la Tierra en dos Sitios de la Amazonia Peruana. ICRAF/INIA. Perú. [En línea]: Virtual centre, (http://www.virtualcentre.org/es/ele/conferencia2/vbconfe7.htm; 15 Nov. 2006).

Arévalo L., Alegre J., Palm Ch., 2003. Manual de las Reservas Totales de Carbono en los Diferentes Sistemas de Uso de la Tierra en Perú. Publicación de STC - CGIAR Ministerio de agricultura. Pucallpa, Perú. 24p.

Aróstegui, A., 1974. Estudio tecnológico de las maderas del Perú" (zona Pucallpa). Vol. 1. Características y usos de las maderas de 145 especies del país. U.N.A.L.M. Lima, Perú. 483 p.

Baldoce R., y Mercado G., 2001. Valoración económica del servicioambiental de secuestro de carbono en la zona de Neshuya-Curimaná(Pucallpa). En: Valoración económica de la biodiversidad biológica yservicios ambientales en el Perú. Proyecto INRENA – BIOFOR.

Baldoce R., 1991. Silvicultura de la Bolaina blanca (*Guazuma crinita* Mill).Temas forestales. Pucallpa. 9p.

Bargsten C., Kettlun A., SF., INDICADORES EVALUACIÓN DE PROYECTOS Sección: 01

Brown S., 1997. Estimating biomass and biomass change of tropical forests. Departament of Natural Resources and Enviromental Sciences Univesity of Illinois. Illinois USA. 100p

Brown S. y Lugo A., 1992. Aboveground Biomass Estimates for Tropical Moists Forests of

the Brazilian Amazon.Interciencia 17.[En línea]: FAO, (http://www.fao.org/docrep/005/Y2779S/y2779s05.htm; 05 Ene. 2007).

CIFOR (Center for International Forestry Research). 1998. Curso Taller sobre metodologías de investigación en bosques secundarios. Memoria. CIFOR/CATIE (Centro Agronómico Tropical de Investigación y Enseñanza). Lima, Perú. 40 p.

Reynel C., R. T. Pennington, T. D. Pennington, C. Flores y A. Daza, 2003, Árboles útiles de la Amazonía Peruana, 50 pag.

CNF (CAMARA NACIONAL FORESTAL), 2001, Precios del madera en Pucallpa. Boletín de Información comercial forestal (Perú), MADEPYMES, MADEBOSQUE AEMRU, Pucallpa, Perú. 8 pág.

Carre, J. 1991. Le sciage. Faculté de Sciencies Agronomiques de Gembloux. Belgique. 60p.

Chidiak, M., Moreyra A. y Greco C. 2006.Captura de Carbono y Desarrollo Forestal Sustentable en la Patagonia Argentina: Sinergias y Desafíos. CENIT-CEPAL-UDESA. LC/BUE/R.255. Buenos Aires, Argentina. 136p.

Cochrane, T. 1982. Caracterización agroecológica para el desarrollo de pasturas en suelos ácidos de América tropical. p. 23-44. En J.M. Toledo (ed.) Manual para la evaluación agronómica. Red Internacional de Evaluación de Pastos Tropicales- RIEPT. CIAT. Cali, Colombia. Cali, Colombia, CIAT. p 23-24.

CODESU (Consorcio para el desarrollo Sostenible de Ucayali). 2000. Análisis de la cadena agroindustrial de productos amazónicos. Proyecto de Desarrollo de Agroempresas Rurales, CIAT. Lima, Perú.

Concha J., Alegre J.; y Pocomucha V. 2007. Determinación de las reservas de carbono en la biomasa aérea de sistemas agroforestales de Theobroma cacao l. En el departamento de San Martín, Perú, Revista Ecología Aplicada, 6(1,2), 2007, Departamento Académico de Biología, Universidad Nacional Agraria La Molina, Lima – Perú.

COTESU–INTERCOOPERACION (Cooperación Técnica suiza), 1991, Silvicultura de la Bolaina Blanca, Pucallpa–Perú. 38 p.

Delaney N. 2005. Medición de la Capacidad de Captura de Carbono en Bosques de Chile y Promoción en el Mercado Mundial de Carbono. [En línea]: FONDEF, (http://www.fondef.cl/bases/fondef/proyecto.html, 05 Ene. 2007)

Dixon, R.K., Schroeder, P. y Winjum, P. 1991. Assessment of promising forest management practices and technologies for enhancing the conservation and sequestration of atmospheric carbon, and their costs at the site level.EPA/600/3-91/067.Corvallis, Oregon, USEPA.Disponible (on line) www.fao.org/docrep/u9300e/u9300e0a.htm - 66k

EL CENTRO DE AYUDA TECNICA 1962, El pequeño aserradero como empresa. Manual de administración para uso de programas cooperativos, México 96 pág.

FAO, 1997. Estimating Biomass and Biomass Change of Tropical Forests: (FAO Forestry Paper - 134) por Sandra Brown. Department of Natural Resources and Environmental Sciences. University of Illinois. Urbana, Illinois, USA. 15. http://www.fao.org/docrep/W4095E/w4095e06.htm

FILOMENO L., (2006), Estudio de rendimiento de madera de bolaina blanca en tablillas en aserraderos de la ciudad de Pucallpa, FONDEBOSQUE, Pucallpa.

FONDO NACIONAL DEL AMBIENTE (FONAM) 2004. El Mecanismo de Desarrollo Limpio: Guía práctica para desarrolladores de proyectos. PROCLIM - MDL. [En línea]: FONAM, (www.fonamperu.org, 15 Abr. 2007)

------------. 2005. Boletín C02comercio. Dedicado a Informar Sobre las Oportunidades del Mercado de Carbono. FONAM/CONAM/Embajada de los Países Bajos/. [En línea]: FONAM, (http://www.fonamperu.org/ general/mdl/documentos/guia%20MDL.pdf, 27. 11. 2007).

------------. 2006.El cambio climático. [En línea]: FONAM, (http://www.fonamperu.org/general/cambio.asp, 29 Dic. 2007)

------------. 2007. Portafolio de Proyectos Peruanos en el Mecanismo de Desarrollo en Limpio. [En línea]: FONAM, (http://www.fonamperu.org/general/mdl/portafolio.php, 15 Abr. 2007).

Gonda, H., CortésG. 2001. Ecuaciones para el Manejo de las Plantaciones de Pino

Ponderosa en Neuquén. Altura-diámetro, volumen total sin corteza, calidad de sitio en base al largo de entrenudos o acículas, productividad para densidades variables Publicación Técnica 30 - páginas: 24. Disponible On line: http://www.ciefap.org.ar/patagoniaforestal/1- 2002/biomassa\_pinus.htm

Guerra W., 2007.Elaboración de Tabla de Volumen Comercial de Guazuma crinita Mart. (Bolaina blanca) procedente de una Plantación Experimental con diferentes Anchos de Faja, Alexander Von Humboldt, Ucayali, Perú", UNU, Pucallpa-Perú, 100 p.

IIAP (Instituto de Investigación de la Amazonia Peruana). 2003. Propuesta de Zonificación Ecológica Económica de la Cuenca del Río Aguaytia, Programa de Ordenamiento Ambiental. Pucallpa-Iquitos-Perú. 125 pp.En Documento técnico 29. Iquitos-Perú

------------. 2006, Manejo de Rodales Naturales de Bolaina en la Cuenca del Aguaytia; citado por Soudre M, en Presentación preparada para el curso sobre silvicultura de bolaina 28.05.07, Pucallpa-Perú, 25 diapositivas.

------------. 2007. Evaluación Económica de Parcelas de Regeneración Natural y Plantaciones de Bolaina Blanca "Guazuma Crinita", en el Departamento de Ucayali; Documento de Trabajo, Iquitos-Perú, 52 pag.

INIA (Instituto Nacional de Investigación Agraria). 1996. Manual de identificación de especies forestales de la Subregión Andina, INIA – OIMT. PD 150/91. Lima, Perú. 489 pp.

IPCC. 2001b. Los Sumideros de Carbono [En línea]: CESCYL, (www.cescyl.es/pdf/coleccionestudios/Pkioto.pdf; 14 Oct. 2007)

------------. 2003. Orientación de Buenas Prácticas para proyectos UTCUTS. Pp. http://www.ipcc-nggip.iges.or.jp/public/gpglulucf/gpglulucf/spanish/ch4.pdf

(revisado el 15 mayo 2009).

Lapeyre T., Alegre J., Arévalo L. 2004.Determinación de las Reservas de Carbono de la Biomasa aérea, en diferentes Sistemas de Uso de la Tierra en San Martín; Ecología Aplicada, 3(1,2), 2004 Presentado: 16/08/2004. pp. 35-44.

Lapeyre T., Alegre J., Arévalo L. 2004, Determinación de las Reservas de Carbono de la Biomasa Aérea, en Diferentes Sistemas de Uso de la Tierra en San Martín, Perú. Ecología Aplicada. Volumen 3. Numero 1 - 2. Universidad Nacional Agraria La Molina. Lima, Perú. 44p.

Lino K., (2009). Determinación del stock de biomasa y carbono en las sucesiones secundarias de bolaina en la cuenca media del río Aguaytía, Ucayali, Perú; UNU, 70 pág.

Loguercio, G. 2005. Cambio Climático: El rol de los bosques como sumideros de carbono. Secretaría Académica - CIEFAP. [En línea]: CIEFAP, (www.ciefap.org.ar/novedades/notas/nota1/default.html; 05 Ene. 2007)

Masera, O. M. J. Ordoñez R. 1997. Carbon emissions from mexican forests: the current situation and long-term scenarios. Climatic Change 35: 265-295.

Malca G., 2001. Estimación de la capacidad de captura de captura de carbono en bosques secundarios del trópico amazónico como indicador de valoración económica. Loreto – Perú. En: Valoración económica de la biodiversidad biológica y servicios ambientales en el Perú. Proyecto INRENA – BIOFOR. 250p

Marquez L., 2000. Elementos Técnicos para Inventarios de Carbono, en Uso del Suelo. Fundación Solar. Guatemala. 31p.

Marquez T.2005. Cálculo de Biomasa y Captura de Carbono en Cuatro Sistemas Agroforestales de Café con Sombra, en Tarapoto. Informe de Prácticas Preprofesionales. Fac. Recursos Naturales Renovables: Mención Forestales. Tingo María, Perú. Universidad Nacional Agraria de la Selva. 66p.

MINAG (Ministerio de-Agricultura) y INRENA (Instituto nacional de Recursos Naturales), 2000-2010, PERÚ FORESTAL EN NÚMEROS; Lima-Perú.

Neuenschwander A. 2006. Recomendaciones para la Evaluación de Proyectos de Forestación en el Mecanismo de Desarrollo Limpio: Análisis de Caso Forestación de Pequeñas Propiedades en la Décima Región de Chile. Congreso internacional Mecanismo de desarrollo limpio en la actividad forestal. Valdivia, Chile. 32p.

------------.2005. Oportunidades y Restricciones para Proyectos de Forestación Campesina en el Marco del Mecanismo de Desarrollo Limpio Análisis de un Caso en la VII Región. El Mercado del Carbono: Oportunidades para Chile. Prochile CONAMA Universidad de Talca. Chile. 45p.

Norberto C. 2005. El Protocolo de Kyoto y el Mecanismo para un Desarrollo Limpio: Nuevas posibilidades de inversión para el sector forestal. Proyecto Forestal de Desarrollo (SAGPyA/BIRF). Buenos Aires, Argentina. 25p.

------------. 2002. Metodologías para el Análisis Costo-Beneficio de usos del Suelo y Fijación de Carbono en Sistemas Forestales para el Mecanismo de Desarrollo Limpio. Proyecto Forestal de Desarrollo (SAGPyA/BIRF). B. Aires, Argentina. 20p.

OIMT/CNF/INRENA. 1996, Utilización Industrial de Nuevas Especies Forestales en el Perú. Cámara Nacional Forestal (CNF). Lima-Perú, 240 p

FAO (Organización de las Naciones Unidas para la Agricultura y la Alimentación). 2002. Captura de Carbono en los Suelos para un Mejor Manejo de la Tierra. Dirección de Información VIALE DELLE TERME DI CARACALLA. Roma, Italia. 95p.

------------. 2004. La deforestación del Amazonas es mucho peor de lo que se creía. [En línea]: FAO, (http://www.fao.org/newsroom/es/news/2005/index.html; 25 Nov. 2006).

------------. 2005. Proyectos forestales de fijación de carbono. [En línea]: FAO, (http://www.fao.org/docrep/006/ j2053s/j2053s09.html; 15 feb., 2007).

------------. 2006. Asuntos sobre cambio climático. Comisión Forestal para América Latina y El Caribe. LACFC/2006/5.2. Santo Domingo, República Dominicana. 56p.

Pienaar LV (1979) An approximation of basal area growth after thinning based on growth in unthinned plantations. Forest Sci. 25: 223-232.

Reynel C.; Pennington T.; Penington T. D.; FLORES C.; DAZA A., 2003. Árboles Útiles de la Amazonía Peruana y sus Usos.509p

Revilla J., Domínguez G., 2014. Modelo alométrico de biomasa de árboles de bolaina blanca (Guazuma crinita Mart.) en plantaciones demostrativas en la cuenca del rio Aguaytia Ucayali-peru", En Prensa

------------. 2014. Modelo alométrico de volumen comercial de árboles de bolaina blanca (Guazuma crinita Mart.) en plantaciones demostrativas en la cuenca del rio Aguaytia Ucayali-peru", En Prensa

Riesco A., Quevedo M., Sánchez J., 2003, Análisis Económico de Alternativas para Optimizar laCadena de Valor Forestal en la Región Ucayali, CODESU, Pucallpa-Perú, 75 pág.

Segura M., Venegas G. 1999. Tablas de volumen comercial con corteza para Encino, roble y otras especies del Bosque Pluvial Montano de la Cordillera de Talamanca, Costa rica. CATIE. Turrialba. 46p.

Sistema Nacional de Áreas de Conservación. Área de Fomento. San José de Costa Rica, 1996. Información Estadística Relevante sobre el Sector Forestal 1972-1995. Sistema Nacional de Áreas de Conservación. Área de Fomento. San José de Costa Rica. Con datos del Inventario y Estudio Preliminar sobre Captura de CO2 por parte de seis empresas miembros de CONASE. San José. 48 p.

Sotelo C., Vidaurre H., Weber JC, Simons AJ, Dawson I. 2000. Domesticación participativa de árboles agroforestales en la amazonia peruana – promoviendo la conservación de recursos genéticos arbóreos y el desarrollo económico. Pp. 53-62 In:Congreso Forestal Latinoamericano Tomo III, Colegio de Ingenieros del Perú, Capítulo de Ingenieros Forestales – Instituto Nacional de los Recursos Naturales – Universidad Nacional Agraria La Molina, 8-11 de Diciembre 1999, Lima, Perú.

Sotelo C., WEBER JC., 1997, Priorización de árboles Agroforestales en la cuenca amazónica del Perú. Agroforestería en las Américas 4(14):12-17.

Soudre M. 2006. Transferencia tecnológica de plantaciones y manejo de bosques aluviales enUcayali. Informe final del Programa de Ecosistemas Terrestres. Instituto de Investigaciones de la Amazonía Peruana. Pucallpa, Perú.

\_\_\_\_\_\_, 2007. Demanda potencial de plantones de especies forestales en el ámbito de Pucallpa, Ucayali. Programa de Ecosistemas Terrestres. Instituto de Investigaciones de la Amazonía Peruana. Pucallpa, Perú.

Taquire A. 1987. Propiedades Físicas a Nivel Radial, Longitudinal y Comportamiento al Cepillado, Moldurado, Taladrado y Lijado de Guazuma crinita Mart. (Bolaina blanca), Pucallpa. Tesis (Ingeniero Forestal). Huancayo, PE: Universidad Nacional del Centro del Perú. 113p.

Tello H., 2001b. Valoración económica de la diversidad biológica en el área de influencia de lacarretera Iquitos-Nauta. Iquitos. En: Glave, M. & Pizarro, R. (eds.). Valoración económicade la diversidad biológica y servicios ambientales en el Perú. pp. 311-338.

Toledo E. 1999, Estudio sobre certificación de semillas de árboles y potencial de mercado de productos agroforestales. Informe de avance elaborado a solicitud de ICRAF/WINROCK. 80 p.

Torres H. 2005. Determinación de Biomasa Aérea y Estimación de carbono Almacenado en el Fundo "El Choclito", Tarapoto, San Martín. Informe de Prácticas Preprofesionales. Fac. Recursos Naturales Renovables: Mención Forestales. Tingo María, Perú. Universidad Nacional Agraria de la Selva. 75p.

Ugarte L., Domínguez G., 2010, Indice de sitio (is) de Calycophyllum spruceanum Benth. en relación con la altura dominante del rodal en ensayos de plantación en la cuenca del Aguaytía, Ucayali, Perú, Ecología Aplicada, 9(2), Departamento Académico de Biología, Universidad Nacional Agraria La Molina, Lima – Perú.

Ulloa G., 2006. Protocolo de Kyoto y el Mecanismo de Desarrollo Limpio en Bolivia. Ministerio de Desarrollo Sostenible. Viceministerio de Recursos Naturales y Medio Ambiente. Bolivia. 46p.

Vanclay J. 1992 Assessing site productivity in tropical moist forest: a review. Forest Ecol. Manag. 54: 257-287. Vanclay J (2010) Robust relationship for simple plantation growth models based on sparse data. Forest Ecol. Manag. 259: 194-198.

\_\_\_\_\_, (2010. Robust relationship for simple plantation growth models based on sparse data. Forest Ecol. Manag. 259: 194-198.

Velarde S., 2007, Análisis situacional de los aserraderos de disco dedicados a la transformación de la madera de Guazuma crinita mart. (bolaina blanca) en las localidades de Pucallpa, Nueva Requena y Curimana, UNU, Pucallpa-Perú, 50 pág.

Vidaurre H., 1992. Silvicultura y Manejo de (Guazuma crinita Mart.). Instituto Nacional de Investigación Agraria y Agroindustrial. Estación Experimental Forestal y Agropecuaria – Pucallpa. Programa de Suelos Tropicales. Pucallpa, Perú. 21 p.

\_\_\_\_\_, 1992b. Tecnologías para el Manejo de los Bosques Tropicales (II). Boletín Técnico 4. Instituto Nacional de Investigación Agraria y Agroindustrial. Programa de Suelos Tropicales. 29 p.

Zobel, B.J. y J.P. Van Buijtenen. 1989. Wood variation, its causes and control. Springer Verlag. Alemania. 363 p.

Zeide B., 1993, Analysis of Growth Equations, In Forest Science Vol. 39, 3, pp 594-616

# **VIII. ANEXOS**

**Anexo 1: Base de datos por sectores, parcela y por árboles de 1, 2, 3 y 4 años de edad en parcelas demostrativas de bolaina blanca (***Guazuma crinita* **Mart.) en la cuenca del rio Aguaytia.**

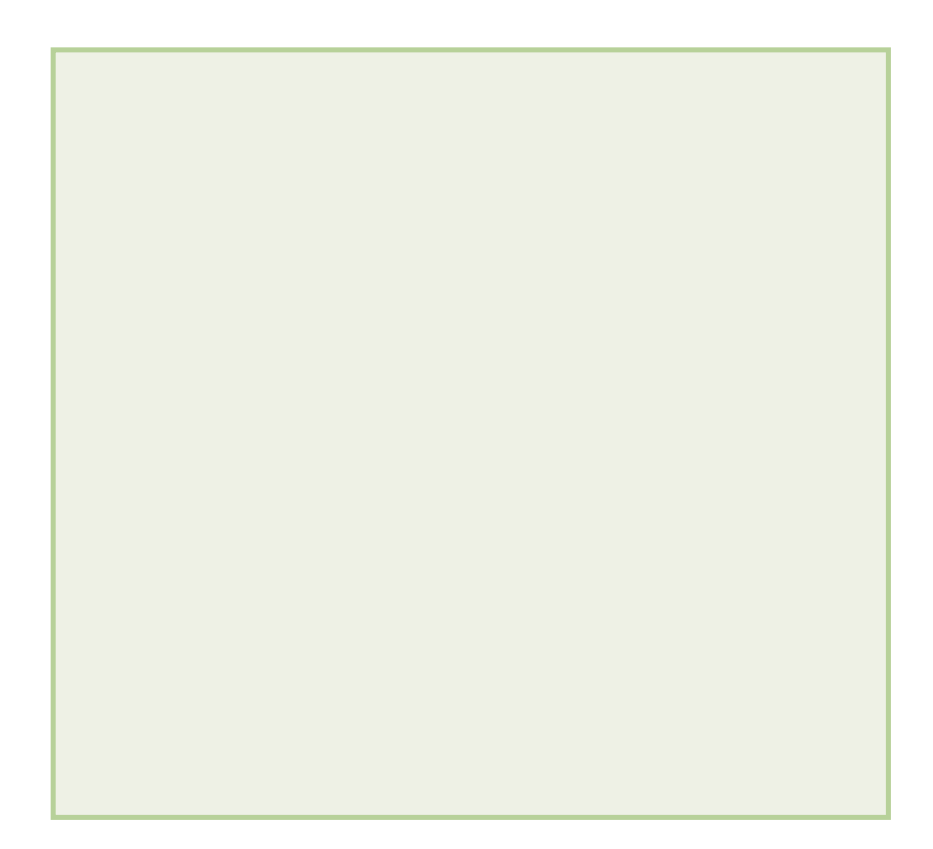

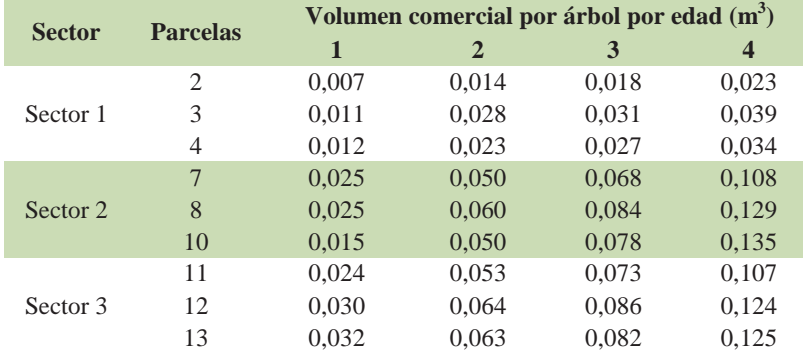

**Anexo 2: Volumen comercial promedio de madera por árbol a la edad de 1, 2, 3 y 4**   $a\tilde{n}$ os  $(m^3)$ 

**Anexo 3: Volumen comercial de madera de plantaciones demostrativas de bolaina blanca (***Guazuma crinita Mart)***, para los años 1, 2, 3 y 4 por sectores y parcelas en la cuenca del rio Aguaytia (m3 /ha)**

| <b>Sectores</b> | <b>Parcelas</b> |       | Volumen comercial por sectores, parcela y edad (m <sup>3</sup> /ha) |       |        |
|-----------------|-----------------|-------|---------------------------------------------------------------------|-------|--------|
|                 |                 |       |                                                                     |       |        |
|                 | 2               | 10,67 | 21,96                                                               | 22,90 | 12,21  |
| Sector 1        | 3               | 17,83 | 45,03                                                               | 45,29 | 36,53  |
|                 | 4               | 19,64 | 36,53                                                               | 39,86 | 33,12  |
|                 |                 | 40,55 | 79,55                                                               | 54,50 | 85,36  |
| Sector 2        | 8               | 39,68 | 95,59                                                               | 67,27 | 102,97 |
|                 | 10              | 23,13 | 78,26                                                               | 62,42 | 107,65 |
|                 | 11              | 37,66 | 84,49                                                               | 58,61 | 73,32  |
| Sector 2        | 12              | 47,81 | 101,30                                                              | 68,45 | 98,74  |
|                 | 13              | 51,26 | 96,87                                                               | 65,01 | 98,07  |

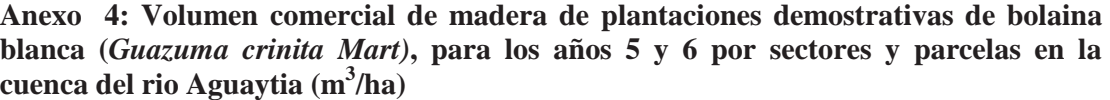

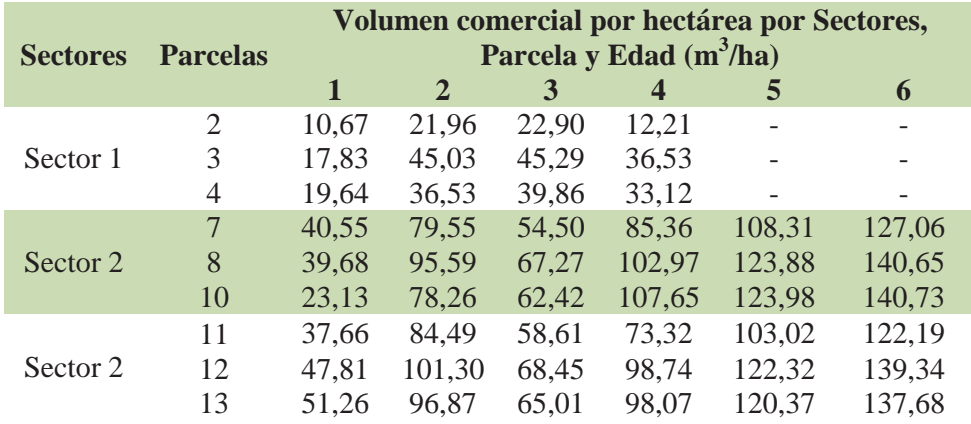

**Anexo 5: Matriz de modelos alométricos de volumen comercial de plantaciones de bolaina blanca (***Guazuma crinita* **Mart) en la cuenca del rio Aguaytia, utilizando el modelo alométrico de Bertalanffy en función al dab y a la edad para los años 1 al 10.**

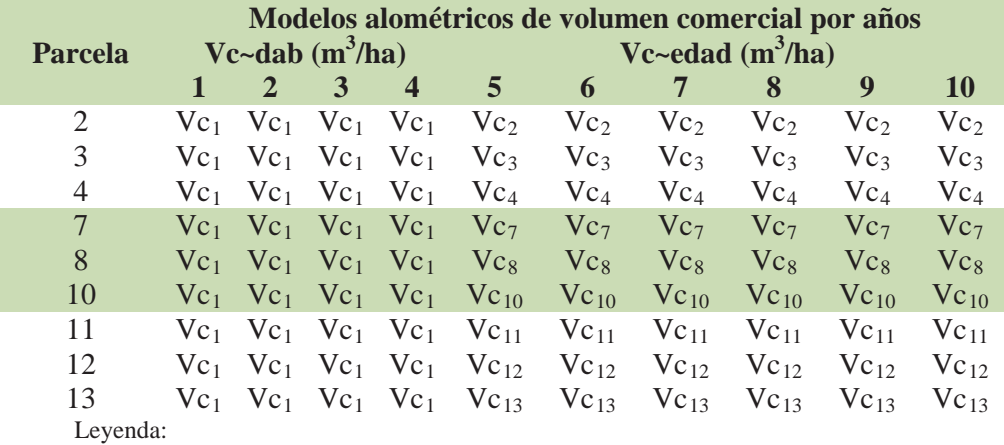

 $Vc_1 \rightarrow Vc1-4=(0,00007589*dab^{2,582})/0,25$ 

 $Vc_2 \rightarrow Vc-r2= 168,5595*(1-EXP(-0,18487*Edad))^3$ 

 $Vc_3$   $Vc-r3= 168,5595*(1-EXP(-0,31683*Edad))$ <sup>3</sup>

 $Vc_{4}$  -> Vc-r4= 168,5595\*(1-EXP(-0,29102\*Edad))<sup>3</sup>

Vc<sub>7</sub>  $\rightarrow$  Vc-r7 = 174,01519\*(1-EXP(-0,384567\*Edad))<sup>3</sup>

 $Vc_8 \rightarrow Vc-r8= 174,01519*(1-EXP(-0,44682*Edad))$ <sup>3</sup>

 $Vc_{10}$   $\rightarrow$   $Vc$ -r10=174,01519\*(1-EXP(-0,44727\*Edad))<sup>3</sup>

 $Vc_{11}$   $\rightarrow$   $Vc$ -r11=174,01519\*(1-EXP(-0,36611\*Edad))<sup>3</sup>

 $Vc_{12}$  > Vc-r12=174,01519\*(1-EXP(-0,4399\*Edad))<sup>3</sup>

 $Vc_{13}$  > Vc-r13=174,01519\*(1-EXP(-0,431512\*Edad))<sup>3</sup>

**Anexo 6: Volumen comercial de plantaciones de bolaina blanca (***Guazuma crinita* **Mart) en la cuenca del rio Aguaytia, utilizando el modelo alométrico de Bertalanffy en función al dab y a la edad para los años 1 al 10.**

|                 |                         |      |                 |      |                                                     | Volumen $(m^3/a\tilde{n}_0)$             |      |   |                                     |   |            |
|-----------------|-------------------------|------|-----------------|------|-----------------------------------------------------|------------------------------------------|------|---|-------------------------------------|---|------------|
|                 | <b>Sectores Parcela</b> |      | 2               | 3    | $\boldsymbol{4}$                                    | 5                                        | 6    | 7 | 8                                   | 9 | 10         |
|                 | r2                      |      | 10,7 22,0 22,9  |      | 12,2                                                | 37,0                                     | 50,7 |   | 64,5 77,6                           |   | 89.8 100.8 |
| <b>Sector 1</b> | r3                      | 17.8 | 45,0            | 45,3 | 36.5                                                | 84,7                                     |      |   | 103,7 119,3 131,6 141,0 148,2       |   |            |
|                 | r4                      |      | 19,6 36,5 39,9  |      | 33,1                                                |                                          |      |   | 75,9 94,8 110,8 123,9 134,3 142,5   |   |            |
|                 | r7                      |      | 40.5 79.6 54.5  |      | 85,4                                                |                                          |      |   | 108,3 127,1 141,0 151,0 158,1 163,1 |   |            |
| <b>Sector 2</b> | r8                      | 39.7 |                 |      | 95,6 67,3 103,0                                     | 123,9 140,6 152,1 159,8 164,8 168,1      |      |   |                                     |   |            |
|                 | r10                     | 23.1 |                 |      | 78,3 62,4 107,6 124,0 140,7 152,2 159,8 164,9 168,1 |                                          |      |   |                                     |   |            |
|                 | r11                     | 37.7 |                 |      | 84,5 58,6 73,3                                      | 103,0 122,2 136,8 147,6 155,4 160,9      |      |   |                                     |   |            |
| Sector 3        | r12                     |      | 47,8 101,3 68,5 |      | 98,7                                                |                                          |      |   | 122,3 139,3 151,1 159,0 164,2 167,7 |   |            |
|                 | r13                     |      | 51.3 96.9 65.0  |      |                                                     | 98,1 120,4 137,7 149,8 158,0 163,5 167,1 |      |   |                                     |   |            |

**Anexo 7: Programación estadística en R Project, para el desarrollo de modelo alométrico para la predicción de volumen comercial de plantaciones de bolaina blanca (***Guazuma crinita* **Mart) en función a la edad de la plantación y los datos de LINO (2009).**

Parameters:

> #Modelo de crecimiento ######## >datos<-read.csv("volumen34.csv") > Edad<-datos\$Edad > vc.Lino<-datos\$Lino[1:5] > vc.7<-datos\$R7[1:2]  $>$  vc.8 $<$ -datos\$R8[1:2]  $>$  vc.10 $<$ -datos\$R10[1:2]  $>$  vc.11<-datos\$R11[1:2]  $>$  vc.12 $<$ -datos\$R12[1:2]  $>$  vc.13<-datos\$R13[1:2] > Edad.Lino<-Edad[1:5] > Edad.Rep<-Edad[1:2] >datos Edad R7 R8 R10 R11 R12 R13 Lino 1 3 54.50 67.27 62.42 58.61 68.45 65.01 97.1100 2 4 85.36 102.97 107.65 73.32 98.74 98.07 125.7500 3 5 NA NA NA NA NA NA 150.2300 4 6 NA NA NA NA NA NA 158.1800 5 7 NA NA NA NA NA NA 163.7232 > #Bertalanffy > vc.Lino.Bert<-nls(vc.Lino~a\*(1-exp(  $b*Edad.Lino)$ <sup>2</sup>, start=list(a=122, b=0.2)) >summary (vc.Lino.Bert) Formula: vc.Lino  $\sim$  a  $*(1 - \exp(-b)^*)$ Edad.Lino))^3 Estimate Std. Error t value Pr(>|t|) a 174.01519 2.65704 65.49 7.84e-06 \*\*\* b 0.57934 0.01593 36.37 4.57e-05 \*\*\* --- Signif.codes: 0 '\*\*\*' 0.001 '\*\*' 0.01 '\*' 0.05  $\cdot$   $\cdot$  0.1  $\cdot$   $\cdot$  1 Residual standard error: 2.39 on 3 degrees of freedom Number of iterations to convergence: 7 Achieved convergence tolerance: 2.652e-07  $>$  max $<$ -1  $> a < -174.01519$  $>$  Rep7 $<$ -vc.7  $> a$ .rep7 $<max$  $>$  vc.7.Bert $\lt$ -nls(Rep7~a.rep7\*(1-exp(b\*Edad.Rep))^3, start=list(b= 0.57934)) >summary(vc.7.Bert) Formula:  $\text{Rep7} \sim \text{a} \cdot \text{rep7} \cdot (1 - \exp(-b))$ Edad.Rep))^3 Parameters: Estimate Std. Error t value  $Pr(>\mid t|)$ b 0.384567 0.004764 80.72 0.00789 \*\* --- Signif.codes: 0 '\*\*\*' 0.001 '\*\*' 0.01 '\*' 0.05  $\ddots$  0.1  $\cdot$   $\cdot$  1 Residual standard error: 1.718 on 1 degrees of freedom Number of iterations to convergence: 4 Achieved convergence tolerance: 1.674e-06  $>$  max $<$ -1  $> a < -174.01519$ 

> Rep8<-vc.8

 $> a$ .rep8 $<$ - $a$  $*$ max > vc.8.Bert<-nls(Rep8~a.rep8\*(1-exp(  $b*Edad.Rep)$ <sup>2</sup>, start=list( $b= 0.57934$ )) >summary(vc.8.Bert) Formula:  $\text{Rep8} \sim \text{a} \cdot \text{rep8} \cdot (1 - \exp(-b))$ Edad.Rep $)$ <sup> $\land$ 3</sup> Parameters: Estimate Std. Error t value  $Pr(>\mid t|)$ b 0.44682 0.01136 39.33 0.0162 \* --- Signif.codes: 0 '\*\*\*' 0.001 '\*\*' 0.01 '\*' 0.05 '.' 0.1 ' ' 1 Residual standard error: 3.744 on 1 degrees of freedom Number of iterations to convergence: 4 Achieved convergence tolerance: 1.289e-06

```
> max<-1
```
 $> a < -174.01519$  $>$  Rep10 $<$ -vc.10  $>$  a.rep10 $\lt$ -a\*max > vc.10.Bert<-nls(Rep10~a.rep10\*(1-exp(  $b*Edad.Rep)$ <sup>2</sup>, start=list(b= 0.57934)) >summary(vc.10.Bert) Formula: Rep10  $\sim$  a.rep10  $*$  (1 - exp(-b  $*$ Edad.Rep $)$ <sup> $\land$ 3</sup> Parameters: Estimate Std. Error t value  $Pr(>\mid t|)$ b 0.44727 0.03183 14.05 0.0452 \* --- Signif.codes: 0 '\*\*\*' 0.001 '\*\*' 0.01 '\*' 0.05  $\therefore$  0.1  $\cdot$  ' 1 Residual standard error: 10.48 on 1 degrees of freedom

Number of iterations to convergence: 4 Achieved convergence tolerance: 1.891e-06  $>$  max $<$ -1  $> a < -174.01519$  $>$  Rep11<-vc.11  $> a$ .rep $11 < -a$ \*max > vc.11.Bert<-nls(Rep11~a.rep11\*(1-exp(  $b*Edad.Rep)$ <sup> $\land$ </sup>3, start=list(b= 0.57934)) >summary(vc.11.Bert) Formula: Rep11  $\sim$  a.rep11  $*$  (1 - exp(-b  $*$ Edad.Rep))^3 Parameters: Estimate Std. Error t value Pr(>|t|) b 0.36611 0.02478 14.77 0.043 \* --- Signif.codes: 0 '\*\*\*' 0.001 '\*\*' 0.01 '\*' 0.05  $\therefore$  0.1  $\cdot$  ' 1

Residual standard error: 9.115 on 1 degrees of freedom Number of iterations to convergence: 5 Achieved convergence tolerance: 4.226e-07

```
> max<-1
> a < -174.01519> Rep12<-vc.12
> a.rep12<-a*max
> vc.12.Bert<-nls(Rep12~a.rep12*(1-exp(-
b*Edad.Rep))^3, start=list(b= 0.57934))
>summary(vc.12.Bert)
Formula: \text{Rep12} \sim \text{a.rep12} \cdot (1 - \exp(-b))Edad.Rep))^3
Parameters:
  Estimate Std. Error t value Pr(>|t|)b 4.399e-01 4.699e-05 9361 6.8e-05 ***
--
Signif.codes: 0 '***' 0.001 '**' 0.01 '*' 0.05 
'.' 0.1 ' ' 1
```
Residual standard error: 0.01567 on 1 degrees of freedom Number of iterations to convergence: 4 Achieved convergence tolerance: 7.62e-08

```
> max<-1
```
- $> a < -174.01519$
- $>$  Rep13<-vc.13
- $>$  a.rep13 $<$ -a\*max

> vc.13.Bert<-nls(Rep13~a.rep13\*(1-exp(  $b*Edad.Rep)$ <sup>2</sup>, start=list(b= 0.57934)) >summary(vc.13.Bert) Formula: Rep13  $\sim$  a.rep13  $*$  (1 - exp(-b  $*$ 

Edad.Rep $)$ <sup> $\land$ 3</sup>

```
Parameters:
```
---

Estimate Std. Error t value Pr(>|t|)

b 0.431512 0.006256 68.97 0.00923 \*\*

```
Signif.codes: 0 '***' 0.001 '**' 0.01 '*' 0.05 
\cdot \cdot 0.1 \cdot \cdot 1
```
Residual standard error: 2.115 on 1 degrees of freedom

Number of iterations to convergence: 4 Achieved convergence tolerance: 1.298e-06

```
> #Modelo de crecimiento ########
>datos<-read.csv("volumen234-34.csv")
> Edad<-datos$Edad
> vc.Lino<-datos$Lino[3:7]
> vc.2<-datos$R2[1:2]
> vc.3<-datos$R3[1:2]
> vc.4<-datos$R4[1:2]
> Edad.Lino<-Edad[3:7]
> Edad.Rep<-Edad[1:2]
> vc.Lino.Bert<-nls(vc.Lino~a*(1-exp(-
b*Edad.Lino)<sup>2</sup>, start=list(a=122, b=0.2))
```
>summary (vc.Lino.Bert)

Formula: vc.Lino  $\sim$  a  $*(1 - \exp(-b))$ Edad.Lino))^3 Parameters: Estimate Std. Error t value Pr(>|t|) a 168.5595 1.1225 150.16 0.00424 \*\* b 0.6534 0.0162 40.34 0.01578 \* --- Signif.codes: 0 '\*\*\*' 0.001 '\*\*' 0.01 '\*' 0.05  $\ddots$  0.1  $\cdots$  1 Residual standard error: 0.6744 on 1 degrees of freedom Number of iterations to convergence: 8 Achieved convergence tolerance: 1.277e-07 (2 observations deleted due to missingness)  $>$  max $<$ -1  $> a < -168.5595$  $>$  Rep2<-vc.2  $> a$ .rep2 $<*max$ > vc.2.Bert<-nls(Rep2~a.rep2\*(1-exp(  $b*Edad.Rep)$ <sup>2</sup>, start=list(b= 0.6534)) >summary(vc.2.Bert) Formula:  $\text{Rep2} \sim \text{a.rep2} * (1 - \exp(-b))$ Edad.Rep))^3 Parameters: Estimate Std. Error t value  $Pr(>|t|)$ b 0.18487 0.05614 3.293 0.188 Residual standard error: 17.26 on 1 degrees of freedom Number of iterations to convergence: 7 Achieved convergence tolerance: 4.754e-06

 $>$  max $<$ -1

- $> a < -168.5595$
- > Rep3<-vc.3
- $> a$ .rep3 $<$ -a\*max

 $>$  vc.3.Bert  $\leq$ -nls $(\text{Rep3}\sim a.\text{rep3}*(1-\exp(-))$  $b*Edad.Rep)$ <sup>2</sup>, start=list( $b= 0.6534$ ) >summary(vc.3.Bert) Formula: Rep3 ~ a.rep3 \* (1 - exp(-b \* Edad.Rep $)$ <sup> $\land$ 3</sup> Parameters: Estimate Std. Error t value  $Pr(>|t|)$ b 0.31683 0.06558 4.832 0.13 Residual standard error: 24.1 on 1 degrees of freedom Number of iterations to convergence: 5 Achieved convergence tolerance: 9.552e-06 > max<-1  $>$  Rep4<-vc.4  $>$  a.rep4 $<$ -a $*$ max > vc.4.Bert<-nls(Rep4~a.rep4\*(1-exp( b\*Edad.Rep))^3, start=list(b= 0.6534)) >summary(vc.4.Bert) Formula:  $\text{Rep4} \sim \text{a.rep4} * (1 - \exp(-b))$ Edad.Rep $)$ <sup> $\land$ 3</sup> Parameters: Estimate Std. Error t value  $Pr(>|t|)$ b 0.29102 0.05595 5.201 0.121 Residual standard error: 20.59 on 1 degrees of freedom Number of iterations to convergence: 6 Achieved convergence tolerance: 1.805e-06

 $> a < -168.5595$ 

| <b>Sector</b> | <b>Parcela</b> | Volumen comercial<br>de madera $(m3)$                                                            | <b>Rendimiento</b><br>$(\%)(CNF, 2001)$ | Volumen de<br>tablillas $(m^3)$ | <b>Tablillas</b><br>(unidades) |
|---------------|----------------|--------------------------------------------------------------------------------------------------|-----------------------------------------|---------------------------------|--------------------------------|
|               | 2              |                                                                                                  | 39,94                                   |                                 |                                |
| Sector 1      | 3              |                                                                                                  | 39,94                                   |                                 |                                |
|               | 4              |                                                                                                  | 39,94                                   |                                 |                                |
|               |                | 127,06                                                                                           | 42,60                                   | 54,13                           | 11469,38                       |
| Sector 2      | 8              | 140,65                                                                                           | 42,60                                   | 59,92                           | 12695,96                       |
|               | 10             | 140,73                                                                                           | 42,60                                   | 59,95                           | 12703,51                       |
|               | 11             | 122,19                                                                                           | 42,60                                   | 52,05                           | 11029,80                       |
| Sector 3      | 12             | 139,34                                                                                           | 42,60                                   | 59,36                           | 12577,59                       |
|               | 13             | 137,68                                                                                           | 42,60                                   | 58,66                           | 12428,42                       |
|               |                | $D_{11}$ , $M_{21}$ , $M_{12}$ , $M_{13}$ , $M_{14}$ , $M_{15}$ , $M_{16}$ , $M_{17}$ , $M_{18}$ |                                         |                                 |                                |

**Anexo 8: Producción de tablillas de madera por hectárea por sectores y parcelas al año seis.**

Donde: Volumen por tablilla= $0,004719 \text{ m}^3$ 

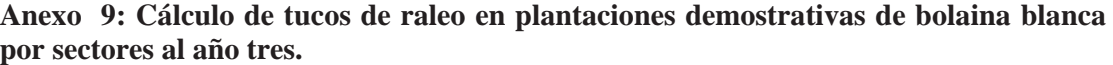

| <b>Sector</b>   | <b>Parcela</b> | <b>Raleos</b><br>$(\text{arb/ha})$ | Tucos promedio por<br>árbol | <b>Total tucos</b><br>(unidades/ha) |
|-----------------|----------------|------------------------------------|-----------------------------|-------------------------------------|
|                 | 2              | 2                                  | 2                           | 16                                  |
| <b>Sector 1</b> | 3              | 15                                 | 2                           | 120                                 |
|                 |                | 10                                 | $\overline{2}$              | 80                                  |
|                 |                | 160                                | 4                           | 2 5 6 0                             |
| <b>Sector 2</b> | 8              | 183                                | 5                           | 3 6 6 0                             |
|                 | 10             | 148                                | 4                           | 2 3 6 8                             |
|                 | 11             | 143                                | 4                           | 2 2 8 8                             |
| <b>Sector 3</b> | 12             | 180                                |                             | 2880                                |
|                 | 13             | 183                                |                             | 2928                                |

**Anexo 10: Tucos y tapas por hectárea al año seis para (unidades/ha)**

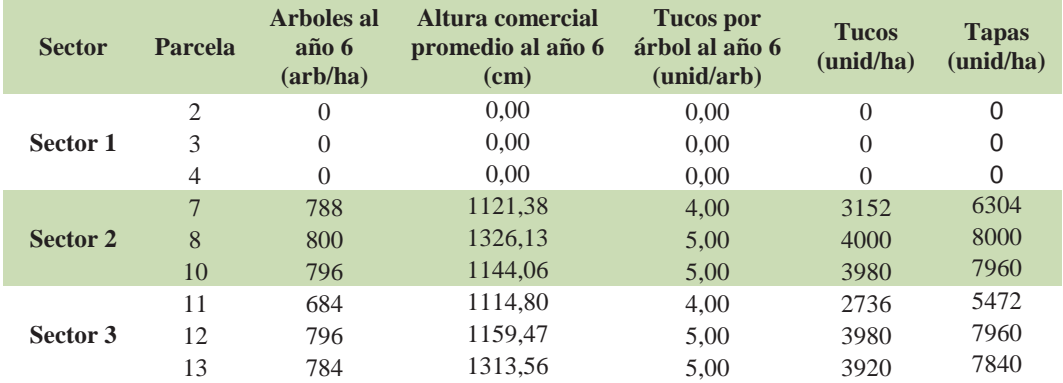

|               |                |      |     | Biomasa total por árbol de 1, 2, 3 y 4 años de edad (kg/árbol) |      |     |            |      |     |            |      |      |            |
|---------------|----------------|------|-----|----------------------------------------------------------------|------|-----|------------|------|-----|------------|------|------|------------|
| <b>Sector</b> | <b>Parcela</b> |      |     |                                                                |      | 2   |            |      | 3   |            |      | 4    |            |
|               |                | Ae   | Rai | <b>Tot</b>                                                     | Ae   | Rai | <b>Tot</b> | Ae   | Rai | <b>Tot</b> | Ae   | Rai  | <b>Tot</b> |
|               | 2              | 3,2  | 1,0 | 4,2                                                            | 6,7  | 1,9 | 8.5        | 8,6  | 2.3 | 10,9       | 10,9 | 2,9  | 13,7       |
| Sector 1      | 3              | 5.3  | 1,5 | 6,9                                                            | 13,2 | 3,4 | 16.6       | 14,2 | 3.6 | 17,8       | 17.9 | 4,4  | 22,4       |
|               | 4              | 5,9  | 1,7 | 7,6                                                            | 10,8 | 2,8 | 13,7       | 12,4 | 3,2 | 15,6       | 15.9 | 4.0  | 19.9       |
|               | 7              | 11,9 | 3,1 | 14,9                                                           | 22,8 | 5,5 | 28,3       | 31,1 | 7,2 | 38,3       | 48,4 | 10.7 | 59.1       |
| Sector 2      | 8              | 11,6 | 3,0 | 14,6                                                           | 27,2 | 6,4 | 33,6       | 37.9 | 8.6 | 46,6       | 57.3 | 12.4 | 69.7       |
|               | 10             | 6,9  | 1,9 | 8,8                                                            | 22,8 | 5.5 | 28,3       | 35,2 | 8,1 | 43,3       | 60,0 | 12.9 | 72,9       |
|               | 11             | 11,1 | 2,9 | 14,0                                                           | 24,4 | 5,8 | 30,3       | 33,2 | 7.7 | 40,8       | 47,9 | 10.6 | 58.5       |
| Sector 3      | 12             | 14.0 | 3,6 | 17.5                                                           | 29,1 | 6,8 | 35,9       | 38,8 | 8.8 | 47,5       | 55,2 | 12,0 | 67.2       |
|               | 13             | 14,9 | 3,8 | 18,7                                                           | 28.5 | 6,7 | 35,2       | 37,1 | 8,4 | 45,5       | 55,7 | 12.1 | 67,8       |

**Anexo 11: Biomasa total por árbol por sector y parcela para los 1, 2, 3 y 4 años de edad (kg/árbol)**

Donde: Ae=biomasa aérea; Rai=Biomasa de raíces; Tot=Biomasa total

**Anexo 12: Matriz de ecuaciones matemáticas de biomasa total (biomasa aérea y raíces) de plantaciones de bolaina blanca (***Guazuma crinita* **Mart) en la cuenca del rio Aguaytia, utilizando el modelo alométrico de Bertalanffy en función al dab y la edad del plantación para los años del 1 al 10.**

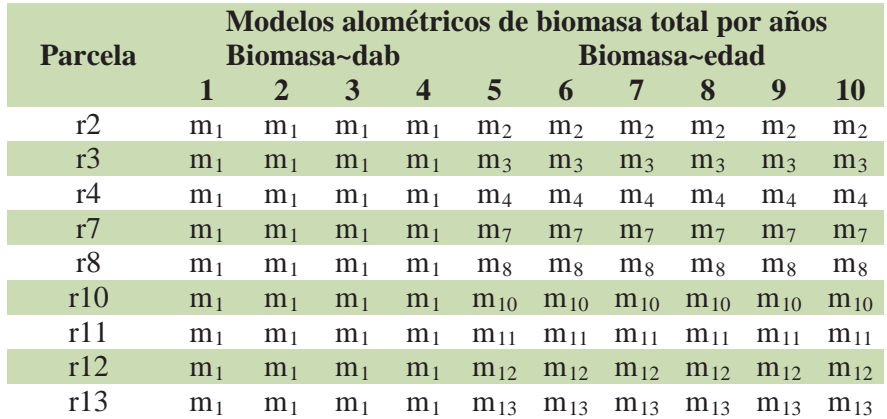

Leyenda:

m1 -> Bmt(2) =  $(0.05997 * \text{dab}^{2,46052})/0.25$ m2 -> Bmae -r2=78,81255\*(1-EXP(-0,16716\*Edad))3 m3 -> Bmae -r3=78,81255\*(1-EXP(-0,26693\*Edad))3 m4 -> Bmae -r4=78,81255\*(1-EXP(-0,2508\*Edad))3 m7 -> Bmae -r7=78,81255\*(1-EXP(- 0,382456\*Edad))3 m8 -> Bmae -r8=78,81255\*(1-EXP(-0,442218\*Edad))3 m10 -> Bmae -r10=78,81255\*(1-EXP(-0,44195\*Edad))3 m11 -> Bmae -r11=78,81255\*(1-EXP(-0,36403\*Edad))3 m12 -> Bmae -r12=78,81255\*(1-EXP(-0,435465\*Edad))3 m13 -> Bmae -r13=78,81255\*(1-EXP(-0,427315\*Edad))3

86

**Anexo 13: Programación estadística en R Project, para estimar calcular el máximo de biomasa de árboles de bolaina blanca (***Guazuma crinita* **Mart) en la cuenca del rio Aguaytia en referencia a la biomasa de sucesiones naturales de bolaina blanca de la cuenca media del río Aguaytía (t/ha) obtenidos por LINO (2009), aplicado al modelo alométrico de Bertalanffy en función a la edad 5, 6, 7, 8, 9 y 10 de la plantación.**

> # Modelo Alometrico por repetición########### >datos<-read.csv("BiomasaHa\_Edad3\_4\_4.csv") > Edad<-datos\$Edad > bm.Lino<-datos\$Lino[3:7]  $>$  bm.2 $<$ -datos\$R2[3:4] > bm.3<-datos\$R3[3:4] > bm.4<-datos\$R4[3:4]  $>$  bm.7<-datos\$R7[3:4] > bm.8<-datos\$R8[3:4]  $>$  bm.10<-datos\$R10[3:4]  $>$  bm.11<-datos\$R11[3:4]  $>$  bm.12<-datos\$R12[3:4]  $>$  bm.13<-datos\$R13[3:4] > Edad.Lino<-Edad[3:7] > Edad.Rep<-Edad[3:4] > #Bertalanffy > bm.Lino.Bert<-nls(bm.Lino~a\*(1-exp(  $b*Edad.Lino)$ <sup>2</sup>, start=list(a=122, b=0.2)) >summary (bm.Lino.Bert) Formula: bm.Lino  $\sim$  a  $*(1 - \exp(-b)^*)$ Edad.Lino))^3 Parameters: Estimate Std. Error t value Pr(>|t|) a 78.81255 1.20457 65.43 7.87e-06 \*\*\* b 0.57932 0.01595 36.33 4.59e-05 \*\*\* --- Signif. codes: 0 '\*\*\*' 0.001 '\*\*' 0.01 '\*' 0.05 '.'  $0.1$   $\cdot$   $1$ Residual standard error: 1.083 on 3 degrees of freedom Number of iterations to convergence: 8 Achieved convergence tolerance: 2.27e-06> max<-1  $> a < -78.81255$  $>$  Rep7 $<$ -bm.7  $> a$ .rep7 $\lt$ -a\*max  $>$  bm.7.Bert <- nls(Rep7~a.rep7\*(1-exp( $b*Edad.Rep)$ <sup>2</sup>, start=list(b= 0.57934)) >summary(bm.7.Bert) Formula:  $\text{Rep7} \sim \text{a}.\text{rep7} \cdot (1 - \exp(-b)^*)$ Edad.Rep))^3

Parameters: Estimate Std. Error t value Pr(>|t|) b 0.382456 0.002615 146.3 0.00435 \*\* ---

Signif. codes: 0 '\*\*\*' 0.001 '\*\*' 0.01 '\*' 0.05 '.'  $0.1 \cdot 1$ Residual standard error: 0.4281 on 1 degrees of freedom Number of iterations to convergence: 4 Achieved convergence tolerance: 9.137e-07  $>$ max $<$ -1  $> a < -78.81255$ > Rep8<-bm.8  $> a$ .rep8 $\lt$ -a $*$ max  $>$  bm.8.Bert <- nls(Rep8~a.rep8\*(1-exp( $b*Edad.Rep)$ <sup>2</sup>, start=list(b= 0.57934)) >summary(bm.8.Bert) Formula:  $\text{Rep8} \sim \text{a} \cdot \text{rep8} \cdot (1 - \exp(-b))$ Edad.Rep))^3 Parameters: Estimate Std. Error t value  $Pr(>|t|)$ b 0.442218 0.008087 54.68 0.0116 \* --- Signif. codes:  $0$  '\*\*\*' 0.001 '\*\*' 0.01 '\*' 0.05 '.'  $0.1$  '  $^{\circ}$   $1$ Residual standard error: 1.217 on 1 degrees of freedom Number of iterations to convergence: 4 Achieved convergence tolerance: 1.218e-06 >max<-1  $> a < -78.81255$  $>$  Rep10 $<$ -bm.10  $> a$ .rep $10<$ - $a$ \*max > bm.10.Bert<-nls(Rep10~a.rep10\*(1-exp( b\*Edad.Rep))^3, start=list(b= 0.57934)) >summary(bm.10.Bert) Formula: Rep10  $\sim$  a.rep10  $*$  (1 - exp(-b  $*$ Edad.Rep))^3 Parameters: Estimate Std. Error t value Pr(>|t|) b 0.44195 0.02738 16.14 0.0394 \* --- Signif. codes:  $0$  '\*\*\*' 0.001 '\*\*' 0.01 '\*' 0.05 '.'  $0.1$   $\cdot$   $\cdot$  1 Residual standard error: 4.12 on 1 degrees of freedom Number of iterations to convergence: 4 Achieved convergence tolerance: 2.186e-07 >max<-1  $> a < -78.81255$ 

 $>$  Rep11 $<$ -bm.11  $> a$ .rep $11 < -a$ \*max

```
> bm.11.Bert <- nls(Rep11~a.rep11*(1-exp(-
b*Edad.Rep))^3, start=list(b= 0.57934))
>summary(bm.11.Bert)
Formula: \text{Rep11} \sim \text{a.rep11} \cdot (1 - \exp(-b))Edad.Rep))^3
Parameters:
Estimate Std. Error t value Pr(\ge |t|)b 0.36403 0.02619 13.9 0.0457 *
---
Signif. codes: 0 '***' 0.001 '**' 0.01 '*' 0.05 '.'
0.1 \cdot 1Residual standard error: 4.372 on 1 degrees of 
freedom
Number of iterations to convergence: 5 
Achieved convergence tolerance: 4.819e-07
>max<-1
> a < -78.81255> Rep12<-bm.12
> a.rep12< -a*max
> bm.12.Bert<-nls(Rep12~a.rep12*(1-exp(-
b*Edad.Rep)<sup>3</sup>, start=list(b= 0.57934)
>summary(bm.12.Bert)
Formula: \text{Rep12} \sim \text{a.rep12} \cdot (1 - \exp(-b))Edad.Rep))^3
Parameters:
Estimate Std. Error t value Pr(>|t|) 
b 0.435465 0.002578 168.9 0.00377 **
---
Signif. codes: 0 '***' 0.001 '**' 0.01 '*' 0.05 '.' 
0.\overline{1} \cdot \cdot 1
Residual standard error: 0.3921 on 1 degrees of 
freedom
Number of iterations to convergence: 4 
Achieved convergence tolerance: 8.246e-07
>max<-1
> a < -78.81255> Rep13<-bm.13
> a.rep13<-a*max
> bm.13.Bert<-nls(Rep13~a.rep13*(1-exp(-
b*Edad.Rep)<sup>3</sup>, start=list(b= 0.57934)
>summary(bm.13.Bert)
Formula: Rep13 \sim a.rep13 * (1 - exp(-b *Edad.Rep))^3
Parameters:
Estimate Std. Error t value Pr(>|t|) 
b 0.427315 0.003348 127.6 0.00499 **
---
Signif. codes: 0 '***' 0.001 '**' 0.01 '*' 0.05 '.'
0.1 \cdot 1Residual standard error: 0.5159 on 1 degrees of 
freedom
Number of iterations to convergence: 4 
Achieved convergence tolerance: 7.723e-0
```
**Anexo 14: Biomasa total (biomasa aérea y raíces) de plantaciones de bolaina blanca (***Guazuma crinita* **Mart) en la cuenca del rio Aguaytia, utilizando el modelo alométrico de Bertalanffy en función al dab (1 al año 4) y a la edad (5 al año 10) (t/ha)**

|                    |                |       |                |       |                         |       | Biomasa total por Edad (t/ha) |                 |       |       |           |
|--------------------|----------------|-------|----------------|-------|-------------------------|-------|-------------------------------|-----------------|-------|-------|-----------|
| <b>Sector</b>      | <b>Parcela</b> | Ш     | $\overline{2}$ | 3     | $\overline{\mathbf{4}}$ | 5     | 6                             | $7\phantom{.0}$ | 8     | 9     | <b>10</b> |
|                    | 2              | 6.62  | 13,09          | 13,59 | 7,32                    | 18,17 | 25,26                         | 32,49           | 39,57 | 46,27 | 52,46     |
| Sector 1           | 3              | 10.83 | 26.00          | 26.13 | 21,08                   | 39,10 | 49,55                         | 58,65           | 66,29 | 72,53 | 77.54     |
|                    | 4              | 11.88 | 21,35          | 23,18 | 19,22                   | 35,76 | 45,94                         | 55,02           | 62,81 | 69,33 | 74,68     |
|                    | $\overline{7}$ | 23.60 | 44.68          | 30.64 | 46,83                   | 59,55 | 69.71                         | 77.26           | 82,71 | 86,57 | 89.27     |
| <b>Sector 2</b>    | 8              | 23.16 | 53.26          | 37.43 | 55,99                   | 67,73 | 76,86                         | 83.14           | 87,34 | 90.12 | 91.93     |
|                    | 10             | 13,79 | 43.85          | 34.81 | 58,29                   | 67,70 | 76,83                         | 83,11           | 87,33 | 90.11 | 91,93     |
|                    | 11             | 22,02 | 47,32          | 32,81 | 40,36                   | 56,67 | 67,06                         | 74,98           | 80,83 | 85,07 | 88,09     |
| Sector 3           | 12             | 27.62 | 56,24          | 38.03 | 53,78                   | 66,89 | 76,15                         | 82,58           | 86.92 | 89,80 | 91,71     |
|                    | 13             | 29.48 | 53,83          | 36.21 | 53,40                   | 65,85 | 75,27                         | 81,87           | 86,37 | 89,40 | 91.41     |
| <b>LINO (2009)</b> | 1              |       |                | 53.80 | 69.29                   | 82.48 | 86.76                         | 90,92           |       |       |           |

**Anexo 15: Carbono por sector y parcela de plantaciones demostrativas de bolaina blanca de 1, 2, 3 y 4 años de edad (tC/ha)**

| <b>Sector</b> | <b>Parcela</b> |       |       | Carbono (t/ha) |       |
|---------------|----------------|-------|-------|----------------|-------|
|               |                | 1     | 2     | 3              | 4     |
|               | 2              | 2,98  | 5,89  | 6,12           | 3,29  |
| Sector 1      | 3              | 4,87  | 11,70 | 11,76          | 9,48  |
|               | 4              | 5,34  | 9,61  | 10,43          | 8,65  |
|               | 7              | 10,62 | 20,11 | 13,79          | 21,08 |
| Sector 2      | 8              | 10,42 | 23,97 | 16,84          | 25,19 |
|               | 10             | 6,20  | 19,73 | 15,66          | 26,23 |
|               | 11             | 9.91  | 21,29 | 14,76          | 18,16 |
| Sector 3      | 12             | 12,43 | 25,31 | 17,11          | 24,20 |
|               | 13             | 13,27 | 24,22 | 16,30          | 24,03 |
|               | <b>Parcela</b> |                  | $CO_2$ años 0, 1, 2, 3, 4, 5 y 6 (t $CO_2$ /ha) |              |                |       |                         |       |       |              |             |  |  |  |  |  |
|---------------|----------------|------------------|-------------------------------------------------|--------------|----------------|-------|-------------------------|-------|-------|--------------|-------------|--|--|--|--|--|
| <b>Sector</b> |                | <b>Escenario</b> | $\boldsymbol{0}$                                | $\mathbf{1}$ | $\overline{2}$ | 3     | $\overline{\mathbf{4}}$ | 5     | 6     | <b>Total</b> | <b>Neto</b> |  |  |  |  |  |
|               | r2             | S/P              | 10,0                                            | 10,0         | 10,0           | 10,0  | 10,0                    | 10,0  | 10,0  | 70,1         | 17,0        |  |  |  |  |  |
|               |                | C/P              | 0,0                                             | 10.9         | 21,6           | 22,4  | 12,1                    | 10,0  | 10,0  | 87,0         |             |  |  |  |  |  |
| Sector 1      | r3             | S/P              | 10,0                                            | 10,0         | 10,0           | 10,0  | 10,0                    | 64,5  | 81,8  | 196,3        | $-37,6$     |  |  |  |  |  |
|               |                | C/P              | 0,0                                             | 17,9         | 42,9           | 43,1  | 34,8                    | 10,0  | 10,0  | 158,7        |             |  |  |  |  |  |
|               | r4             | S/P              | 10,0                                            | 10,0         | 10,0           | 10,0  | 10,0                    | 59,0  | 75,8  | 184,9        | 289,1       |  |  |  |  |  |
|               |                | C/P              | 0,0                                             | 19,6         | 35,2           | 38,3  | 31,7                    | 163,7 | 185,5 | 474,0        |             |  |  |  |  |  |
|               | r7             | S/P              | 76,8                                            | 76,8         | 98,5           | 120,2 | 142,0                   | 98,3  | 115,0 | 727,5        | $-137,8$    |  |  |  |  |  |
|               |                | C/P              | 0,0                                             | 38,9         | 73,7           | 50,6  | 77,3                    | 163,7 | 185,5 | 589,7        |             |  |  |  |  |  |
| Sector 2      | r8             | S/P              | 76,8                                            | 76,8         | 98,5           | 120,2 | 142,0                   | 111,8 | 126,8 | 752,8        | $-123,4$    |  |  |  |  |  |
|               |                | C/P              | 0,0                                             | 38,2         | 87,9           | 61,8  | 92,4                    | 163,7 | 185,5 | 629,4        |             |  |  |  |  |  |
|               | r10            | S/P              | 76,8                                            | 76,8         | 98,5           | 120,2 | 142,0                   | 111,7 | 126,8 | 752,7        | -446,5      |  |  |  |  |  |
|               |                | C/P              | 0,0                                             | 22,7         | 72,4           | 57,4  | 96,2                    | 28,7  | 28,7  | 306,2        |             |  |  |  |  |  |
|               | r11            | S/P              | 28,7                                            | 28,7         | 28,7           | 28,7  | 28,7                    | 28,7  | 28,7  | 201,0        | 91,6        |  |  |  |  |  |
|               |                | C/P              | 0,0                                             | 36,3         | 78,1           | 54,1  | 66,6                    | 28,7  | 28,7  | 292,6        |             |  |  |  |  |  |
| Sector 3      | r12            | S/P              | 28,7                                            | 28,7         | 28,7           | 28,7  | 28,7                    | 28,7  | 28,7  | 201,0        | 146,3       |  |  |  |  |  |
|               |                | C/P              | 0,0                                             | 45,6         | 92,8           | 62,8  | 88,7                    | 28,7  | 28,7  | 347,3        |             |  |  |  |  |  |
|               |                | S/P              | 28,7                                            | 28,7         | 28,7           | 28,7  | 28,7                    | 28,7  | 28,7  | 201,0        | 317,2       |  |  |  |  |  |
|               | r13            | C/P              | 0,0                                             | 48,7         | 88,8           | 59,8  | 88,1                    | 108,7 | 124,2 | 518,2        |             |  |  |  |  |  |

Anexo 16: Dióxido de carbono equivalente (CO<sub>2</sub>) neto almacenado en plantaciones **de bolaina en los años 1, 2, 3, 4, 5 y 6 (tCO2/ha)**

Donde Total=CO<sub>2</sub> almacenado en el periodo; Neto=CO<sub>2</sub> almacenado C/P-S/P

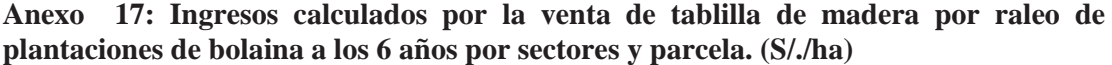

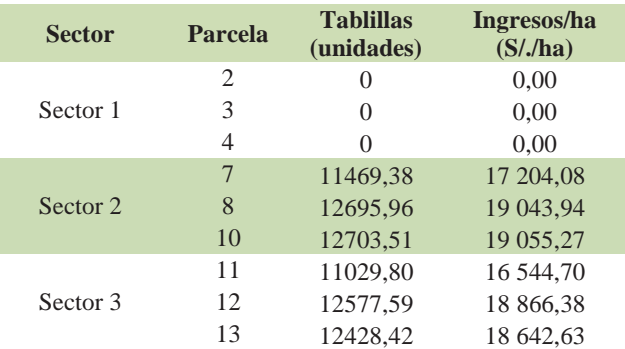

| <b>Sector</b>   | <b>Parcela</b> | <b>Raleos</b><br>$(\text{arb/ha})$ | <b>Tucos</b><br>(unid/árb) | Tucos*<br>(unid/ha) | <b>Ingresos</b><br>(S <sub>1</sub> ) |
|-----------------|----------------|------------------------------------|----------------------------|---------------------|--------------------------------------|
|                 | $\mathfrak{2}$ | 2                                  | 2                          | 16                  | 32,0                                 |
| Sector 1        | 3              | 15                                 | 2                          | 120                 | 240,0                                |
|                 | 4              | 10                                 | 2                          | 80                  | 160,0                                |
|                 | 7              | 160                                | $\overline{4}$             | 2 5 6 0             | 5 1 2 0 , 0                          |
| <b>Sector 2</b> | 8              | 183                                | 5                          | 3 6 6 0             | 7 3 2 0,0                            |
|                 | 10             | 148                                | $\overline{4}$             | 2 3 6 8             | 4736,0                               |
|                 | 11             | 143                                | 4                          | 2 2 8 8             | 4 5 7 6 , 0                          |
| Sector 3        | 12             | 180                                | 4                          | 2880                | 5 760,0                              |
|                 | 13             | 183                                |                            | 2928                | 5 856,0                              |

**Anexo 18: Ingresos calculados por la venta de tucos de madera de raleo al año 3 por sectores y parcela. (S/./ha)**

Donde: Precio por tuco= S/. 2,00 (Noviembre, 2011)

**Anexo 19: Ingresos calculados por la venta de tapas de madera de raleo al año 6 por sector y parcela (S/./ha)**

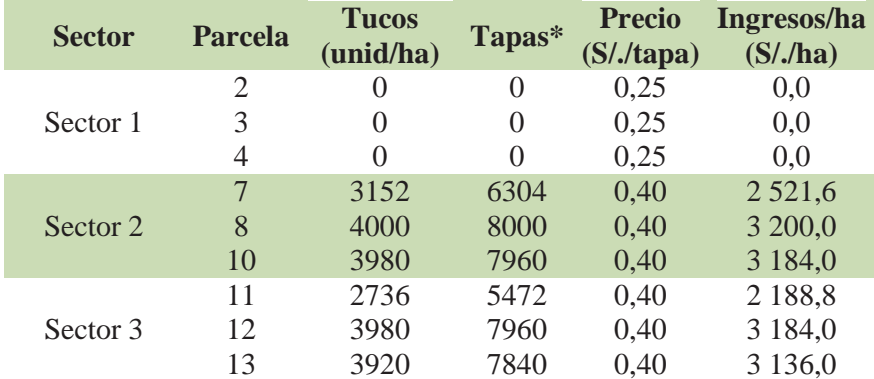

Anexo 20: Ingresos calculados por almacenamiento de CO<sub>2</sub> en plantaciones **demostrativas de bolaina blanca (***Guazuma crinita* **Mart) por sectores, parcela, escenario y año (S/./año)**

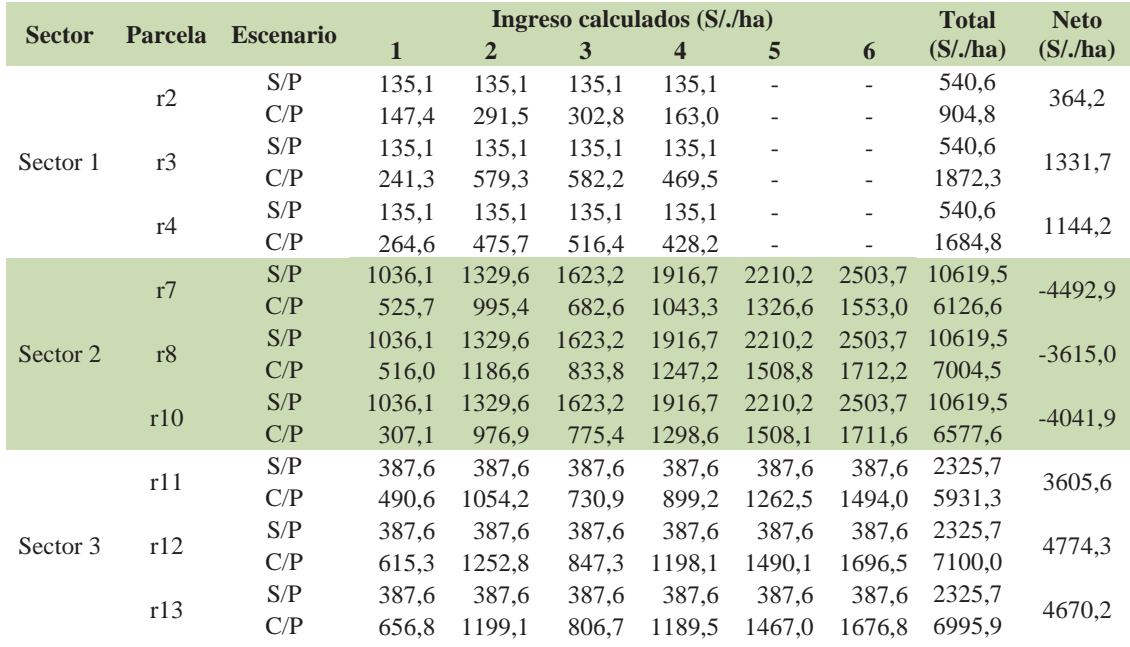

|                                            |    |      | F          | ≍             | ≍                | G |           |   | ⋍   |     |      |             | Ξ                |      |       |      | F.             | $\geq$          | Ξ             | ₹,             | 4       |        |         |        |      |
|--------------------------------------------|----|------|------------|---------------|------------------|---|-----------|---|-----|-----|------|-------------|------------------|------|-------|------|----------------|-----------------|---------------|----------------|---------|--------|---------|--------|------|
| <b>Sector</b>                              | ø  | 0    | 577        | $\frac{8}{2}$ | $\overline{a}$   | S | P79       | 0 | ႜ   | 0   | 0    | Ō           | 1777             | 5397 | 0     | 0    | 407            | 5805            | 1777          | 5805           | 4027    |        |         |        |      |
|                                            | et | 0    | ۰          | SO#           | s                | g | ۰         | æ | 쿸   | g   | 0    | 0           | $\frac{913}{21}$ | 0    | 0     | 0    | 781            | 781             | $\frac{2}{3}$ | 781            | $-132$  |        |         |        |      |
|                                            | ⊣  | 3417 | ۰          | 1050          | 470              | g | $\bullet$ | g | p   | 0   | 0    | Ō           | 5165             | 0    | 0     | ۰    | 200            | 200             | 5165          | 200            | 4965    | 22,50% | 2265    | 37,20% | 1,26 |
|                                            | ۰  | 0    | ۰          | ۰             | 746              | g | $\bullet$ | 0 | इ   | ۰   | 3687 | <b>3511</b> | 8211             | 0    | 18434 | 2969 | -845           | 20558           | 8211          | 20558          | 12347   |        |         |        |      |
|                                            | m  | 0    | ۰          | $\frac{8}{2}$ | ¥                | g | ۰         | 0 | 178 | 0   | ۰    | 0           | 375              | 0    | 0     | ۰    | -762           | $-762$          | 375           | -762           | -1137   |        |         |        |      |
|                                            | ₩  | 0    | 217        | $\frac{8}{2}$ | $\frac{8}{2}$    | g | ۰         | 0 | Э   | 0   | 0    | ۰           | 1132             | ۰    | 0     | 0    | 720            | 720             | 1132          | 720            | $-1852$ |        |         |        |      |
|                                            | m  | 0    | 577        | $\frac{8}{2}$ | $\overline{161}$ | g | P79       | 0 | ¥   | 0   | 0    | ۰           | 1773             | 5725 | 0     | 0    | -859           | 4866            | 1773          | 4866           | 3093    |        |         |        |      |
|                                            | e  | 0    | 0          | $\frac{6}{2}$ | ន                | S | $\bullet$ | æ | 130 | 131 | 0    | 0           | 268              | 0    | 0     | 0    | ZΠ             | 277             | 268           | $\overline{z}$ | $-1174$ |        |         |        |      |
| Sector <sub>2</sub><br>Sector <sub>2</sub> | ⊣  | 3417 | 0          | 1050          | 468              | g | ۰         | æ | S   | 0   | 0    | Ō           | 5146             | 0    | 0     | 0    | -733           | -733            | 5146          | -733           | -5879   | 22,50% | $-1480$ | 13,80% | 0,83 |
|                                            | G  | 0    | ۰          | 0             | ۰                | ۰ | 0         | 0 | 0   | ۰   | ۰    | 0           | $\bullet$        | ۰    | 0     | ۰    | ۰              | $\circ$         | ۰             | 0              | ۰       |        |         |        |      |
|                                            | m  | 0    | 0          | 0             | 0                | 0 | 0         | 0 | 0   | 0   | 0    | 0           | $\bullet$        | 0    | 0     | 0    | 0              | 0               | ō             | $\bullet$      | ۰       |        |         |        |      |
|                                            | ₩  | 0    | <b>PIL</b> | 801           | g                | g | ۰         | 0 | \$  | ۰   | 0    | ۰           | ᠆<br>ior.        | 0    | 0     | ۰    | 218            | 218             | <b>SS1</b>    | 107            | -799    |        |         |        |      |
|                                            | ø, | ۰    | 577        | <b>S01</b>    | 158              | g | P79       | 0 | g   | 0   | ۰    | ۰           | 1733             | 44   | 0     | ۰    | 332            | 476             | 1257          | 958            | $-1257$ |        |         |        |      |
|                                            | e  | 0    | ۰          | 8             | 74               | ន | ۰         | g | S   | g   | 0    | Ō           | $\frac{2}{3}$    | 0    | 0     | ۰    | $\frac{4}{31}$ | $\frac{4}{314}$ | 1427          | <b>S66</b>     | $-501$  |        |         |        |      |
|                                            |    | 3417 | 0          | 1050          | 465              | g | $\bullet$ | æ | 21  | 0   | ۰    | 0           | 5114             | 0    | 0     | 0    | ణ              | 83              | 2252          | $\frac{5}{2}$  | -5032   | 22,50% | 5480    | 身      | 5,   |
|                                            |    |      |            |               |                  |   |           |   |     |     |      | ō           |                  |      |       |      |                |                 |               |                |         |        |         |        |      |

**Anexo 21: Ingresos y egresos de plantación de demostrativa de bolaina blanca (***Guazuma crinita* **Mart) en la cuenca del rio Aguaytia por sectores (S/./ha)**

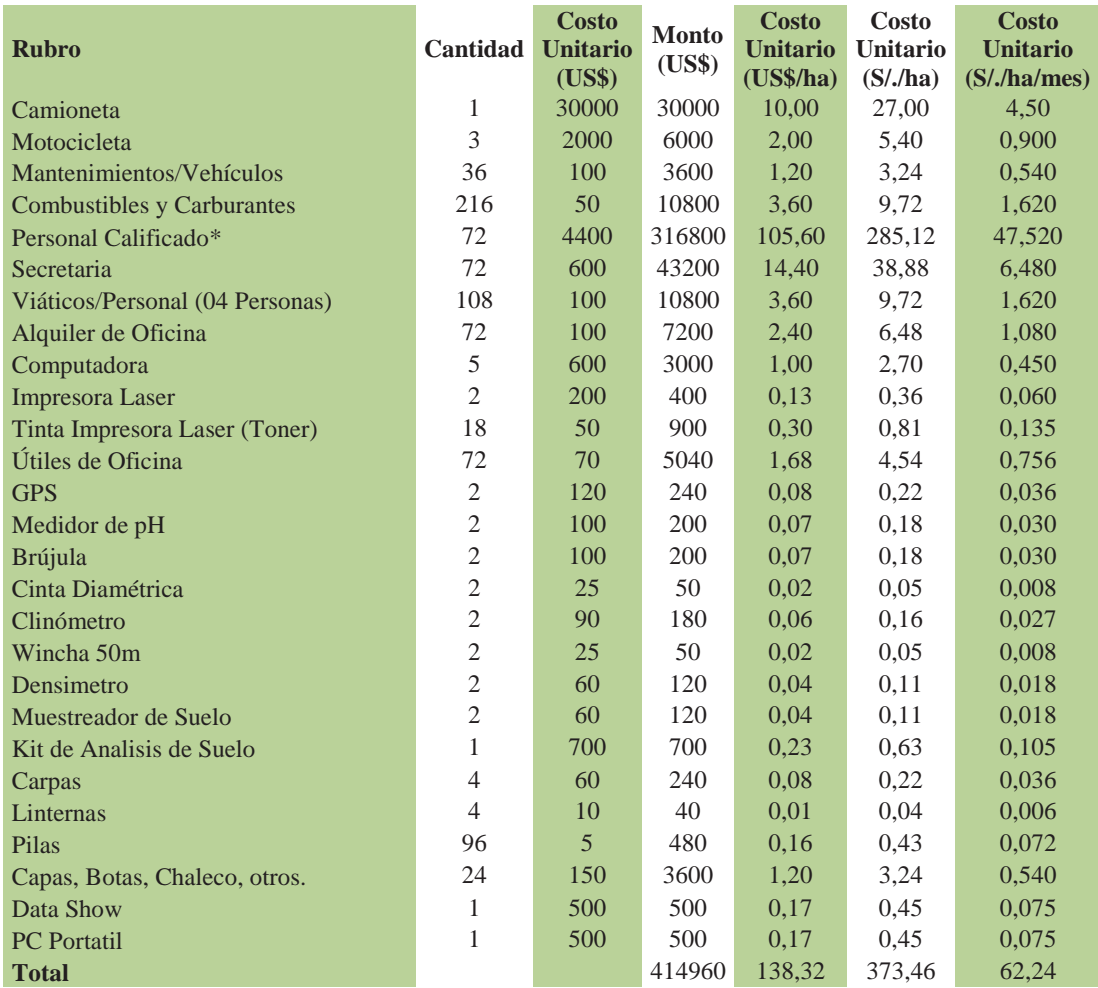

## **Anexo 22: Costos de Asistencia técnica de plantaciones demostrativas. (S/./año)**

**Anexo 23: Costo de mantenimiento de plantaciones de bolaina (S/./ha)**

| <b>Tratamiento</b>   |                 | <b>Cantidad Precio/Jornal TOTAL</b> |               |
|----------------------|-----------------|-------------------------------------|---------------|
|                      | <b>Jornales</b> | $(S/\lambda)$                       | $(S/\lambda)$ |
| Mantenimiento 1      | 14              | 25,0                                | 350,0         |
| Mantenimiento 2      |                 | 25,0                                | 200,0         |
| Mantenimiento 3      |                 | 25,0                                | 100,0         |
| Fuente: ICRAF (2006) |                 |                                     |               |

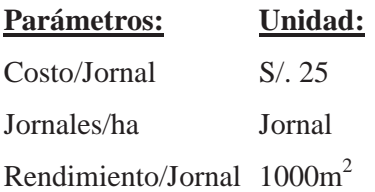

**Anexo 24: Costos incurridos para el control de plagas y hormigas de plantaciones de bolaina (S/.ha)**

| Unidad                |       | Total<br>$(S/\Lambda a)$ |
|-----------------------|-------|--------------------------|
| Kg.                   | 68,00 | 68,00                    |
| Jornal                | 25.00 | 25,00                    |
| Total $(S/\Lambda a)$ |       | 93.00                    |
|                       |       | Cantidad $PU(S)$ .       |

Fuente: REVILLA (2011)

### **Anexo 25: Costo incurridos en la poda de plantaciones de bolaina blanca.(S/./ha)**

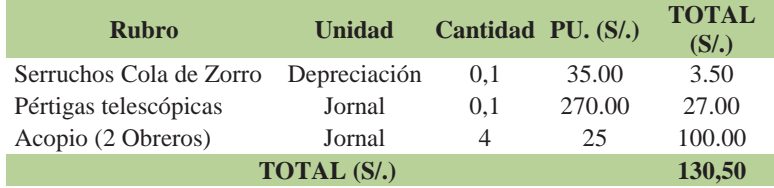

Fuente: REVILLA (2011)

**Anexo 26: Costo por raleo plantaciones de bolaina blanca (***Guazuma crinita* **Mart) en la cuenca del rio Aguaytia (S/./ha)**

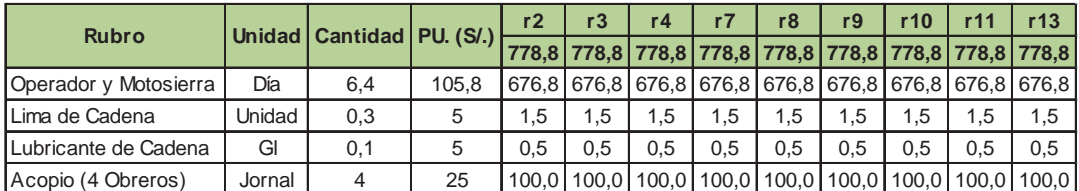

Fuente: REVILLA (2011)

**Anexo 27: Costos de fertilización de 25 meses de plantaciones de bolaina blanca (***Guazumacrinita* **Mart) en la cuenca del rio Aguaytia: A 25meses (S/./ha)**

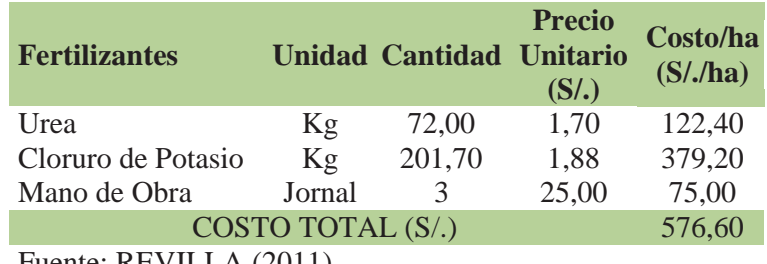

Fuente: REVILLA (2011)

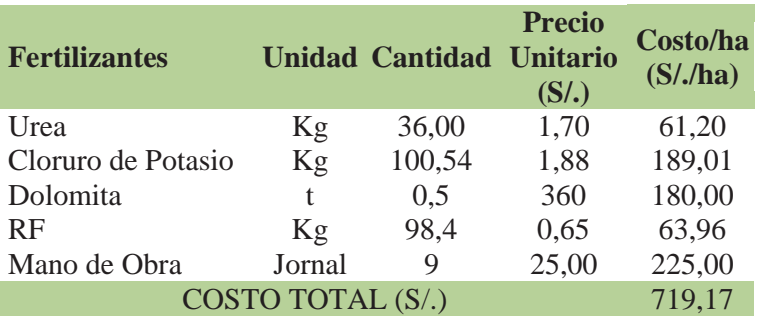

**Anexo 28: Costos de fertilización de 35 meses de plantaciones de bolaina blanca (***Guazuma crinita* **Mart) en la cuenca del rio Aguaytia (S/./ha)**

**Anexo 29: Costo por aserrío de madera de plantaciones de bolaina por repetición y sectores (S/./ha)**

|  | Sector                      | Parcela |        |        | Unidad Unidad Cantidad | TOTAL<br>$(S/\lambda)$ |
|--|-----------------------------|---------|--------|--------|------------------------|------------------------|
|  |                             | r2      | Ciento | 0.00   | 28                     | 0,00                   |
|  | Sector 1                    | r3      | Ciento | 0.00   | 28                     | 0,00                   |
|  |                             | r4      | Ciento | 0.00   | 28                     | 0,00                   |
|  |                             | r7      | Ciento | 114,69 | 30                     | 3440,82                |
|  | Sector 2                    | r8      | Ciento | 126,96 | 30                     | 3808,79                |
|  |                             | r10     | Ciento | 127,04 | 30                     | 3811,05                |
|  |                             | r11     | Ciento | 110,30 | 30                     | 3308,94                |
|  | Sector 3                    | r12     | Ciento | 125,78 | 30                     | 3773,28                |
|  |                             | r13     |        | 124.28 | 30                     | 3728,53                |
|  | $\rm{Funente}\cdot\rm{PEV}$ |         |        |        |                        |                        |

Fuente: REVILLA (2011)

**Anexo 30.- Costo de aprovechamiento final de plantación de bolaina blanca (***Guazuma crinita* **Mart) en la cuenca del rio Aguaytia teniendo como referencia los costos desarrollados por SOUDRE(2007) (S/./ha)**

| <b>Producto</b> | CU.                                                                           |  | $r2 \t r3 \t r4 \t r7 \t r8$              |  | r10 r11 r12 | r 13 |
|-----------------|-------------------------------------------------------------------------------|--|-------------------------------------------|--|-------------|------|
|                 | (S/./tablilla) 0,00 0,00 0,00 3276,97 3627,42 3629,58 3151,37 3593,60 3550,98 |  |                                           |  |             |      |
| Tablillas       | 0.2857                                                                        |  | 0 0 0 11469 12696 12704 11030 12578 12428 |  |             |      |

**Anexo 31: Costo de instalación de plantaciones de bolaina blanca (***Guazuma crinita* **Mart) en la cuenca del rio Aguaytia (S/.ha**

#### **Datos Generales**

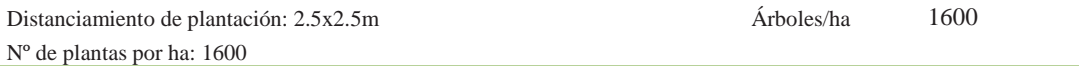

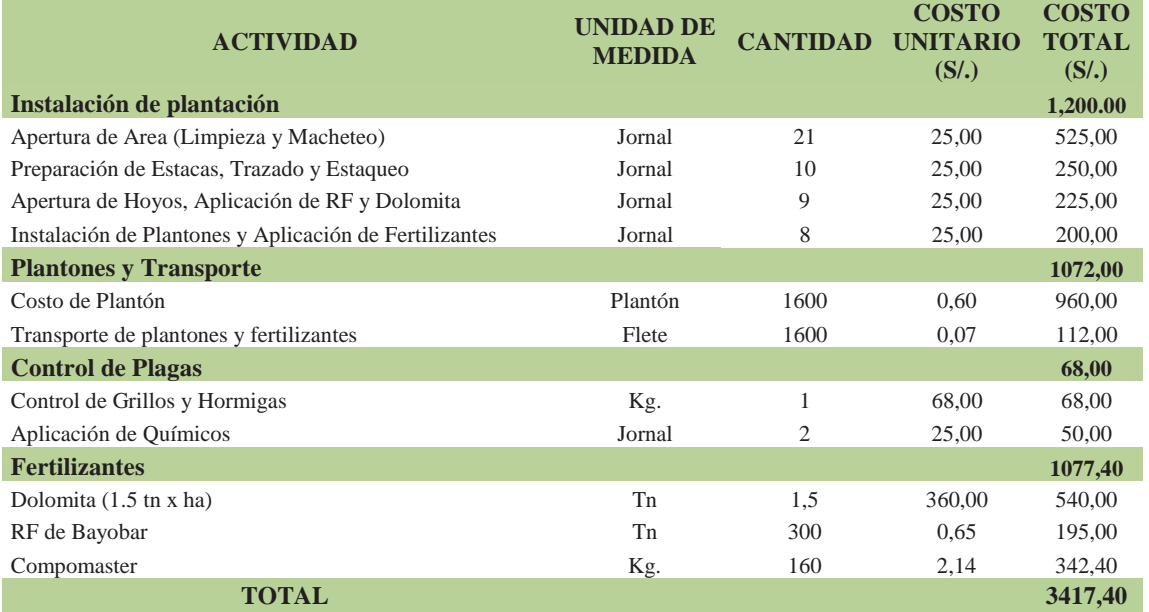

*Nota: US\$/Ha 1265,70*

*(\*): 1 jornal = 30 tucos. (\*\*): S/.105,75/día, 125 árboles/día. (\*\*\*): S/.51/día, 600 tucos/día.* 

| Sector              | Parcela                       | Vombre agricultor     | siografía     | rof. (cm)         | rcilla % | $\lim_{0} 0$ % | $x$ rena %             | <b>Jase Textural</b>                           |      | ppm        | Acidez <sup>*</sup> |      |                  |                  |                  | sat. Al %        | $C.0\%$      |
|---------------------|-------------------------------|-----------------------|---------------|-------------------|----------|----------------|------------------------|------------------------------------------------|------|------------|---------------------|------|------------------|------------------|------------------|------------------|--------------|
|                     |                               | Ludeño<br>2 García    |               | $0 - 15$          | 13,36    | 11,84          |                        | 74,8 Franco<br>Arenoso                         | 4.89 | 4,91       | 0,3                 | 0,25 | 1,48             | 0,93             | 2,96             | 10,14            | $\mathbf{1}$ |
|                     |                               | Sangama               |               | 15 - 30 21,36     |          | 29,84          |                        | Franco<br>48,8 Arcillo<br>Arenoso              | 4,46 | 3.5        | 2,1                 | 0,26 | 0,64             | 0.53             | 3,53             | 59,41 0,55       |              |
| Sector 1            | 3                             | Máximo<br>Romucho     | Perraza baja  | $0 - 15$          | 19,36    | 41,84          |                        | 38,8 Franco                                    | 4.69 | 4.77       | 0.7                 | 0.21 | 2.64             | 1,13             | 4.68             | 14,95 1,18       |              |
|                     |                               | Rojas                 |               | $15 - 30$ 35,36   |          | 33,84          |                        | $30,8 \frac{\text{Arcilla}}{\Gamma}$<br>Franca | 4.54 | 1.82       | 5                   | 0.12 | 1,68             | 1.07             | 7,86             | 63,58 0,49       |              |
|                     | $\Delta$                      | Vidal                 |               | $0 - 15$ 13,36    |          |                |                        | 43,84 42,8 Franco                              | 4,81 | 5,61       | 0,4                 | 0,36 | 1,76             | 1                | 3,52             | 11,37 1,02       |              |
|                     |                               | Inocente              |               | 15 - 30 23,36     |          | 41,84          |                        | 34,8 Franco                                    | 4,39 | 2,1        | 3,5                 | 0,18 | 0.36             | 0,4              | 4.44             | 78,75 0,46       |              |
|                     | Justina<br>Ramírez<br>Nemesio |                       | $0 - 15$      | 37,36             | 41,84    | 20,8           | Arcilla<br>Franca      | 5,10                                           | 6,73 | 0,8        | 0,19                | 9,48 | 2.2              | 12,67            | 6,31             | 1,74             |              |
|                     |                               |                       |               | $15 - 30 + 41,36$ |          |                |                        | 39,84 18,8 Arcilla                             | 4,60 | 3,08       | 7,1                 | 0,12 | 4,96             | 1.2              |                  | 13,38 53,07 0,71 |              |
| Sector <sub>2</sub> |                               | 8 Damián<br>Isidro    | erraza media  | $0 - 15$          | 21,36    | 43,84          |                        | 34,8 Franco                                    |      | 5,37 11,36 | 0,2                 | 0,27 | 5,68             | 1,67             | 7,81             | 2,56             | 1,53         |
|                     |                               |                       |               | 15 - 30 29,36     |          | 37,84          |                        | $32,8 -$ Arcilla<br>Franca                     | 4,93 | 2.24       | 3.9                 | 0,16 | 3,08             | 1,13             | 8,28             | 47,12 0,61       |              |
|                     | 10                            | Silensario            |               | $0 - 15$ 41,36    |          |                |                        | 33,84 24,8 Arcilla                             |      | 6,12 14,44 | 0,2                 | 0,41 | 19,4             | 3,2              | 23,21            | 0,86             | 2,09         |
|                     |                               | Romero                |               | $15 - 30 + 43,36$ |          |                |                        | 33,84 22,8 Arcilla                             | 5,9  | 8,69       | 0,3                 | 0,15 | 18,6             |                  | 2,73 21,79       | 1,38             | 0,84         |
|                     | 11                            | Estela                |               | $0 - 15$ 43,36    |          |                |                        | 33,84 22,8 Arcilla                             |      | 6,65 5,47  |                     |      | 0,2 0,28 27,08   | 3                | 30,56 0,65       |                  | 1,95         |
|                     |                               | Nieves                |               | $15 - 30 + 47,36$ |          | 27,84          |                        | 24,8 Arcilla                                   | 6,53 | 2,24       | 0,2                 | 0,11 | 27,52 2,67       |                  | 30,49            | 0,66             | 1,08         |
|                     | 12                            | Lenin Ávila           | Perraza alta  | $0 - 15$          | 71,36    | 27,84          |                        | 0,8 Arcilla                                    | 6,69 | 2,66       | 0,2                 | 0,16 | 47,6             | 4,8              | 52,76            | 0,38             | 2.42         |
|                     | Sector 3                      | <b>Nieves</b>         |               | $15 - 30$ 75,36   |          | 23,84          |                        | 0,8 Arcilla                                    | 6,39 | 0,42       | 0,2                 | 0,08 |                  |                  | 55,12 3,33 58,74 | 0.34             | 1.48         |
|                     |                               | Agustín<br>13 Noriega |               | $0 - 15$          | 37.36    | 25,84          | 36,8                   | Arcilla<br>Franca                              | 6,5  | 7,99       | 0.2                 | 0,38 | 17,04 3,27 20,89 |                  |                  | 0,96             | 1,56         |
|                     | Sotelo                        |                       | 15 - 30 39,36 |                   | 25,84    |                | 34,8 Arcilla<br>Franca | 6,34                                           | 1,96 | 0,2        | 0,21                |      |                  | 19,44 3,53 23,38 | 0,86             | 0,92             |              |

**Anexo 32: Características de suelo por sector y parcelas a los dos años de edad.**

Fuente: ICRAF (2003); Donde: \* centimoles por litro La muestra de suelos fue tomada, a una profundidad de (0-15; 15 - 30)<br>Fecha de muestreo: 11-abr-03 Fecha de muestreo:

Fecha de emisión de resultados: 21-may-03

**Anexo 33: Croquis de diseño de plantaciónde bolaina blanca (***Guazuma crinita*  **Mart) en la cuenca del rio Aguaytia (r2); Parcelero: Ludeño García (Carretera a Nva. Requena Km. 14(MI) – Nva. Requena)**

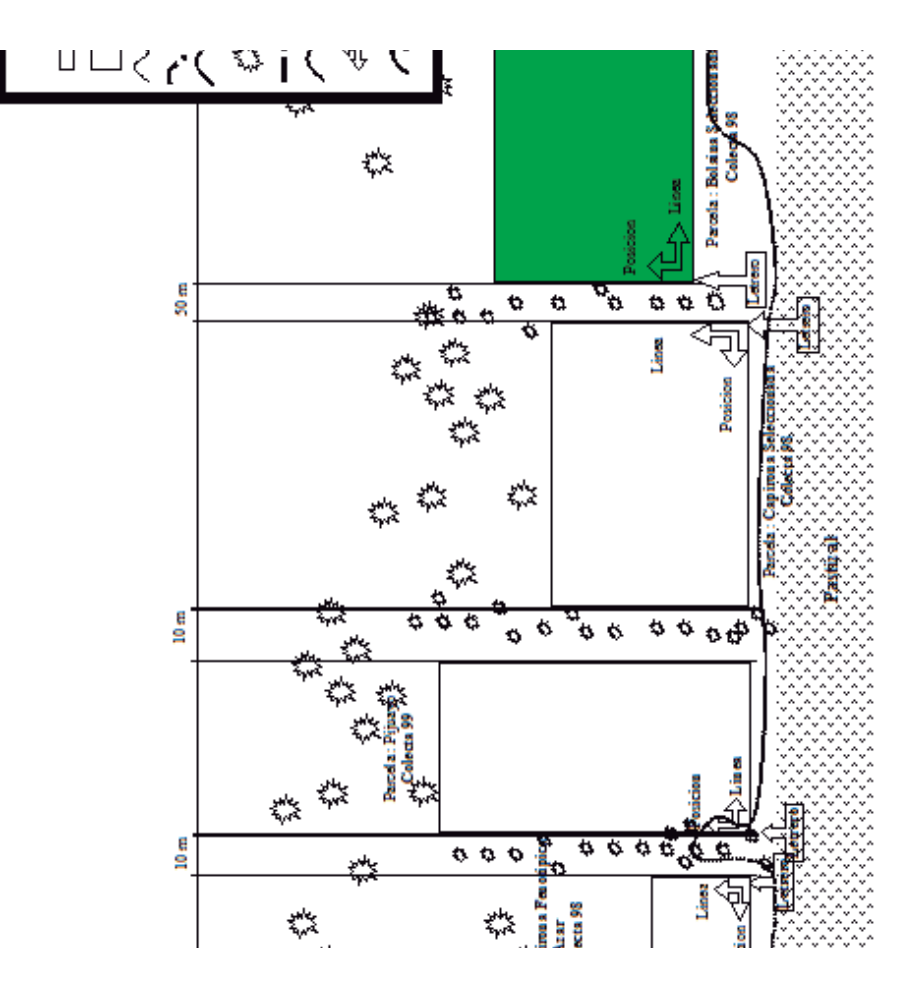

**Anexo 34: Croquis de diseño de plantaciónde bolaina blanca (Guazuma crinita Mart) en la cuenca del rio Aguaytia (r3); Parcelero: Máximo Romucho (Carretera a Nva. Requena Km. 14(MD) – Nva. Requena)**

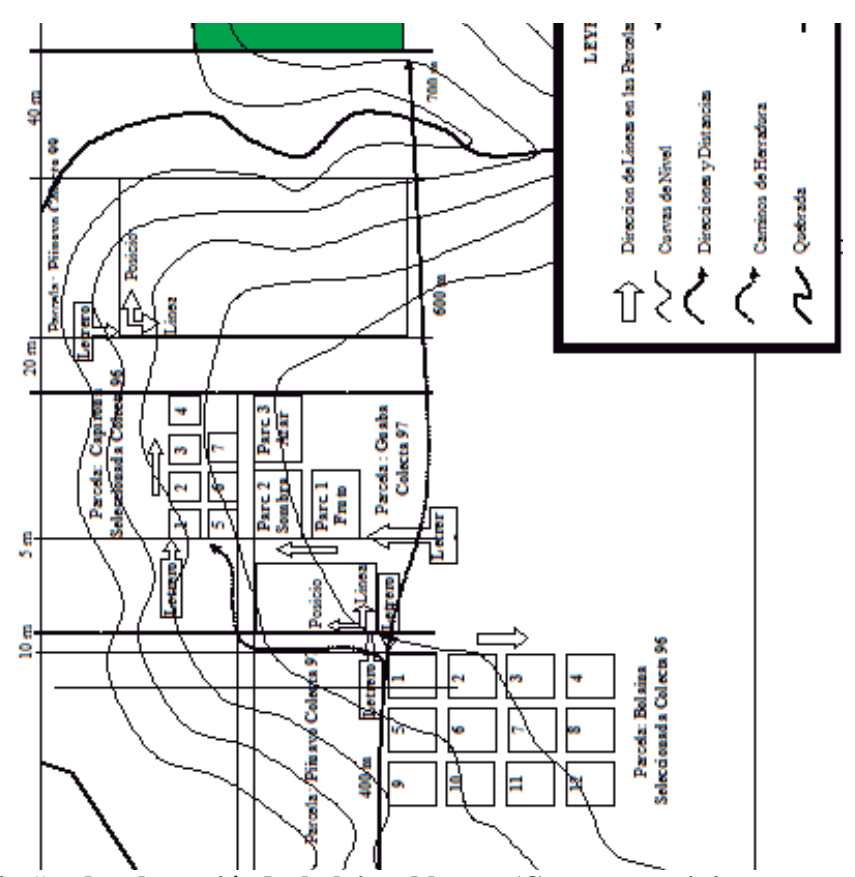

**Anexo 35: Croquis de diseño de plantaciónde bolaina blanca (Guazuma crinita Mart) en la cuenca del rio Aguaytia (r4); Parcelero: Vidal Inocente (Carretera a Nva. Requena Km. 15(MD) – Nva. Requena)**

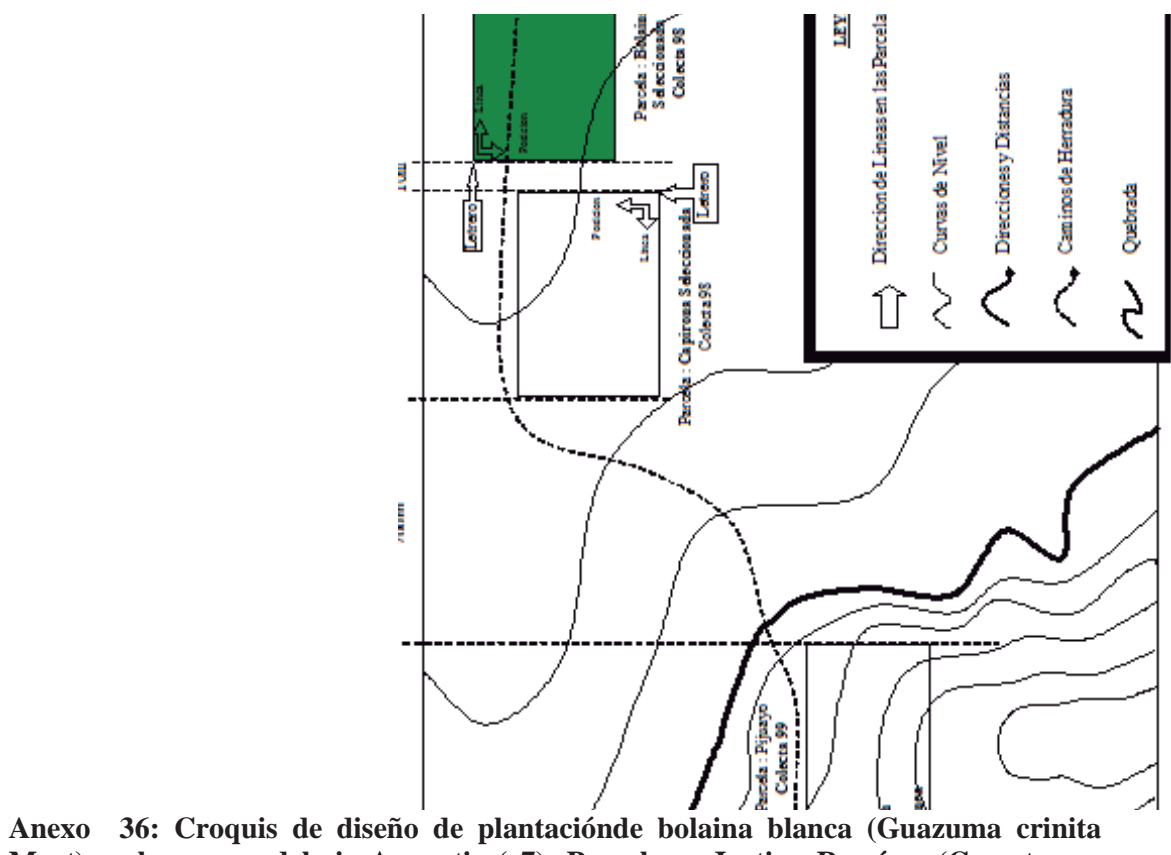

**Mart) en la cuenca del rio Aguaytia (r7); Parcelero: Justina Ramírez (Carretera a Curimaná Km. 9(MD) – Curimaná)**

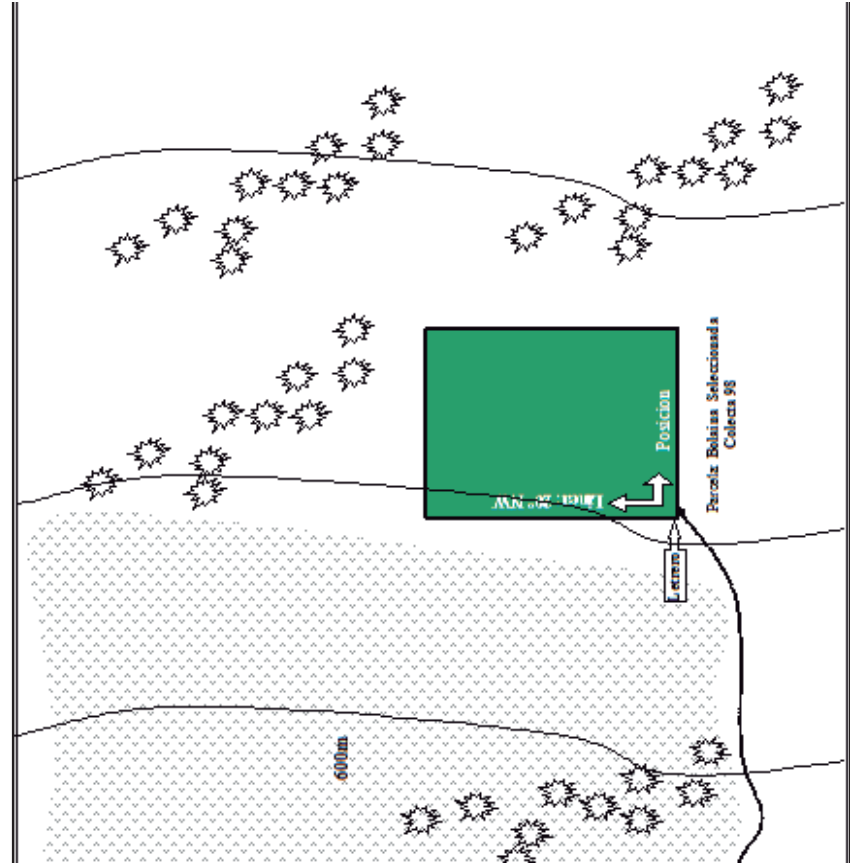

**Anexo 37: Croquis de diseño de plantaciónde bolaina blanca (Guazuma crinita Mart) en la cuenca del rio Aguaytia (r9); Parcelero: Nemesio Damián (Carretera a Curimaná Km. 26(MI) – Curimaná)**

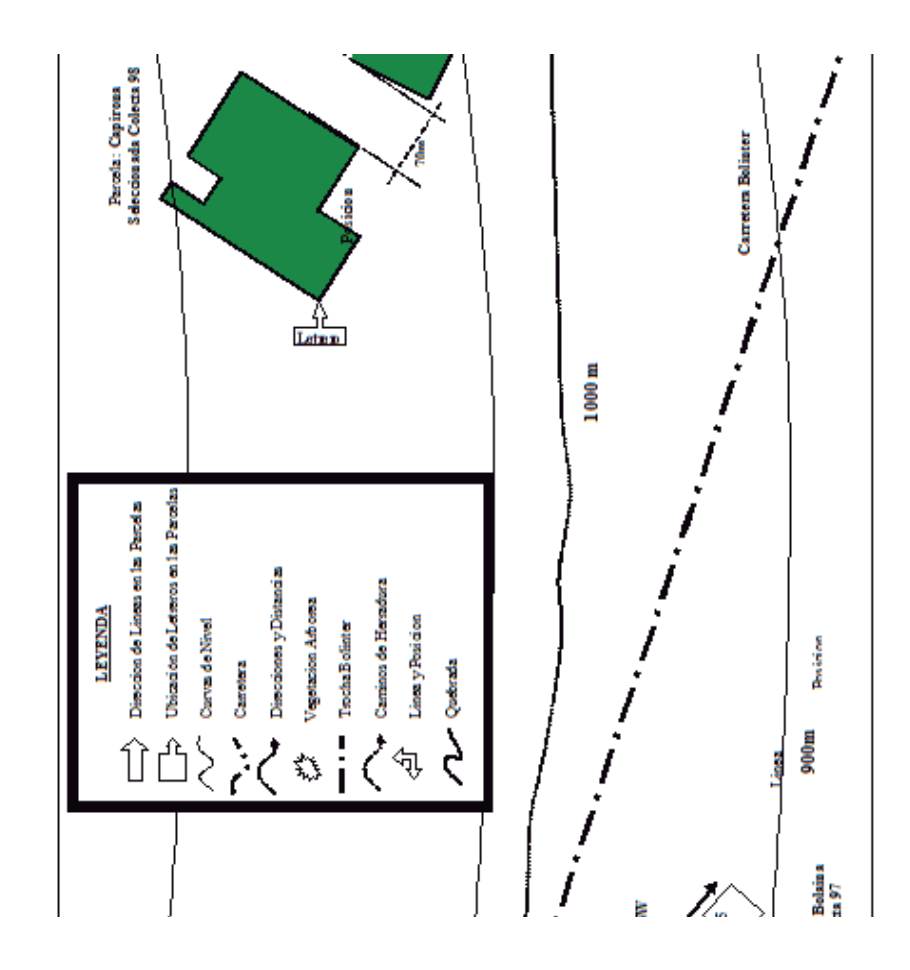

**Anexo 38: Croquis de diseño de plantaciónde bolaina blanca (Guazuma crinita Mart) en la cuenca del rio Aguaytia (r10); Parcelero: Silensario Romero (CFB. Km. 75(MD))**

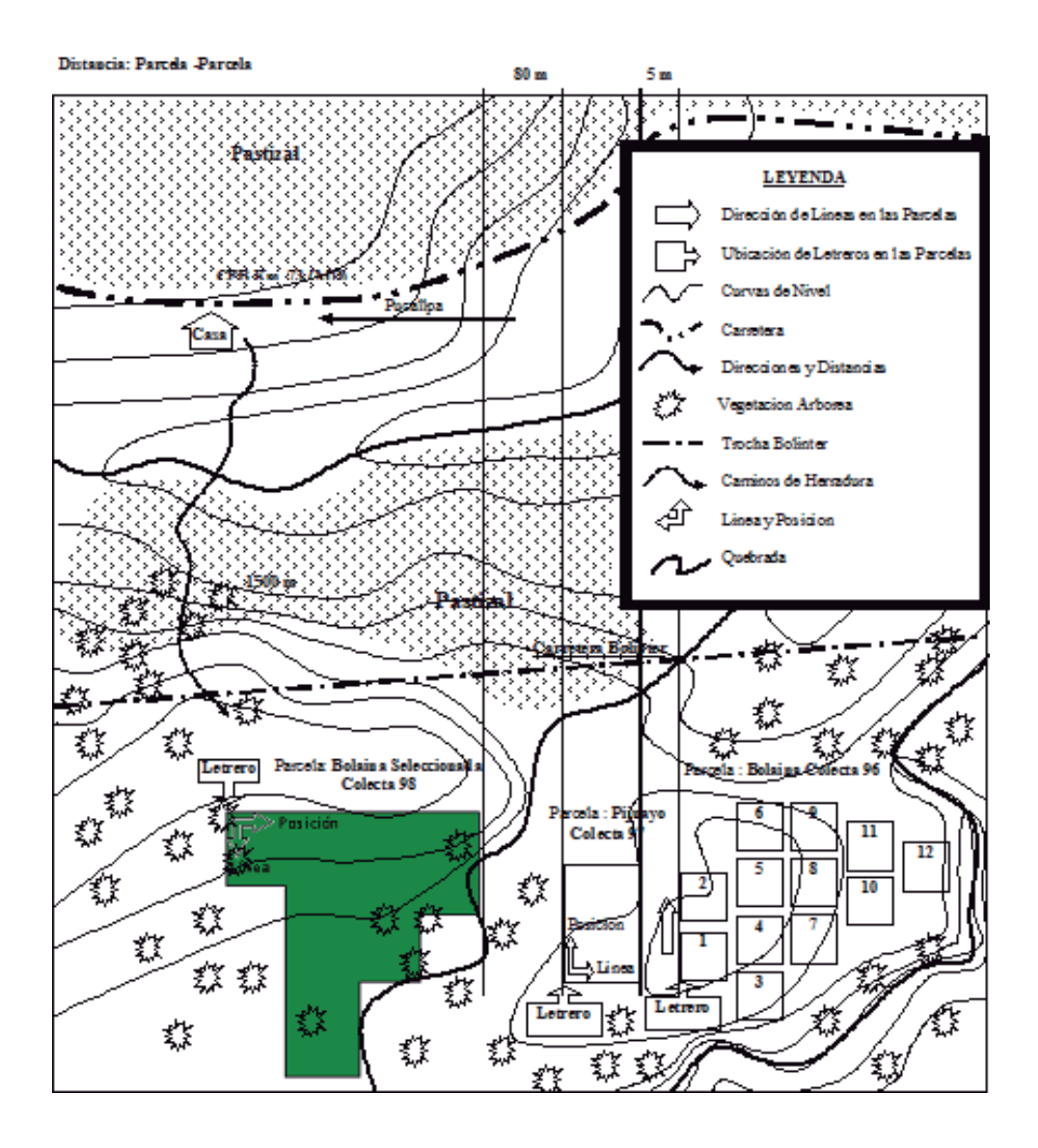

**Anexo 39: Croquis de diseño de plantaciónde bolaina blanca (Guazuma crinita Mart) en la cuenca del rio Aguaytia (r11); Parcelero:Estela Nieves CFB. Km. 96(MD) – San Alejandro**

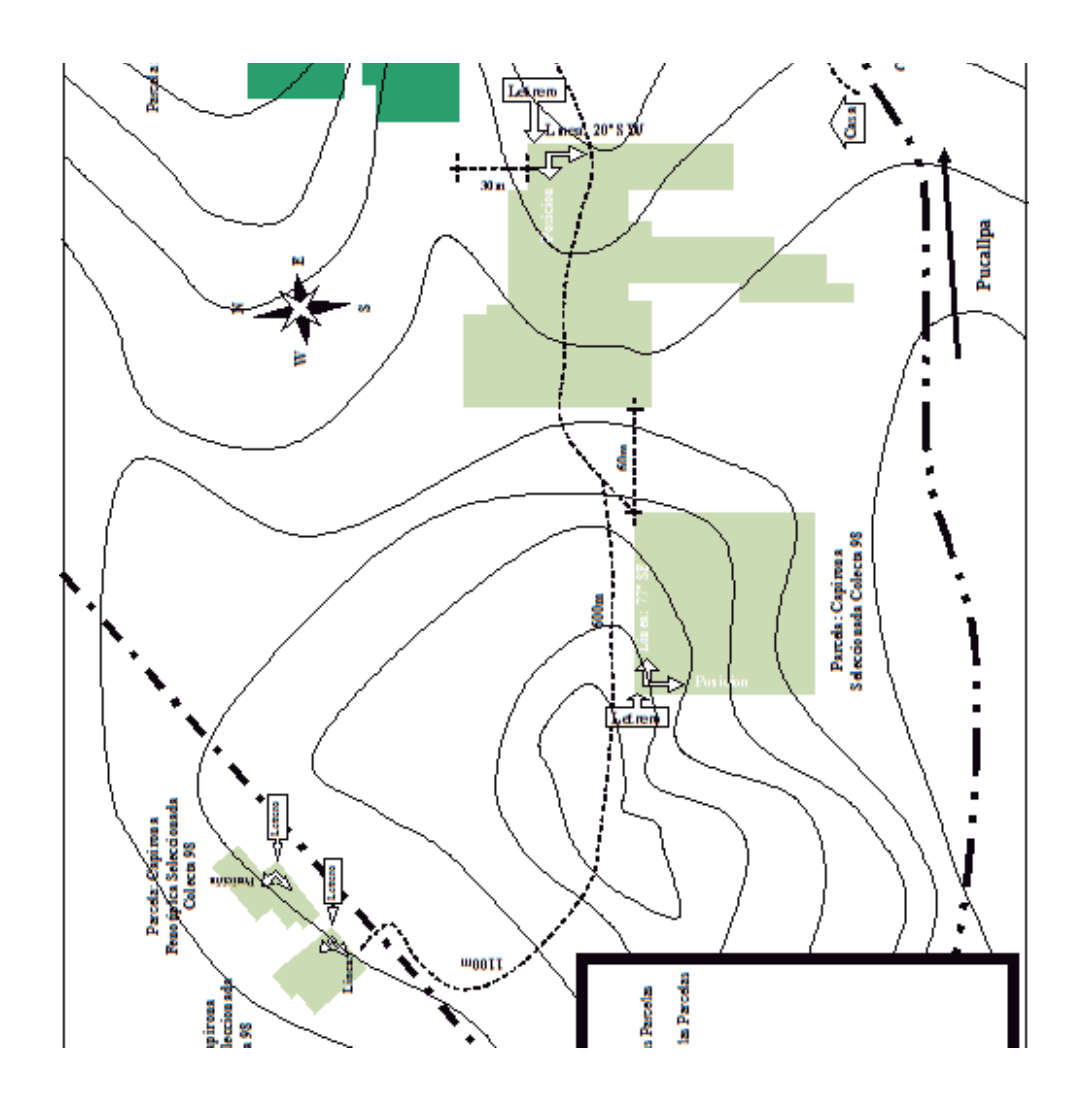

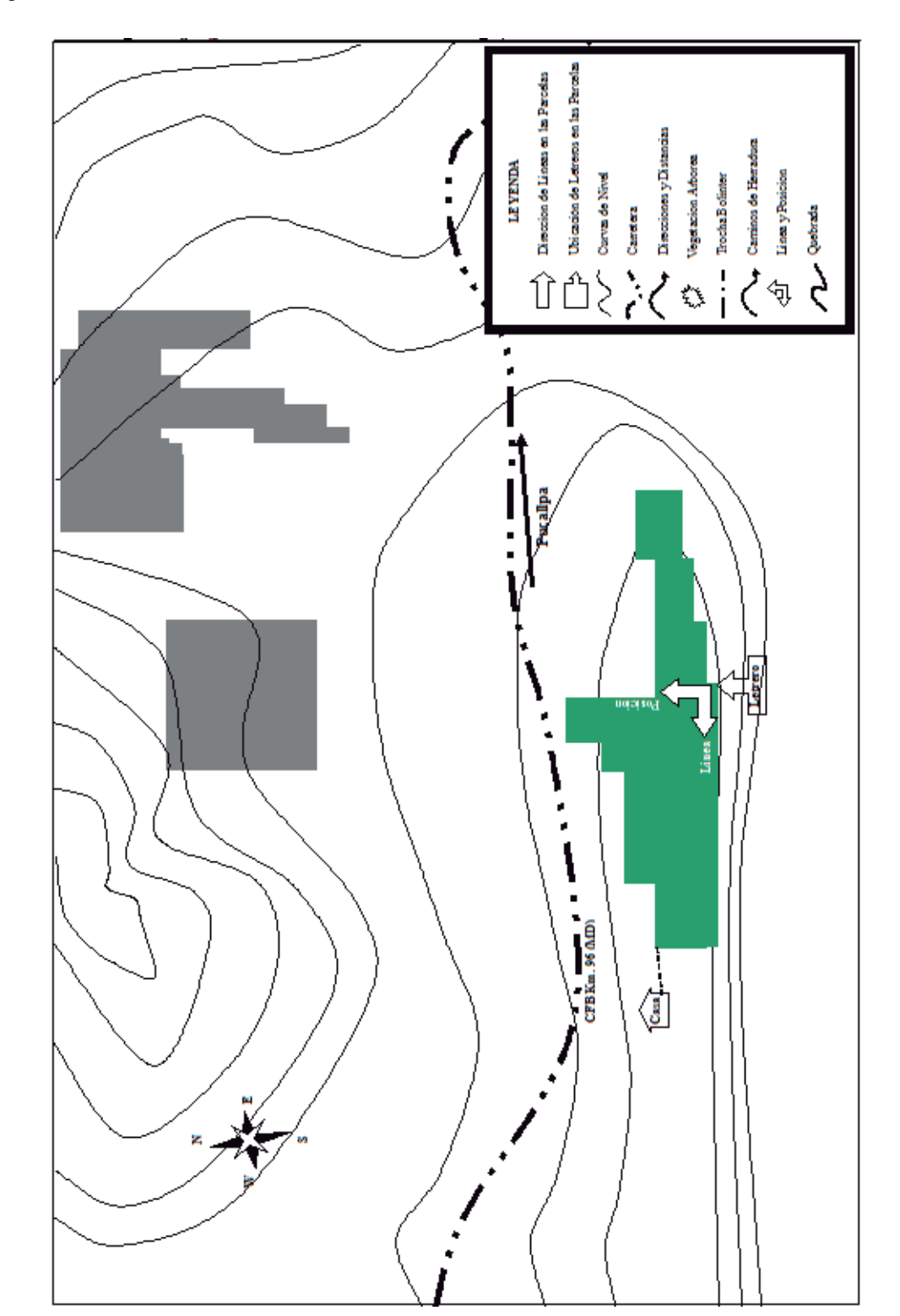

**Anexo 40: Croquis de diseño de plantaciónde bolaina blanca (Guazuma crinita Mart) en la cuenca del rio Aguaytia (r12)Parcelero: Lenin Ávila CFB. Km. 96(MI) – San Alejandro**

**Anexo 41: Croquis de diseño de plantaciónde bolaina blanca (Guazuma crinita Mart) en la cuenca del rio Aguaytia(r13); Parcelero: Agustín Noriega CFB. Km. 97(MD) – San Alejandro**

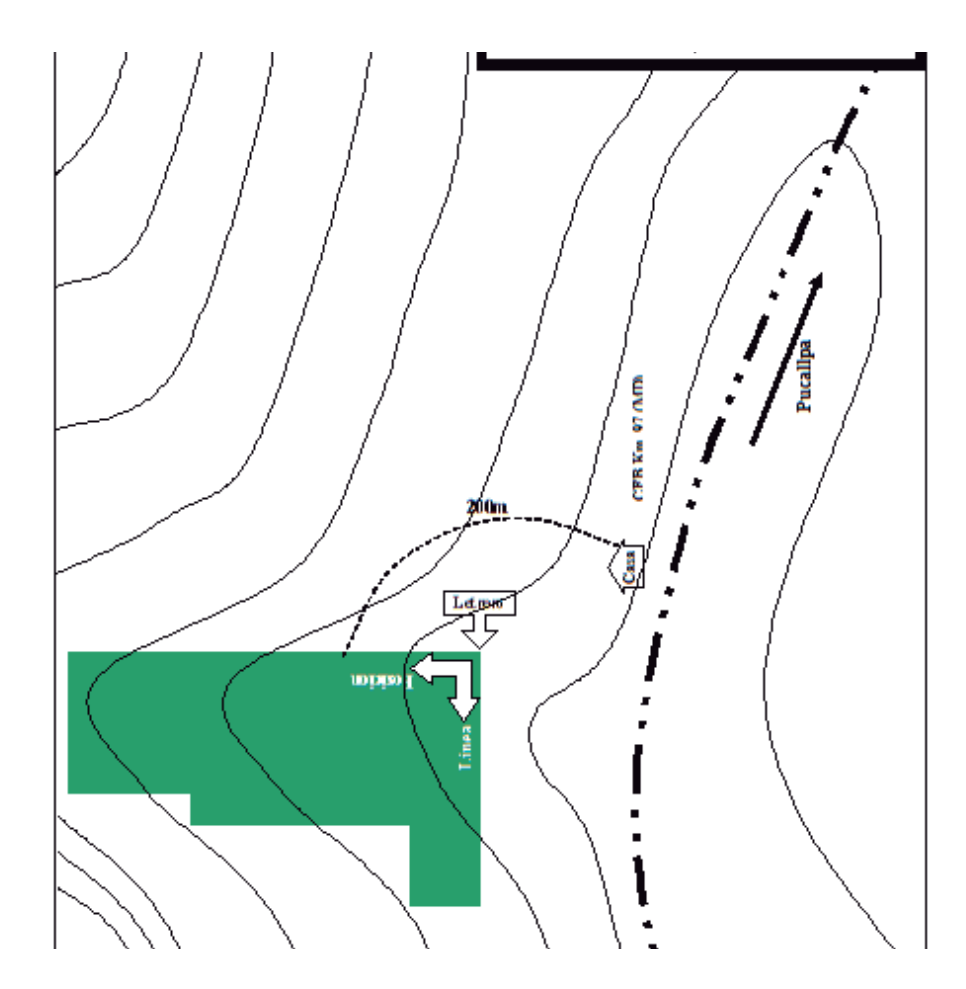

## **Anexo 42: Parcela (r2) Parcela 1-1; Sector CV-NR.**

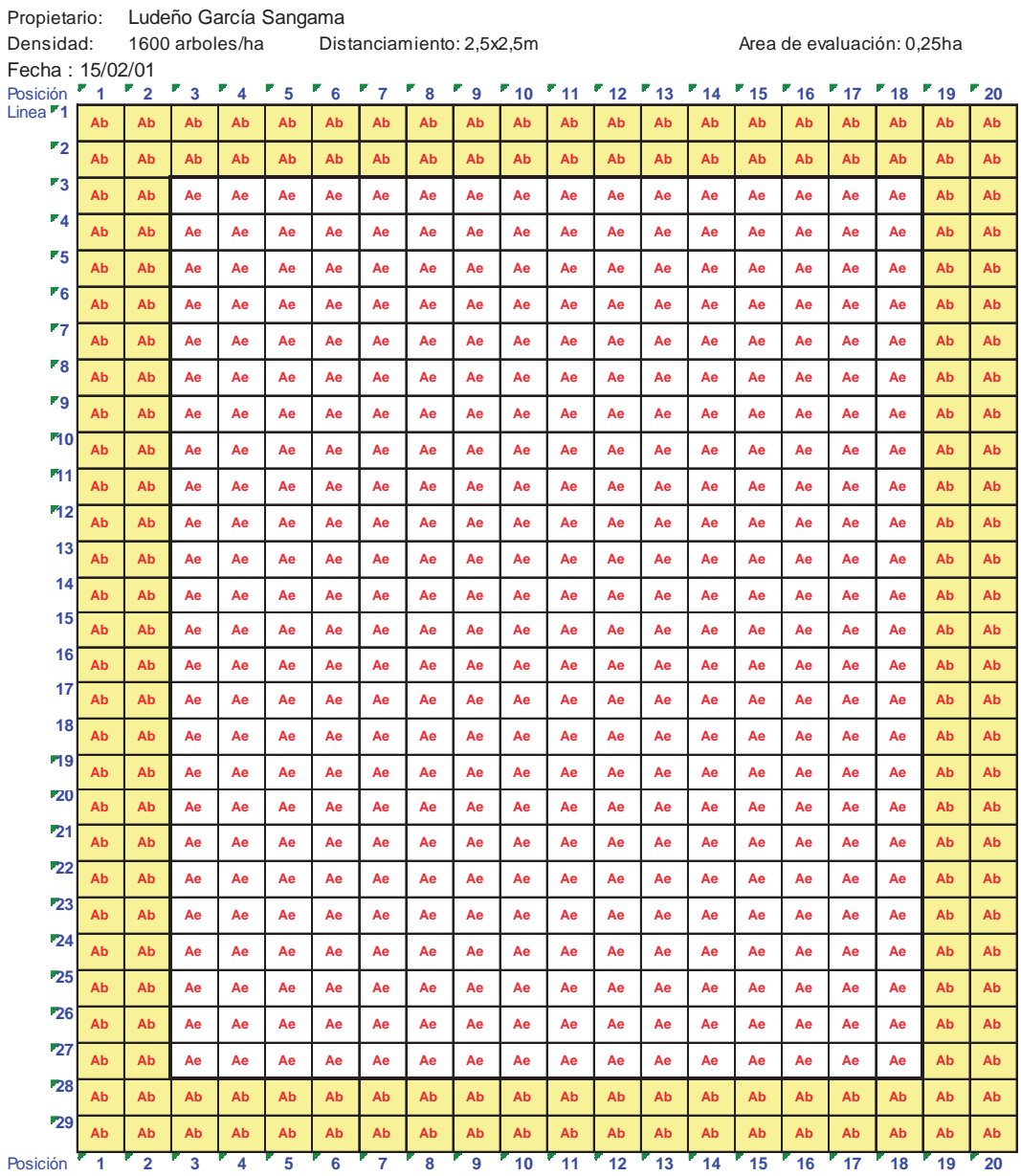

Leyenda:

Ae: Arboles de evaluación

## **Anexo 43: Parcela (r3); parcela 1-2; Sector CV-NR.**

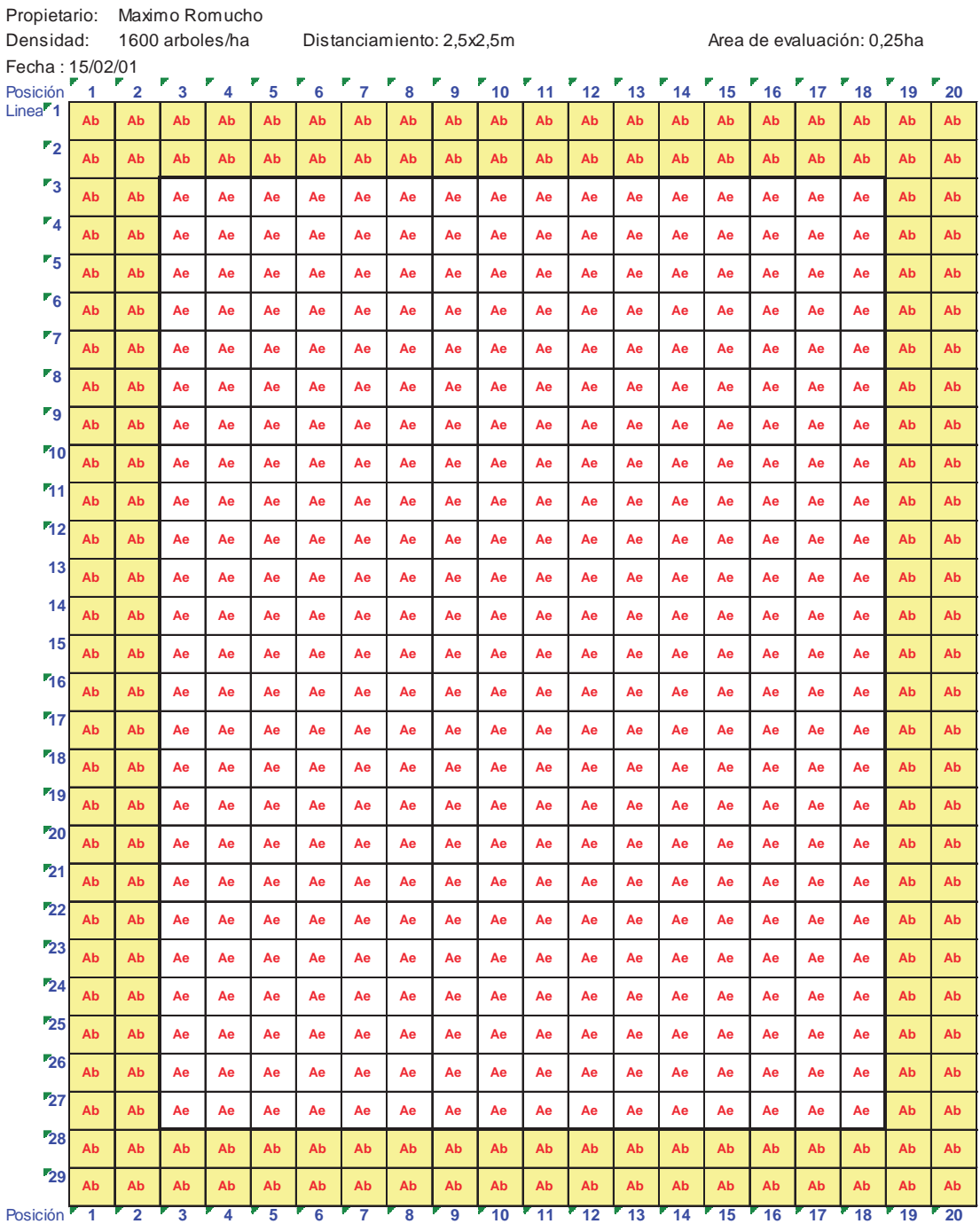

Leyenda:

Ae: Arboles de evaluación

#### Propietario: Vidal Inocente Densidad: 1600 arboles/ha Distanciamiento: 2,5x2,5m Area de evaluación: 0,25ha Fecha de instalación: 15/02/01<br>Posición  $\begin{bmatrix} 7 & 1 & 2 \end{bmatrix}$   $\begin{bmatrix} 7 & 3 & 7 & 4 \end{bmatrix}$   $\begin{bmatrix} 7 & 5 & 1 \end{bmatrix}$ Posición **1 2 3 4 5 6 7 8 9 10 11 12 13 14 15 16 17 18 19 20 21 22 23 24** Posición<sup>7</sup><br>Linea **1 2 3 4 5 6 7 8 9 10 11 12 13 14 15 16 17 18 19 20 21 22 23 24** Posición **1 2 3 4 5 6 7 8 9 10 11 12 13 14 15 16 17 18 19 20 21 22 23 24 Ab Ab Ab Ab Ab Ab Ab Ab Ab Ab Ab Ab Ab Ab Ab Ab Ab Ab Ab Ab Ab Ab Ab Ab Ab Ab Ab Ab Ab Ab Ab Ab Ab Ab Ab Ab Ab Ab Ab Ab Ab Ab Ab Ab Ab Ab Ab Ab Ab Ab Ae Ae Ae Ae Ae Ae Ae Ae Ae Ae Ae Ae Ae Ae Ae Ae Ae Ae Ae Ae Ab Ab Ab Ab Ae Ae Ae Ae Ae Ae Ae Ae Ae Ae Ae Ae Ae Ae Ae Ae Ae Ae Ae Ae Ab Ab Ab Ab Ae Ae Ae Ae Ae Ae Ae Ae Ae Ae Ae Ae Ae Ae Ae Ae Ae Ae Ae Ae Ab Ab Ab Ab Ab Ab Ab Ab Ab Ab Ab Ab Ab Ab Ab Ab Ab Ab Ab Ab Ab Ab Ab Ab Ab Ab Ab Ab Ab Ab Ab Ab Ab Ab Ab Ab Ab Ab Ab Ab Ab Ab Ab Ab Ab Ab Ab Ab Ab Ab**

#### **Anexo 44: Parcela (r4); Parcela 1-3; Sector CV-NR.**

Leyenda: Ae: Arboles de evaluación

|                            | $\overline{a}$  | $\overline{4}$  | $\overline{4}$  | <b>Ae</b>   | $\lambda$ e | $\lambda$ e | ٩e          | ዼ           | ٩e               | ٩e                        | ዼ                         | ዼ                         | ዼ                         | ዼ                         | <b>Ae</b>                 | ٩e          | å  | ዼ                         | Åe                        | $\overline{4}$  | $\overline{4}$ | ₫Å              | $\overline{a}$             |
|----------------------------|-----------------|-----------------|-----------------|-------------|-------------|-------------|-------------|-------------|------------------|---------------------------|---------------------------|---------------------------|---------------------------|---------------------------|---------------------------|-------------|----|---------------------------|---------------------------|-----------------|----------------|-----------------|----------------------------|
|                            | ឌ               | $\overline{A}$  | $\overline{A}$  | $\lambda$ e | ٩e          | ዺ           | $\lambda$ e | ዺ           | ٩e               | ٩e                        | $\overline{\mathbf{A}}$ e | ዼ                         | ዼ                         | $\overline{\mathbf{A}}$ e | Åe                        | $\lambda$ e | ٩e | Åe                        | Åe                        | $\overline{A}$  | dÅ             | dÅ              | $\boldsymbol{\mathcal{Z}}$ |
|                            | 22              | $\overline{A}$  | dÅ              | ٩e          | ٩e          | ෫           | <b>Qe</b>   | ٩e          | ٩è               | ٩e                        | ዼ                         | ٩e                        | ٩e                        | ٩e                        | ٩e                        | ٩e          | ٩e | ٩e                        | ٩e                        | 4b              | dÅ             | ₫Å              | 22                         |
|                            | 21              | $\overline{A}$  | å               | ٩e          | ٩e          | ٩e          | ٩e          | ٩e          | ٩è               | ٩e                        | ዼ                         | ٩e                        | ٩e                        | ٩e                        | ٩e                        | ٩e          | ٩e | ٩e                        | ٩e                        | $\frac{1}{4}$   | $\overline{A}$ | dÅ              | Z                          |
|                            | $\overline{20}$ | $\overline{A}$  | ₫               | ٩e          | ٩e          | ෫           | $\lambda$ e | ٩e          | ٩e               | ٩e                        | ෫                         | ٩e                        | ٩e                        | ٩e                        | ٩e                        | ٩e          | ٩e | ٩e                        | ٩e                        | $\overline{4b}$ | $\overline{4}$ | $\overline{48}$ | $\overline{a}$             |
|                            | ę,              | $\overline{AB}$ | $\overline{4}$  | $\lambda$ e | ٩e          | $\lambda$ e | ٩e          | ٩e          | ٩e               | ٩e                        | ෫                         | ٩e                        | ٩e                        | $\overline{\mathbf{A}}$ e | $\overline{\mathsf{A}}$ e | $\lambda$ e | ٩e | $\overline{\mathsf{A}}$ e | $\overline{\mathsf{A}}$ e | $\overline{4b}$ | $\overline{4}$ | ą               | ę,                         |
|                            | $\frac{8}{1}$   | $\overline{4}$  | ₫               | $\lambda$ e | $\lambda$ e | ٩e          | ٩e          | $\lambda$ e | ٩e               | $\overline{\mathbf{A}}$ e | <b>Ae</b>                 | $\overline{\mathbf{A}}$ e | ٩e                        | $\overline{\mathbf{A}}$ e | ٩e                        | $\lambda$ e | ٩e | ٩e                        | ٩e                        | $\lambda$ e     | $\overline{4}$ | $\overline{48}$ | $\frac{8}{16}$             |
| Area de evaluación: 0,25ha | Þ               | $\overline{A}$  | ₫               | $\lambda$ e | ٩e          | ٩e          | ٩e          | ٩e          | ٩e               | ٩e                        | ٩e                        | ٩e                        | ٩e                        | $\overline{\mathbf{A}}$ e | ٩e                        | $\lambda$ e | ٩e | ٩e                        | ٩e                        | ٩e              | $\overline{4}$ | ₫Å              | 47                         |
|                            | $\frac{6}{5}$   | $\overline{4}$  | $\overline{48}$ | <b>Ae</b>   | <b>Ae</b>   | ٩e          | ٩e          | $\lambda$ e | ٩e               | $\overline{\mathbf{A}}$ e | <b>Ae</b>                 | $\overline{\mathbf{A}}$ e | $\overline{\mathbf{A}}$ e | <b>Ae</b>                 | <b>Ae</b>                 | <b>Ae</b>   | ٩e | ٩e                        | ٩e                        | $\lambda$ e     | $\overline{4}$ | ą               | 9                          |
|                            | 45              | $\overline{A}$  | ₫Å              | $\lambda$ e | ٩e          | ٩e          | ٩e          | $\lambda$ e | ٩e               | $\overline{\mathbf{A}}$ e | ෫                         | ዼ                         | ٩è                        | $\overline{\mathbf{A}}$ e | ٩e                        | ٩e          | ٩e | Åe                        | ٩e                        | $\lambda$ e     | $\overline{4}$ | ₫Å              | 15                         |
|                            | $\frac{4}{4}$   | $\overline{A}$  | ₫               | $\lambda$ e | ٩e          | $\lambda$ e | $\lambda$ e | $\lambda$ e | $\lambda$ e      | ٩e                        | ෫                         | ዼ                         | å                         | ዼ                         | å                         | ٩e          | ٩e | Åe                        | ٩e                        | ٩e              | $\overline{4}$ | ₫Å              | $\frac{4}{5}$              |
|                            | ä               | $\overline{A}$  | ٩b              | ٩e          | ٩e          | <b>Le</b>   | <b>Qe</b>   | ٩e          | ٩è               | ٩e                        | ዼ                         | ٩e                        | ٩e                        | ٩e                        | ٩e                        | ٩e          | ٩è | ٩è                        | ٩è                        | ٩e              | 4b             | ₫Å              | 13                         |
|                            | $\frac{2}{3}$   | $\overline{A}$  | å               | ٩e          | ٩e          | $\lambda$ e | å           | ٩e          | å                | ٩e                        | ෫                         | ዼ                         | ዼ                         | ዼ                         | ዼ                         | ٩e          | ٩e | ٩e                        | ٩e                        | ٩e              | $\overline{4}$ | ₫Å              | $\frac{2}{3}$              |
|                            | Ξ               | $\overline{AB}$ | dÅ              | Åe          | ٩e          | <b>Ae</b>   | $\lambda$ e | <b>Ae</b>   | Åe               | ٩e                        | ෫                         | $\overline{\mathsf{A}}$ e | $\overline{\mathsf{A}}$ e | $\overline{\mathsf{A}}$ e | Åe                        | <b>Ae</b>   | ٩e | Åe                        | ٩e                        | ۹e              | $\overline{4}$ | ₫Å              | Ξ                          |
|                            | e               | $\overline{AB}$ | $\overline{A}$  | ٩e          | ٩e          | <b>Ae</b>   | ٩e          | <b>Ae</b>   | å                | ٩e                        | ෫                         | ٩e                        | ٩e                        | $\overline{\mathbf{A}}$ e | ٩e                        | $\lambda$ e | ٩e | $\overline{\mathsf{A}}$ e | ٩e                        | $\lambda$ e     | $\overline{4}$ | ₫Å              | ę                          |
| Distanciamiento: 2,5x2,5m  | ၈               | $\overline{A}$  | ₫               | ٩e          | ٩e          | ٩e          | ٩e          | ٩e          | <b>Ae</b>        | ٩e                        | ෫                         | ٩e                        | ٩e                        | $\overline{\mathbf{A}}$ e | ٩e                        | ٩e          | ٩e | ٩e                        | ٩e                        | ٩e              | $\overline{4}$ | ₫Å              | ത                          |
|                            | $\infty$        | $\overline{4}$  | $\overline{4}$  | $\lambda$ e | $\lambda$ e | $\lambda$ e | $\lambda$ e | $\lambda$ e | $\overline{A}$ e | ٩e                        | <b>Ae</b>                 | $\overline{\mathbf{A}}$ e | $\overline{\mathbf{A}}$ e | $\overline{\mathbf{A}}$ e | Åe                        | $\lambda$ e | ٩e | ٩e                        | ٩e                        | $\lambda$ e     | $\overline{4}$ | ₫Å              | $\infty$                   |
|                            | N               | $\overline{A}$  | $\overline{4}$  | $\lambda$ e | ٩e          | $\lambda$ e | ٩e          | ٩e          | ٩e               | ٩e                        | ෫                         | ٩e                        | ٩e                        | <b>Ae</b>                 | Åe                        | $\lambda$ e | ٩e | ٩e                        | ٩e                        | ዺ               | $\overline{4}$ | ₫Å              | N                          |
|                            | G               | $\overline{A}$  | $\overline{4}$  | $\lambda$ e | ٩e          | ٩e          | ٩e          | ٩e          | ٩e               | ٩e                        | ዼ                         | ٩e                        | ٩e                        | $\overline{\mathbf{A}}$ e | ٩e                        | $\lambda$ e | ٩e | Åe                        | ٩e                        | ዼ               | dÅ             | å               | ဖ                          |
|                            | io.             | 4b              | ٩b              | ٩e          | ٩e          | <b>Qe</b>   | ෫           | ٩e          | ෫                | ٩e                        | ዼ                         | ٩e                        | ٩e                        | ٩e                        | ٩e                        | ٩e          | ٩e | ٩e                        | ٩e                        | å               | $\overline{4}$ | ₫Å              | ю                          |
| ples/ha<br>amirez          | Þ               | $\overline{4b}$ | $\overline{4}$  | $\lambda$ e | $\lambda$ e | ٩e          | ٩e          | $\lambda$ e | ٩e               | $\overline{\mathbf{A}}$ e | ٩e                        | $\overline{\mathbf{A}}$ e | $\overline{\mathbf{A}}$ e | $\overline{\mathbf{A}}$ e | Åe                        | $\lambda$ e | ٩e | ٩e                        | ٩e                        | $\lambda$ e     | $\overline{4}$ | $\overline{AB}$ | 4                          |
|                            | 001/01          |                 |                 |             |             |             |             |             |                  |                           |                           |                           |                           |                           |                           |             |    |                           |                           |                 |                |                 |                            |

**Anexo 45: Parcela (r7); Parcela 2-1; NSH-CURI.**

ación

## **Anexo 46: Parcela (r8); Parcela 2-2; NSH-CURI.**

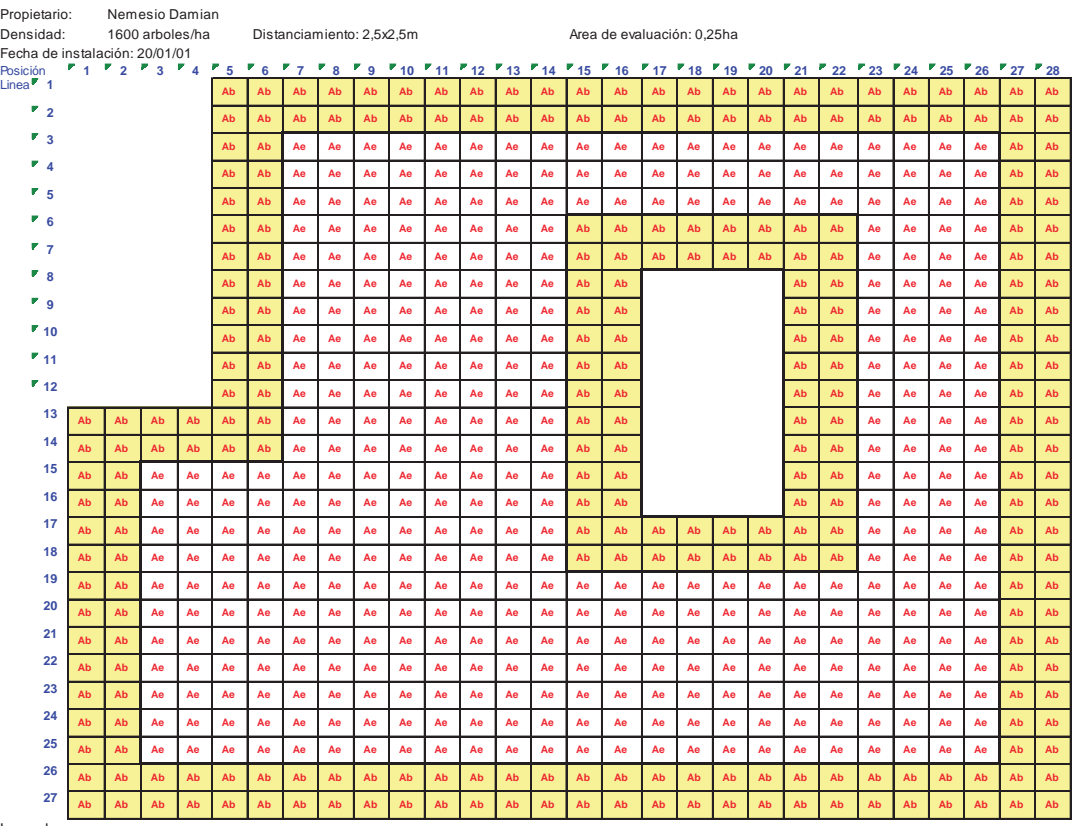

Leyenda: Ae: Arboles de evaluación Ab: Arboles de borde

## **Anexo 47: Parcela (r10); Parcela 2-3; NSH-CURI.**

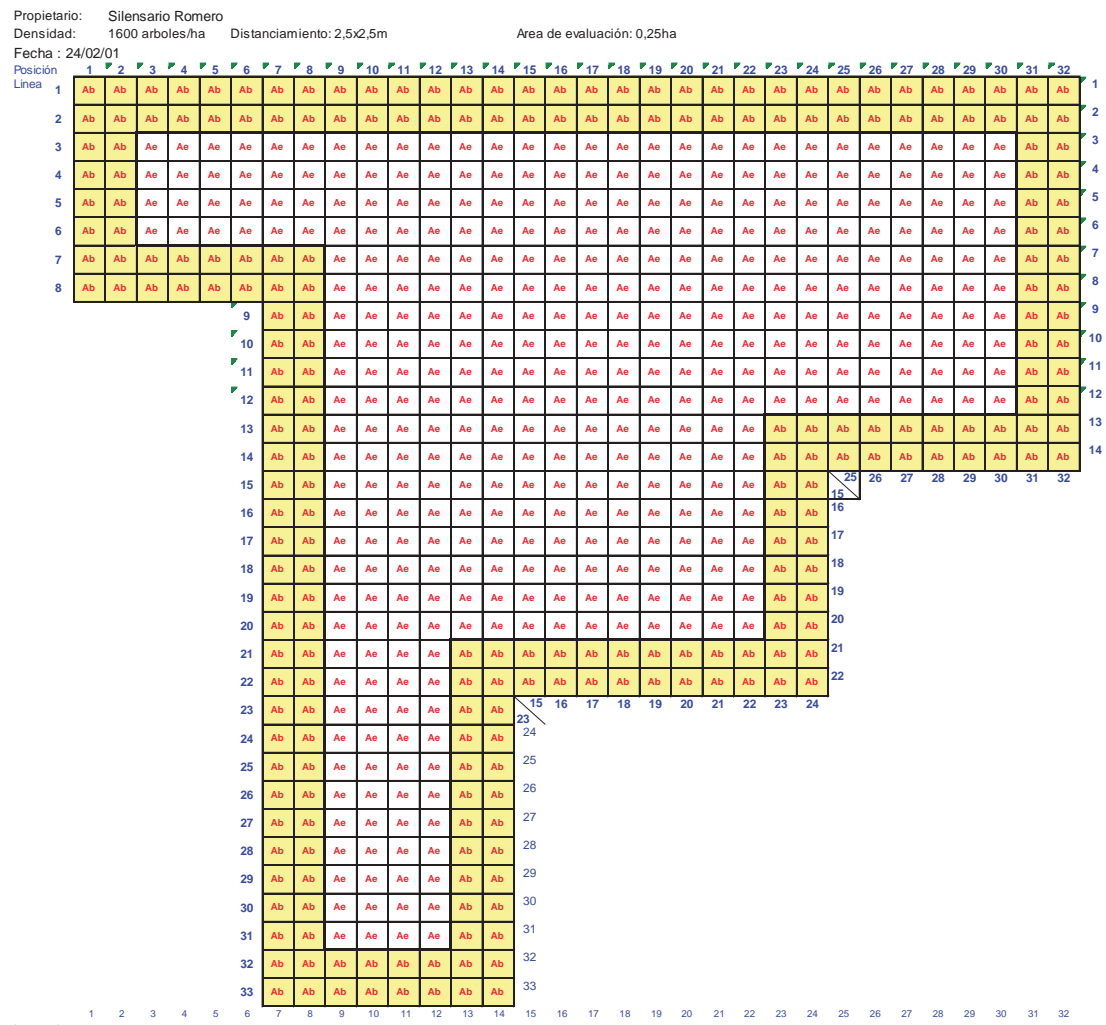

Leyenda: Ae: Arboles de evaluación

#### **Anexo 48: Parcela (r11); Parcela 3-1; VH-SA.**

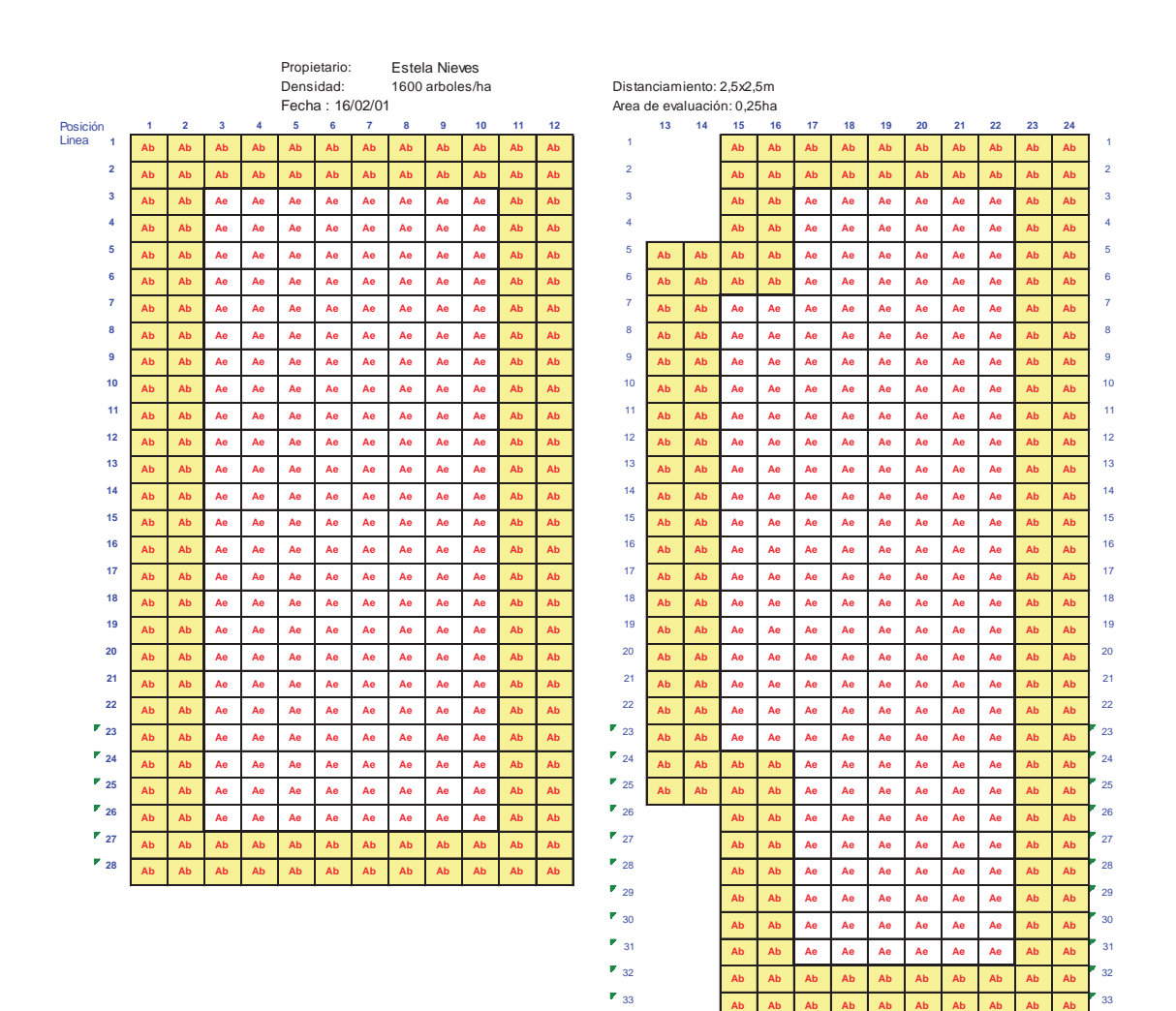

Leyenda:

Ae: Arboles de evaluación

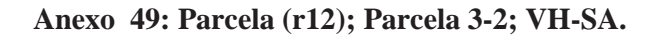

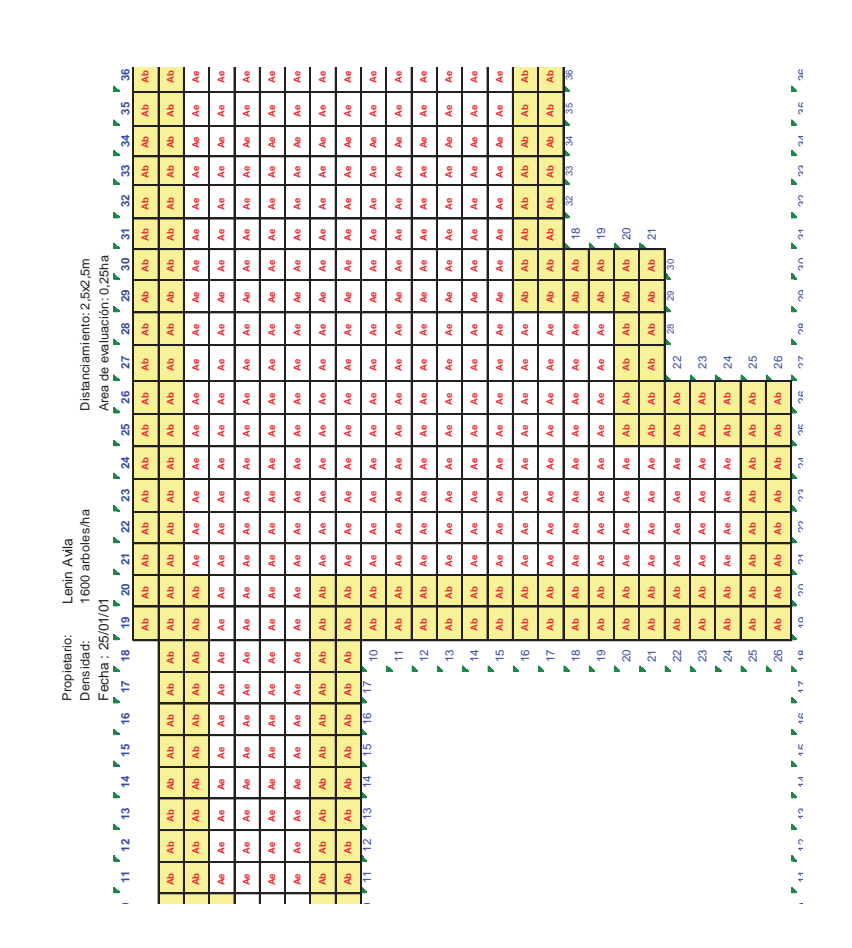

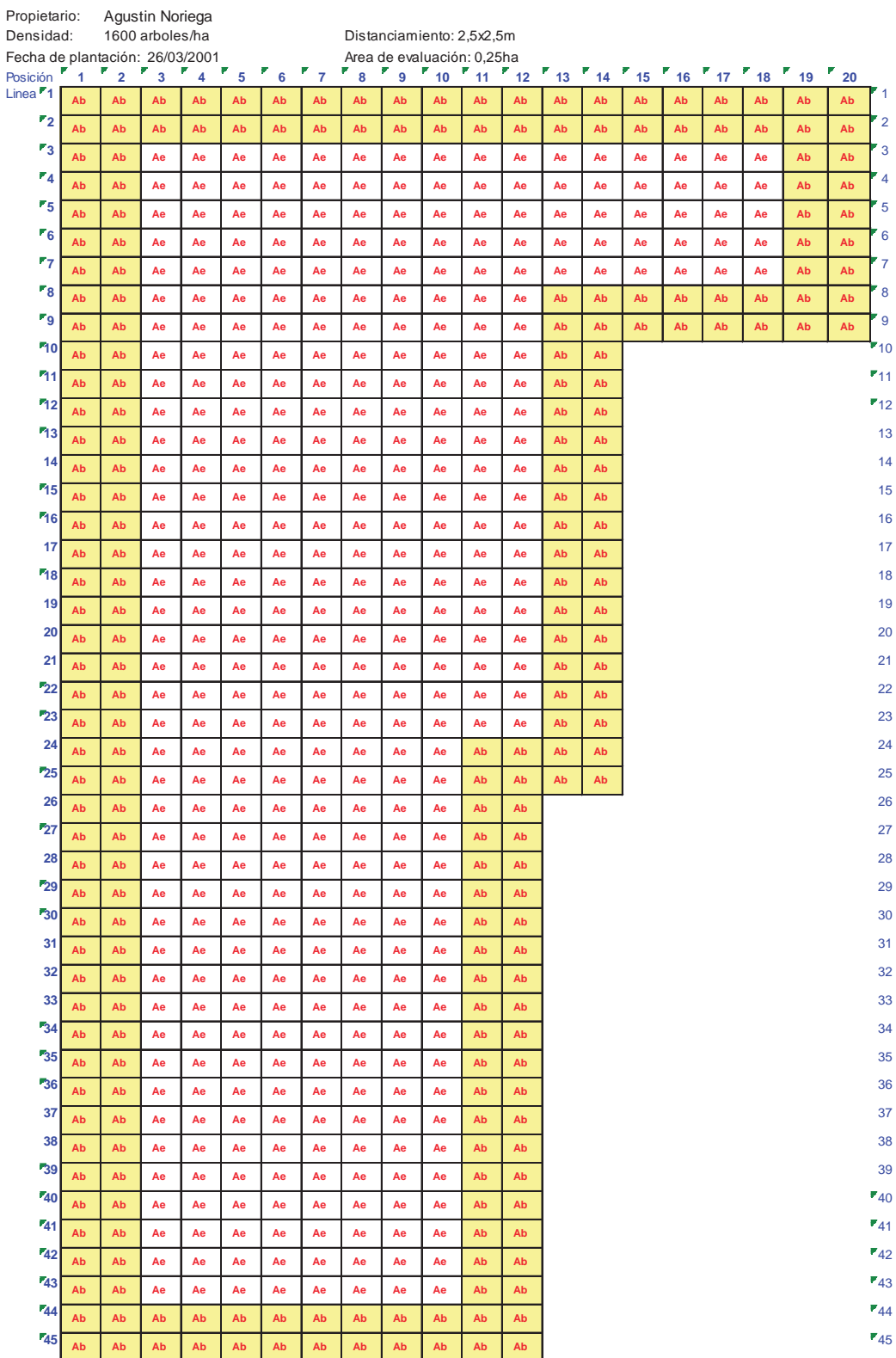

## **Anexo 50: Parcela (r13); Parcela 3-3; VH-SA.**

Leyenda:

Ae: Arboles de evaluación Ab: Arboles de borde

### **Anexo 51: Precio de cloruro de potasio (Noviembre, 2011) (S/. /t)**

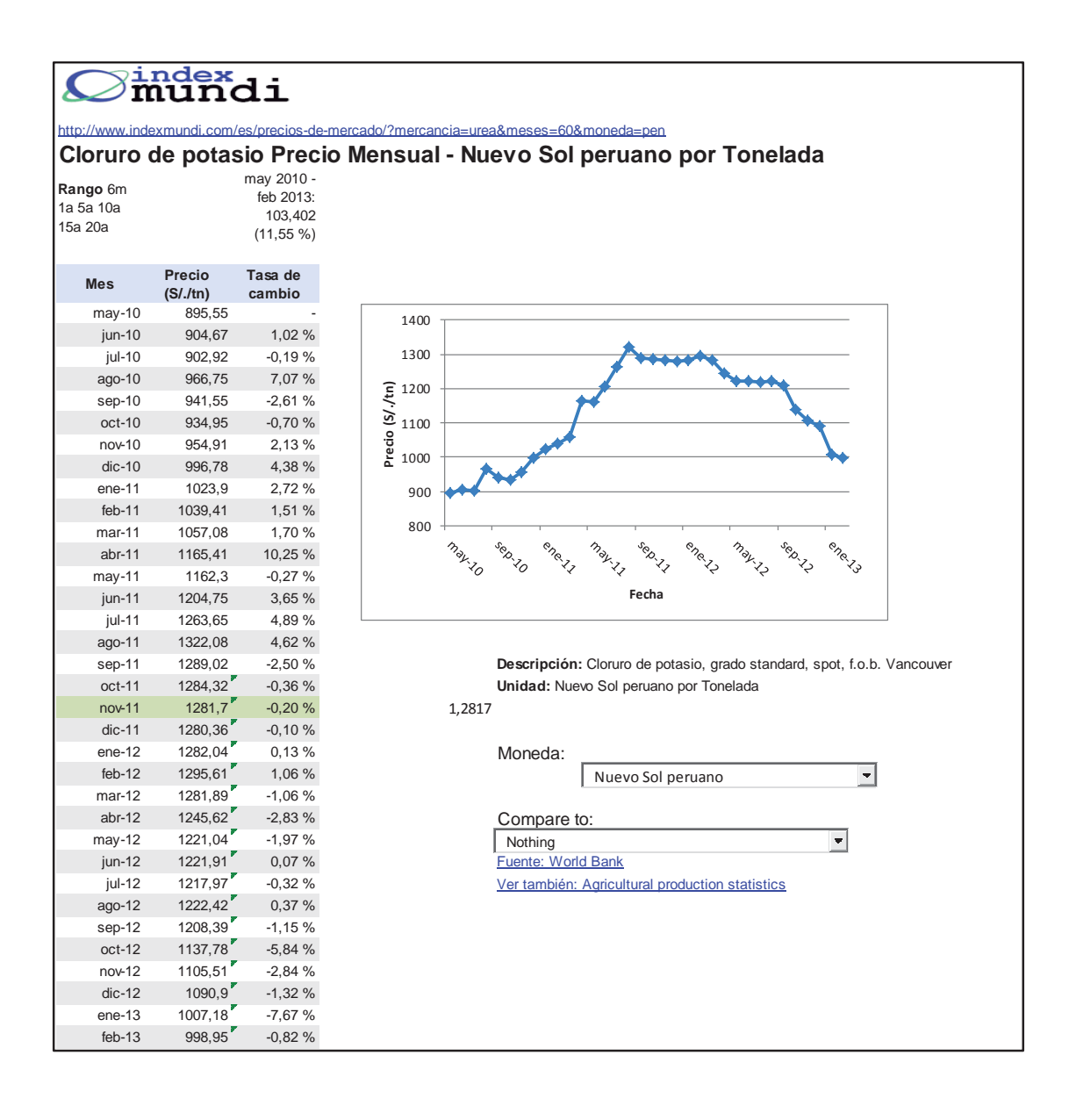

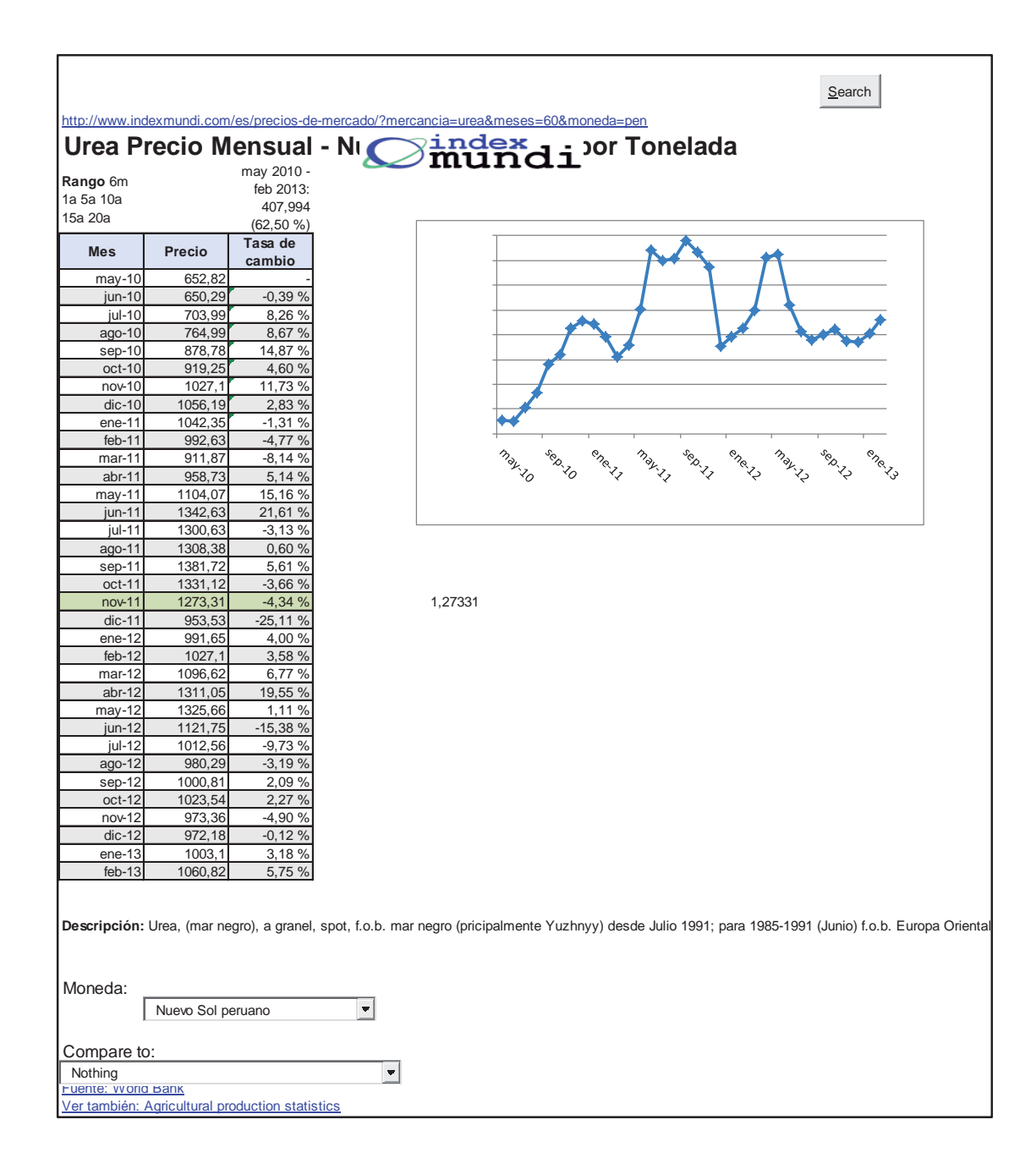

**Anexo 52: Precio de urea (Noviembre, 2011) (S/. /t)**

## **Anexo 53: Precio de fosforita (Noviembre, 2011) (S/. /t)**

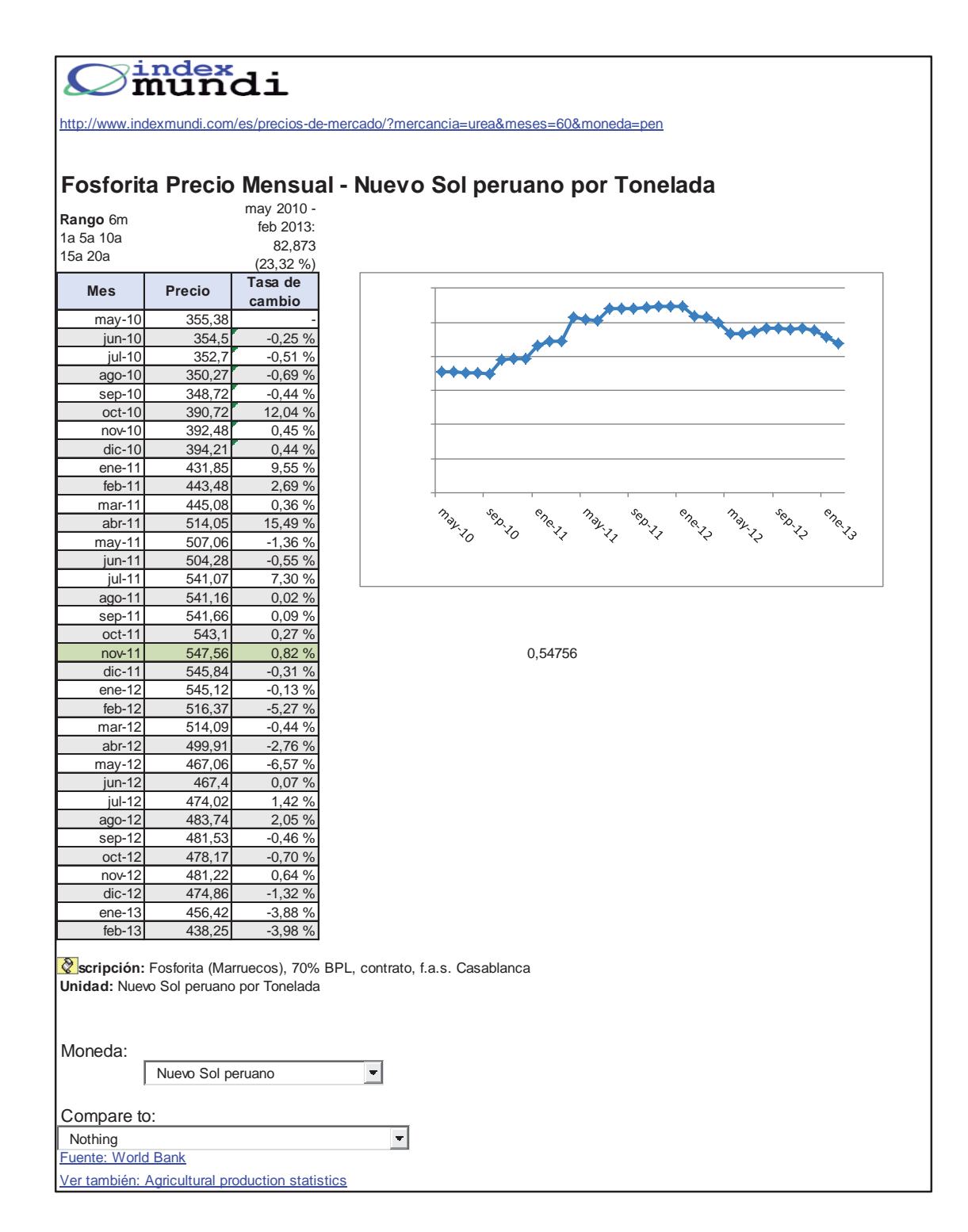

#### **Anexo 54: Tipo de cambio dólar norteamericano en nuevo soles. (Noviembre, 2011) (S/.1/US\$1)**

## **USD/PEN - Dólar Norteamericano Sol Peruano**

Obtenga Información gratuita sobre el USD/PEN (Dólar Norteamericano Sol Peruano). Encontrará el precio de cierre, el de apertura, el máximo, el mínimo, la variación y el % de variación del par para el rango seleccionado de fechas. Los datos pueden ser vistos en intervalos diarios, semanales o mensuales. En la parte inferior de la tabla se encuentra el resumen técnico del USD **PEN para el rango seleccionado de fechas.**<br> **S** 

# 2.5943+0.0003 (+0.01%)

17:57:21 GMT - Info en tiempo real. ( Renunciar )<br>Tipo: Moneda

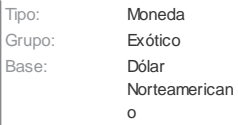

Segundo: Sol Peruano

**Cierre: 2.5940 Compra/Venta: 2.5323 / 2.6562 Rango Diario: 2.5940 - 2.6047** General

http://www.forexpros.es/currencies/usd-pen-historical-data

#### **Resultados**

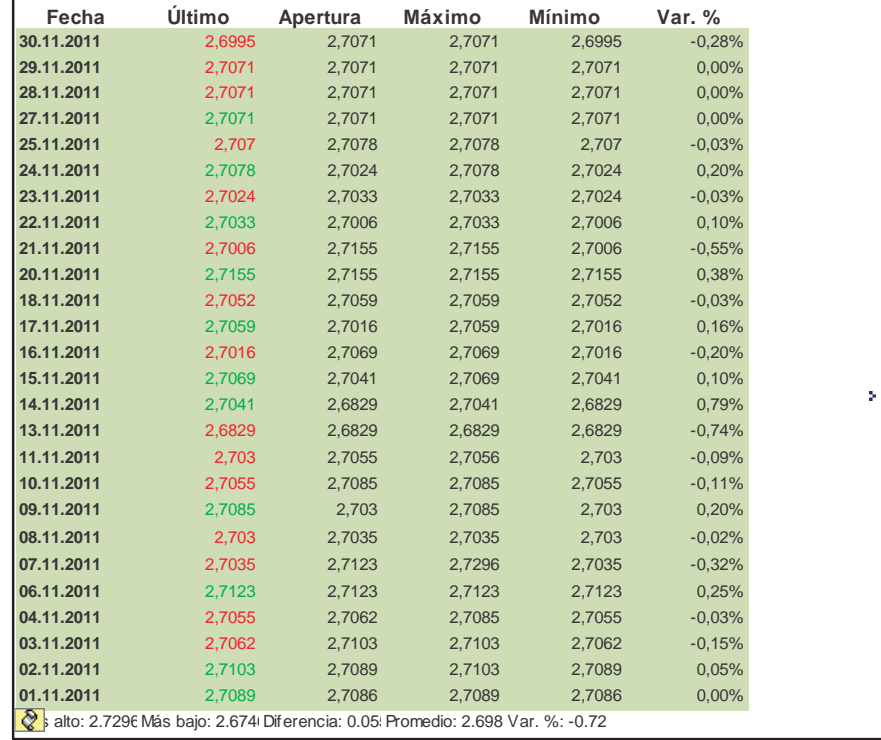

**Anexo 55: Panel Fotográfico del proceso de transformación de bolaina blanca en los principales centros de producción.**

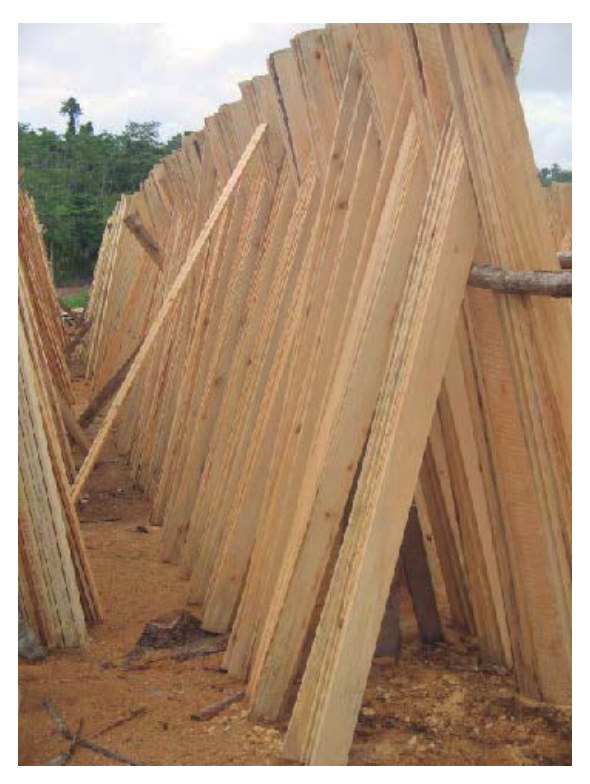

**Figura 17: Método de secado al aire libre de tablillas de bolaina blanca en los distritos de Nva. Requena, Curimana e Irazola (San Alejandro)**

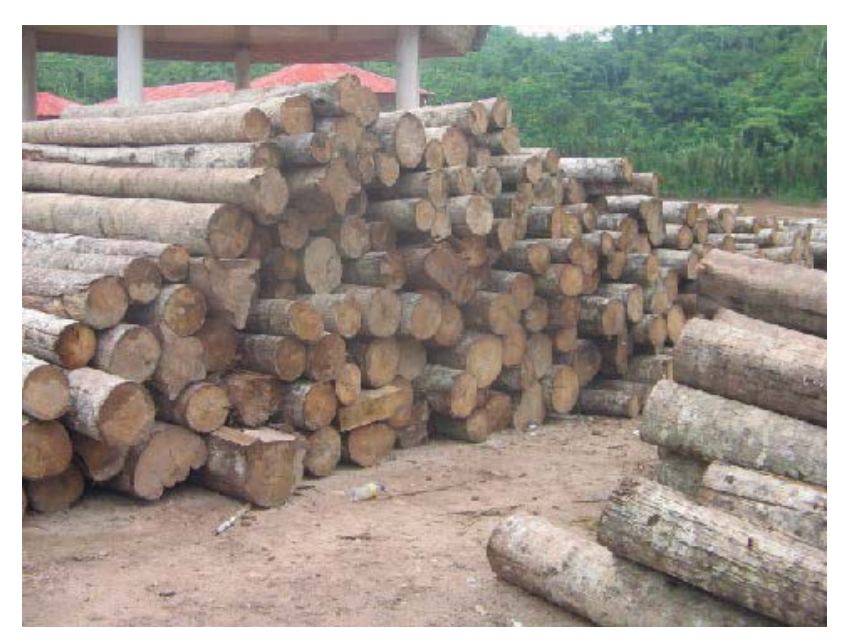

**Figura 18: Tucos de bolaina blanca en patios de aserraderos de los distritos de Nva. Requena, Curimaná e Irazola (San Alejandro)**

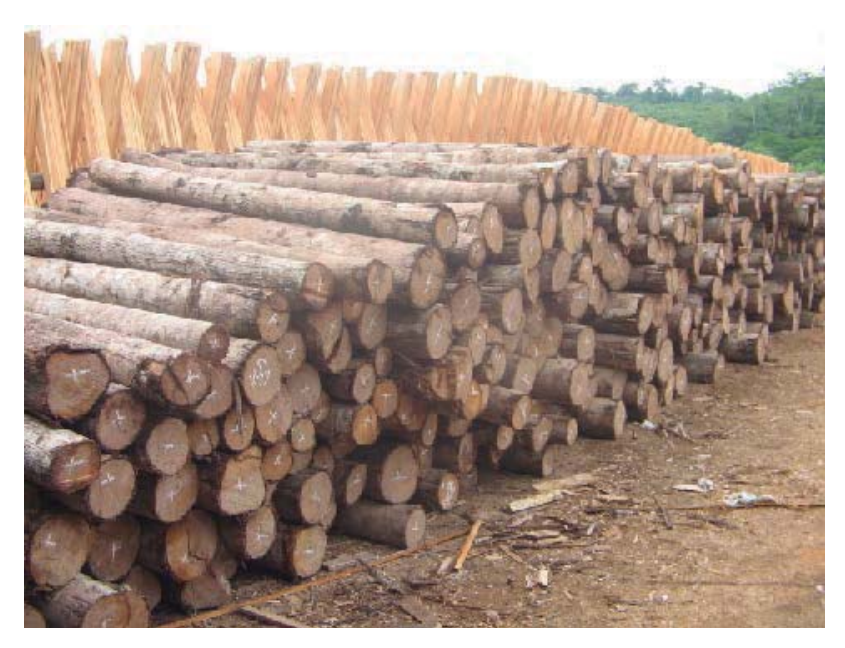

**Figura 19: Disposición de productos en aserraderos de los distritos de Nva. Requena, Curimaná e Irazola (San Alejandro)**

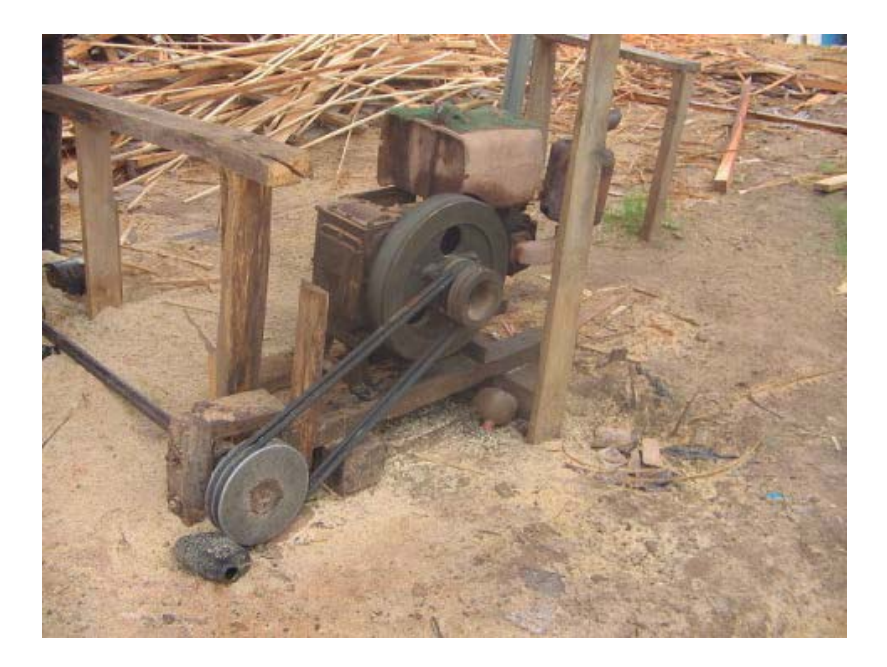

**Figura 20: Maquina de fuerza de una "bolainera" en los distritos de Nva. Requena, Curimaná e Irazola (San Alejandro)**

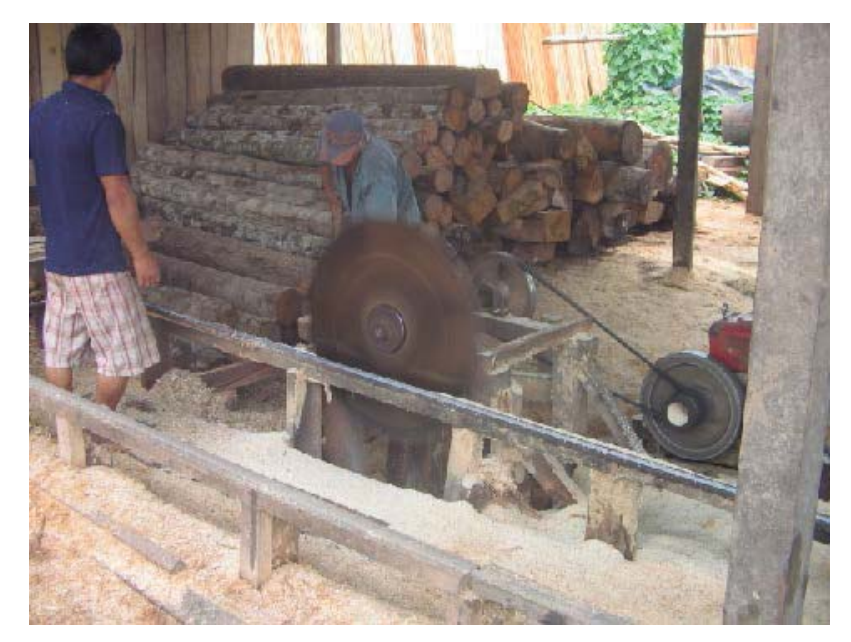

**Figura 21: Aserrío de bolaina para obtención de tablillas en los de los distritos de Nva. Requena, Curimaná e Irazola (San Alejandro).**

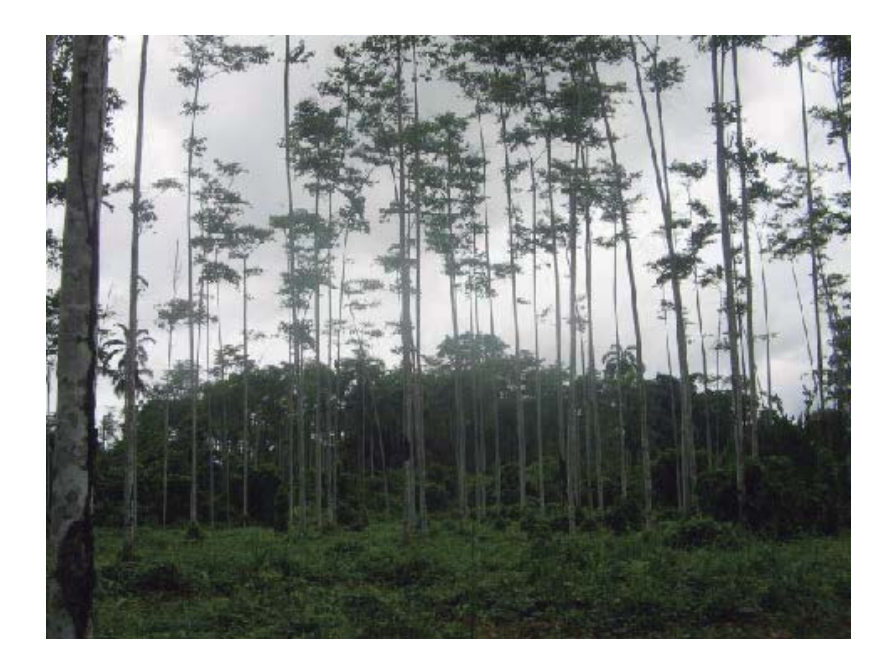

**Figura 22: Plantaciónde bolaina blanca (***Guazuma crinita* **Mart.) en la cuenca media del rio Aguaytia.**

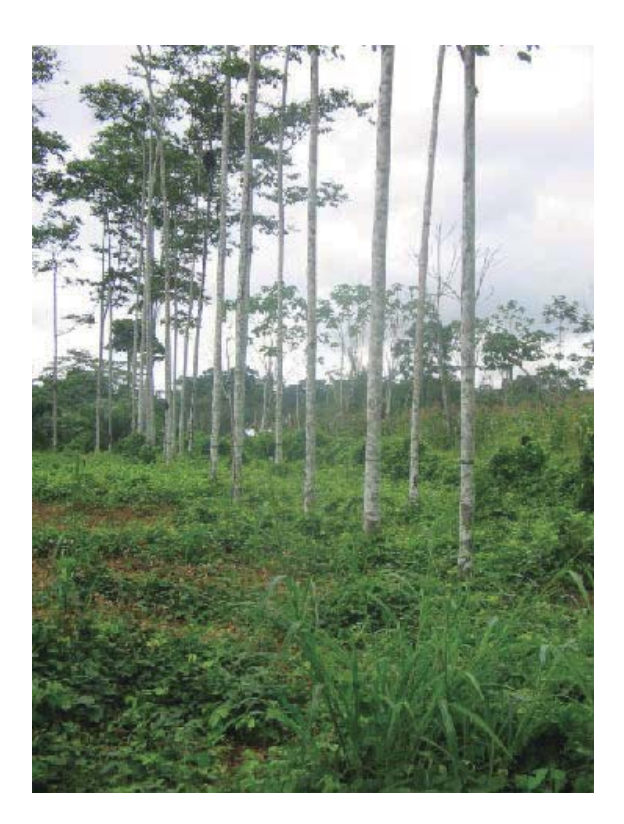

**Figura 23: Plantaciónde bolaina blanca (***Guazuma crinita* **Mart.) luego de raleo.**

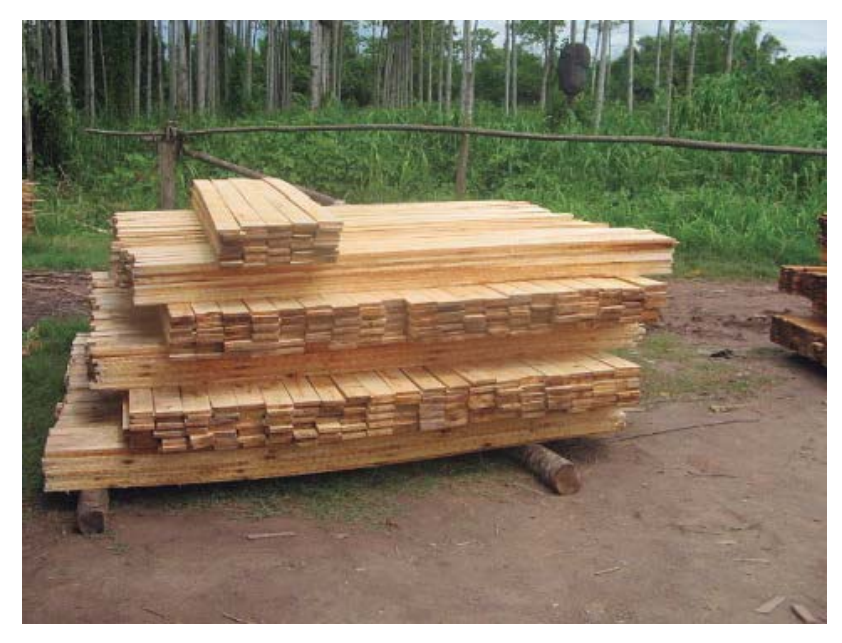

**Figura 24: Tablillas de bolaina fresca en patio de aserradero del distrito de Nva. Requena.**